# A Quick Guide to Ruby

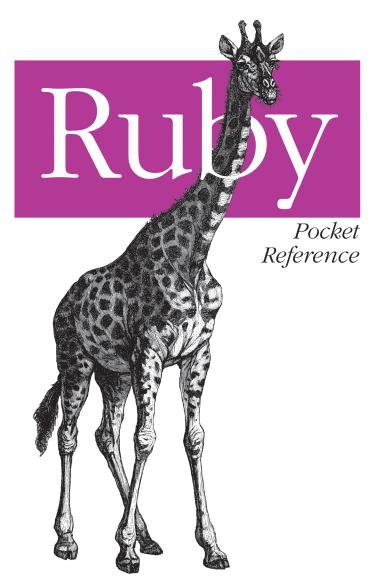

O'REILLY®

Michael Fitzgerald

# **Ruby** *Pocket Reference*

Michael Fitzgerald

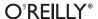

#### **Ruby Pocket Reference**

by Michael Fitzgerald

Copyright © 2007 Michael Fitzgerald. All rights reserved. Printed in Canada.

Published by O'Reilly Media, Inc., 1005 Gravenstein Highway North, Sebastopol, CA 95472.

O'Reilly books may be purchased for educational, business, or sales promotional use. Online editions are also available for most titles (*safari.oreilly.com*). For more information, contact our corporate/institutional sales department: (800) 998-9938 or *corporate@oreilly.com*.

Editor: Simon St.Laurent
Production Editor:
Rachel Monaghan
Proofreader: Rachel Monaghan
Indexer: Ellen Troutman Zaig

Cover Designer: Karen Montgomery Interior Designer: David Futato Illustrators: Robert Romano and

Jessamyn Read

**Printing History:** 

July 2007: First Edition.

Nutshell Handbook, the Nutshell Handbook logo, and the O'Reilly logo are registered trademarks of O'Reilly Media, Inc. The *Pocket Reference* series designations, *Ruby Pocket Reference*, the image of a giraffe, and related trade dress are trademarks of O'Reilly Media, Inc.

Many of the designations used by manufacturers and sellers to distinguish their products are claimed as trademarks. Where those designations appear in this book, and O'Reilly Media, Inc. was aware of a trademark claim, the designations have been printed in caps or initial caps.

While every precaution has been taken in the preparation of this book, the publisher and author assume no responsibility for errors or omissions, or for damages resulting from the use of the information contained herein.

ISBN-10: 0-596-51481-6 ISBN-13: 978-0-596-51481-5 ITMI

# **Contents**

| Running Ruby                       | 2  |
|------------------------------------|----|
| Running the Ruby Interpreter       | 3  |
| Using a Shebang Line on Unix/Linux | 5  |
| Associating File Types on Windows  | 5  |
| Reserved Words                     | 7  |
| Operators                          | 9  |
| Comments                           | 10 |
| Numbers                            | 11 |
| Variables                          | 11 |
| Local Variables                    | 12 |
| Instance Variables                 | 12 |
| Class Variables                    | 13 |
| Global Variables                   | 13 |
| Constants                          | 13 |
| Parallel Assignment of Variables   | 13 |
| Symbols                            | 14 |
| Predefined Variables               | 14 |
| Pseudovariables                    | 17 |
| Global Constants                   | 18 |

| Ranges                                   | 19 |
|------------------------------------------|----|
| Methods                                  | 19 |
| Parentheses                              | 20 |
| Return Values                            | 20 |
| Method Name Conventions                  | 21 |
| Default Arguments                        | 22 |
| Variable Arguments                       | 22 |
| Aliasing Methods                         | 23 |
| Blocks                                   | 23 |
| Procs                                    | 25 |
| Conditional Statements                   | 27 |
| The if Statement                         | 27 |
| The unless Statement                     | 29 |
| The while Statement                      | 30 |
| The until Statement                      | 31 |
| The case Statement                       | 32 |
| The for Loop                             | 33 |
| The Ternary Operator                     | 34 |
| Executing Code Before or After a Program | 34 |
| Classes                                  | 34 |
| Instance Variables                       | 36 |
| Accessors                                | 38 |
| Class Variables                          | 39 |
| Class Methods                            | 40 |
| Singletons                               | 40 |
| Inheritance                              | 42 |
| Public, Private, or Protected            | 42 |
| Modules and Mixins                       | 44 |

| Files                         | 47 |
|-------------------------------|----|
| Creating a New File           | 47 |
| Opening an Existing File      | 48 |
| ARGV and ARGF                 | 48 |
| Renaming and Deleting Files   | 49 |
| File Inquiries                | 50 |
| File Modes and Ownership      | 51 |
| The IO Class                  | 52 |
| Exception Handling            | 54 |
| The rescue and ensure Clauses | 55 |
| The raise Method              | 55 |
| The catch and throw Methods   | 56 |
| Object Class                  | 56 |
| Object Instance Methods       | 57 |
| Kernel Module                 | 62 |
| String Class                  | 72 |
| Expression Substitution       | 73 |
| General Delimited Strings     | 73 |
| Here Documents                | 73 |
| Escape Characters             | 75 |
| Character Encoding            | 75 |
| Regular Expressions           | 76 |
| String Methods                | 81 |
| Array Class                   | 94 |
| Creating Arrays               | 94 |
| Array Class Methods           | 96 |
| Array Instance Methods        | 96 |

| Hash Class                 | 106 |
|----------------------------|-----|
| Creating Hashes            | 107 |
| Hash Class Methods         | 108 |
| Hash Instance Methods      | 108 |
| Time Formatting Directives | 113 |
| Interactive Ruby (irb)     | 114 |
| Ruby Debugger              | 117 |
| Ruby Documentation         | 119 |
| RDoc Options               | 121 |
| RubyGems                   | 125 |
| Rake                       | 131 |
| Ruby Resources             | 133 |
| Glossary                   | 134 |
| Index                      | 151 |

# **Ruby Pocket Reference**

Ruby is an open source, object-oriented programming language created by Yukihiro "Matz" Matsumoto. First released in Japan in 1995, Ruby has gained worldwide acceptance as an easy-to-learn, powerful, and expressive language, especially since the advent of Ruby on Rails, a web application framework written in Ruby (http://www.rubyonrails.org). Ruby's core is written in the C programming language and runs on all major platforms. It is an interpreted rather than compiled language. For more information on Ruby, see http://www.ruby-lang.org.

# **Conventions Used in This Book**

The following font conventions are used in this book:

#### Italic

Indicates pathnames and filenames (such as program names); Internet addresses, such as domain names and URLs; and emphasized or newly defined terms.

#### Constant width

Indicates commands and options that should be typed verbatim in a file or in *irb*; or names and keywords in Ruby programs, including method, variable, and class names.

#### Constant width italic

Indicates user-supplied values.

#### Constant width bold

Used to draw attention to parts of programs.

# **Comments and Questions**

Please address comments and questions concerning this book to the publisher:

O'Reilly Media, Inc. 1005 Gravenstein Highway North Sebastopol, CA 95472 800-998-9938 (in the United States or Canada) 707-829-0515 (international or local) 707-829-0104 (Fax)

There is a web page for this book, which lists errata, examples, or any additional information. You can access this page at:

http://www.oreilly.com/catalog/9780596514815

To comment or ask technical questions about this book, send email to:

bookquestions@oreilly.com

For information about books, conferences, Resource Centers, and the O'Reilly Network, see the O'Reilly web site at:

http://www.oreilly.com

# **Acknowledgments**

This book is dedicated to John H. Atkinson, Jr. (1934–2007).

I want to thank Simon St.Laurent, Ryan Waldron, and Rachel Monaghan for their help in creating, editing, and producing this book.

# **Running Ruby**

Test to see whether Ruby is running on your computer by typing the following at a shell or command prompt:

ruby --version

An affirmative response will look similar to this (this example is for version 1.8.6 running on Mac OS X):

ruby 1.8.6 (2007-03-13 patchlevel 0) [powerpc-darwin8.9.0]

You can install Ruby on any of the major platforms. For Ruby file archives and installation instructions, see <a href="http://www.ruby-lang.org/en/downloads">http://www.ruby-lang.org/en/downloads</a>.

# **Running the Ruby Interpreter**

#### Usage:

ruby [switches] [--] [program filename] [arguments]
Switches (or command-line options):

-0[octal]

Specify a record separator (\0 if no argument).

- -a Autosplit mode with -n or -p (splits \$\_ into \$F).
- -c Check syntax only.
- -Cdirectory

cd to directory before executing your script or program.

 -d Set debugging flags (set predefined variable \$DEBUG to true).

-e 'command'

Execute one line of script. Several -es allowed. Omit [program filename].

- -Fpattern
  - split() pattern for autosplit (-a).
- -i[extension]

Edit ARGV files in place (make backup if extension supplied).

-Idirectory

Specify \$LOAD\_PATH (predefined variable) directory; may be used more than once.

#### -Kkcode

Specify the character set. See Table 16.

-1 Enable line-ending processing.

-n
 Assume 'while gets(); ... end' loop around your script.

-p
 Assume loop like -n but print line also like sed.

#### -rlibrary

Require the library before executing your script.

Enable some switch parsing for switches after script name.

-S
 Look for the script using PATH environment variable.

#### -T[level]

Turn on tainting checks.

Print version number, then turn on verbose mode (compare --version).

Turn warnings on for your script or program.

#### -W[level]

Set warning level: 0=silence, 1=medium, and 2=verbose (default).

#### -x[directory]

Strip off text before #! shebang line, and optionally cd to directory.

#### --copyright

Print the copyright.

#### --version

Print the version (compare -v).

# Using a Shebang Line on Unix/Linux

A shebang line may appear on the first line of a Ruby program (or other program or script). Its job is to help a Unix/Linux system execute the commands in the program or script according to a specified interpreter—Ruby, in our case. (This does not work on Windows.) Here is a program named *hi.rb* with a shebang on the first line:

```
#!/usr/bin/env ruby
```

```
puts "Hello, Matz!"
```

Other alternative shebang lines are #!/usr/bin/ruby or #!/usr/local/bin/ruby. With a shebang in place, you can type the filename (followed by Return or Enter) at a shell prompt without invoking the Ruby interpreter directly:

\$ hi.rb

# **Associating File Types on Windows**

Windows doesn't know or care about shebang (#!), but you can achieve a similar effect by creating a file type association with the assoc and ftype commands on Windows (DOS). To find out whether an association exists for the file extension .rb, use the assoc command:

```
C:\Ruby Code>assoc .rb
File association not found for extension .rb
```

If it's not found, associate the .rb extension with a file type:

```
C:\Ruby Code>assoc .rb=rbFile
```

Then test to see whether the association exists:

```
C:\Ruby Code>assoc .rb
.rb=rbFile
```

Now test to see whether the file type for Ruby exists:

```
C:\Ruby Code>ftype rbfile
File type 'rbfile' not found or no open command associated
with it.
```

If not found, you can create it with a command like this:

```
C:\Ruby Code>ftype rbfile="C:\Program Files\Ruby\bin\
ruby.exe" "%1" %*
```

Be sure to put the correct path to the executable for the Ruby interpreter, followed by the substitution variables. %1 is a substitution variable for the file you want to run, and %\* accepts all other parameters that may appear on the command line. Test it:

```
C:\Ruby Code>ftype rbfile
rbfile="C:\Program Files\Ruby\bin\ruby.exe" "%1" %*
```

Finally, add .rb to the PATHEXT environment variable. See whether it is there already with set:

```
C:\Ruby Code>set PATHEXT
PATHEXT=.COM;.EXE;.BAT;.CMD;.VBS;.VBE;.JS;.JSE;.WSF;.WSH;.tcl
```

If it is not there, add it like this:

```
C:\Ruby Code>set PATHEXT=.rb;%PATHEXT%
```

Then test it again:

```
C:\Ruby Code>set PATHEXT
PATHEXT=.rb;.COM;.EXE;.BAT;.CMD;.VBS;.VBE;.JS;.JSE;.WSF;
.WSH;.tcl
```

All is now in order:

```
C:\Ruby Code>type hi.rb
#!/usr/bin/env ruby
```

puts "Hello, Matz!"

Make sure you are able to execute the file:

```
C:\Ruby Code>cacls hi.rb /g username:f
Are you sure (Y/N)?y
processed file: C:\Ruby Code\hi.rb
```

Run the program by entering the program's file name at the command prompt, with or without the file extension:

```
C:\Ruby Code>hi
Hello, Matz!
```

To preserve these settings, you may add these commands to your *autoexec.bat* file, or set the environment variables by selecting  $Star \rightarrow Control Panel \rightarrow System$ , clicking on the Advanced tab, and then clicking the Environment Variables button.

# **Reserved Words**

Table 1 lists Ruby's reserved words or keywords.

Table 1. Ruby's reserved words

| Reserved word | Description                                                                                                    |
|---------------|----------------------------------------------------------------------------------------------------|
| BEGIN         | Code, enclosed in $\{\ \}$ , to run before the program runs.                                                     |
| END           | Code, enclosed in $\{\ \}$ , to run when the program ends.                                                       |
| alias         | Creates an alias for an existing method, operator, or global variable.                                           |
| and           | Logical operator; same as && except and has lower precedence.                                                    |
| begin         | Begins a code block or group of statements; closes with end.                                                     |
| break         | Terminates a while or until loop, or a method inside a block.                                                    |
| case          | Compares an expression with a matching when clause; closes with end. See when.                                   |
| class         | Defines a class; closes with end.                                                                                |
| def           | Defines a method; closes with end.                                                                               |
| defined?      | A special operator that determines whether a variable, method, super method, or block exists.                    |
| do            | Begins a block, and executes code in that block; closes with $\mbox{\it end}.$                                   |
| else          | Executes following code if previous conditional is not true, set with if, elsif, unless, or case. See if, elsif. |
| elsif         | Executes following code if previous conditional is not true, set with if or elsif.                               |
| end           | Ends a code block (group of statements) started with begin, class, def, do, if, etc.                             |

Table 1. Ruby's reserved words (continued)

| Reserved word | Description                                                                                                    |
|---------------|----------------------------------------------------------------------------------------------------|
| ensure        | Always executes at block termination; use after last rescue.                                                                            |
| false         | Logical or Boolean false; instance of FalseClass; a pseudovariable. See true.                                                           |
| for           | Begins a for loop; used with in.                                                                                                    |
| if            | Executes code block if conditional statement is true. Closes with end. Compare unless, until.                                           |
| in            | Used with for loop. See for.                                                                                                    |
| module        | Defines a module; closes with end.                                                                                                    |
| next          | Jumps to the point immediately before the evaluation of the loop's conditional. Compare ${\tt redo}$ .                                  |
| nil           | Empty, uninitialized, or invalid; always false, but not the same as zero; object of NilClass; a pseudovariable.                         |
| not           | Logical operator; same as !.                                                                                                    |
| or            | Logical operator; same as    except or has lower precedence.                                                                            |
| redo          | Jumps after a loop's conditional. Compare next.                                                                                         |
| rescue        | Evaluates an expression after an exception is raised; used before ensure.                                                               |
| retry         | When called outside of rescue, repeats a method call; inside rescue, jumps to top of block (begin).                                     |
| return        | Returns a value from a method or block. May be omitted,<br>but method or block always return a value, whether it is<br>explicit or not. |
| self          | Current object (receiver invoked by a method); a pseudovariable.                                                                        |
| super         | Calls method of the same name in the superclass. The <i>superclass</i> is the parent of this class.                                     |
| then          | Separator used with if, unless, when, case, and rescue. May be omitted, unless conditional is all on one line.                          |
| true          | Logical or Boolean true; instance of TrueClass; a pseudovariable. See false.                                                            |
| undef         | Makes a method undefined in the current class.                                                                                          |
| unless        | Executes code block if conditional statement is false. Compare if, until.                                                               |

Table 1. Ruby's reserved words (continued)

| Reserved word | Description                                                                   |
|---------------|-------------------------------------------------------------------------------|
| until         | Executes code block while conditional statement is false. Compare if, unless. |
| when          | Starts a clause (one or more) under case.                                     |
| while         | Executes code while the conditional statement is true.                        |
| yield         | Executes the block passed to a method.                                        |
| FILE          | Name of current source file; a pseudovariable.                                |
| LINE          | Number of current line in the current source file; a pseudovariable.          |

# **Operators**

Table 2 lists all of Ruby's operators in descending order of precedence. Operators that are implemented as methods may be overridden and are indicated in the Method column.

Table 2. Ruby's operators

| <b>Operator</b>    | Description                                                                        | Method           |
|--------------------|------------------------------------------------------------------------------------|------------------|
| ::                 | Scope resolution                                                                   |                  |
| [][]=              | Reference, set                                                                     | ✓                |
| **                 | Raise to power (exponentiation)                                                    | ✓                |
| + - ! ~            | Positive (unary), negative (unary),<br>logical negation, complement                | ✓ (not !)        |
| * / %              | Multiplication, division, modulo (remainder)                                       | ✓                |
| + -                | Addition, subtraction                                                              | ✓                |
| << >>              | Shift left, shift right                                                            | ✓                |
| &                  | Bitwise and                                                                        | ✓                |
| ^                  | Bitwise or, bitwise exclusive or                                                   | ✓                |
| > >= < <=          | Greater than, greater than or equal to, less than, less than or equal to           | ✓                |
| <=> == !=<br>=~ !~ | Equality comparison (spaceship, equality, equality, not equal to, match, not match | √ (not != or !~) |

*Table 2. Ruby's operators (continued)* 

| <b>Operator</b>                                     | Description                        | Method   |
|-----------------------------------------------------|------------------------------------|----------|
| &&                                                  | Logical <i>and</i>                 |          |
|                                                     | Logical <i>or</i>                  |          |
|                                                     | Range inclusive, range exclusive   | ✓ (not ) |
| ?:                                                  | Ternary                            |          |
| = += -= *= /= %=<br>**= <<= >>= &=  =<br>^= &&=   = | Assignment, abbreviated assignment |          |
| not                                                 | Logical negation                   |          |
| and or                                              | Logical composition                |          |
| defined?                                            | Special operator (no precedence)   |          |

### Comments

A comment hides a line, part of a line, or several lines from the Ruby interpreter. You can use the hash character (#) at the beginning of a line:

```
# I am a comment. Just ignore me.
```

Or, a comment may be on the same line after a statement or expression:

```
name = "Floydene" # ain't that a name to beat all
```

You can make a comment run over several lines, like this:

```
# This is a comment.
# This is a comment, too.
# This is a comment, too.
# I said that already.
```

Here is another form. This block comment conceals several lines from the interpreter with =begin/=end:

```
=begin
This is a comment.
This is a comment, too.
This is a comment, too.
I said that already.
=end
```

A block can comment out one line or as many lines as you want.

## **Numbers**

Numbers are not primitives; each number is an object, an instance of one of Ruby's numeric classes. Numeric is Ruby's base class for numbers. The numeric class Fixnum is used for integers, fixed-length numbers with bit lengths of the native machine word, minus 1. The Float class is for floating-point numbers, which use the native architecture's double-precision floating-point representation internally. The Bignum class is used to hold integers larger than Fixnum can hold. Bignums are created automatically if any operation or assignment yields a result too large for Fixnum. The only limitation on the size integer Bignum can represent is the available memory in the operating system:

```
2411
           # integer, of class Fixnum
           # integer, of class Fixnum, underscore ignored
2 411
           # float, of class Float
241.1
3.7e4
          # scientific notation, of class Float
           # scientific notation, of class Float
3F4
3E-4
           # scientific notation, with sign before
             exponent
           # octal, of class Fixnum
0444
Oxfff
           # hexadecimal, of class Fixnum
0b1101
           # binary, of class Fixnum
4567832704 # integer, of class Bignum
```

Figure 1 shows a hierarchy of Ruby's math classes.

# **Variables**

A *variable* is an identifier that is assigned to an object, and that object may hold a value. The type of the value is assigned at runtime. Ruby variables are not declared nor statically typed. Ruby uses *duck typing*, a kind of dynamic typing. If a value behaves or acts like a certain type, such as an integer, Ruby gives it a context, and it is treated in that context.

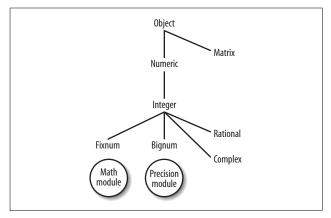

Figure 1. Hierarchy of Ruby math classes

Duck typing comes from the concept that if it walks like a duck, quacks like a duck, flies like a duck, and swims like a duck (or integer or float, etc.), then it is probably a duck. If a variable is able to act like an integer, for example, then it is legal to use it in that context.

#### **Local Variables**

A *local variable* has a local scope or context. For example, if a variable is defined inside of a method or a loop, its scope is within the method or loop where it was defined. Local variable names must start with a lowercase letter or with an underscore character (\_), such as alpha or \_beta, and cannot be prefixed with a special character (as in @, @@, or \$).

## **Instance Variables**

An *instance variable* belongs to a particular instance of a class (hence the name) and can only be accessed from outside that instance via an accessor (or helper) method. Instance variables are always prefixed with a single at sign (@), as in @hello. See the upcoming section "Classes."

#### **Class Variables**

A *class variable* is shared among all instances of a class. Only one copy of a class variable exists for a given class. In Ruby, it is prefixed by two at signs (@@), such as @@times. You have to initialize (declare a value for) a class variable before you use it. See the upcoming section "Classes."

#### **Global Variables**

Global variables are available globally to a program, inside any structure. Their scope is the whole program. They are prefixed by a dollar sign (\$), such as \$amount. Matz's opinion on global variables is, and I quote, "They are ugly, so don't use them." I would take his advice. You can use a singleton instead. See the upcoming section "Singletons."

#### **Constants**

Constant variable names must begin with a capital letter (Matz), and by convention are frequently all capitals (MATZ). This makes make them easy to spot. As their name suggests, constants are not expected to change their value after their initial assignment. Because Ruby is a flexible language, there are a couple of notable exceptions to this. First, you can reassign a constant in Ruby, though Ruby will generate a warning if you do, and it's not a good idea. Second, and more importantly, since constants refer to objects, the contents of the object to which the constant refers may change without Ruby generating a warning. Thus, Ruby constants are called mutable, because, although the constant is only expected to refer to a single object throughout the program, what's contained in that object may vary.

# Parallel Assignment of Variables

With parallel assignment, you can assign several values to several variables in a single expression. A list of variables, separated by commas, can be placed to the left of the equals sign, with the list of values to assign them (in order) on the right. Here is an example:

```
x, y, z = 100, 200, 500
```

You can also assign values of different types:

```
a, b, c = "cash", 1.99, 100
```

# **Symbols**

Ruby has a special object called a *symbol*. Symbols are like placeholders for identifiers and strings; they are always prefixed by a colon (:), such as :en and :logos. Most importantly, *only one copy* of the symbol is held in a single memory address, as long as the program is running. You don't directly create a symbol by assigning a value to one. You create a symbol by calling the to\_sym or intern methods on a string, or by assigning a symbol:

```
name = "Brianna"
name.to_sym # => :Brianna
:Brianna.id2name # => "Brianna"
name == :Brianna.id2name # => true
```

# **Predefined Variables**

Table 3 lists all of Ruby's predefined variables.

Table 3. Predefined variables

| Predefined variable | Description                                                                                                    |
|---------------------|----------------------------------------------------------------------------------------------------|
| \$!                 | The exception information message containing the last exception raised. raise sets this variable. Access with => in a rescue clause.                                          |
| \$@                 | The stack backtrace of the last exception, retrievable via Exception#backtrace.                                                                                               |
| \$&                 | The string matched by the last successful pattern match in this scope, or nil if the last pattern match failed. Same as m[o] where m is a MatchData object. Read only. Local. |

Table 3. Predefined variables (continued)

| Predefined variable | Description                                                                                                    |
|---------------------|----------------------------------------------------------------------------------------------------|
| \$`                 | String preceding whatever was matched by the last successful pattern match in the current scope, or nil if the last pattern match failed. Same as m.pre_match where m is a MatchData object. Read only. Local.                                                                    |
| \$'                 | String following whatever was matched by the last successful pattern match in the current scope, or nil if the last pattern match failed. Same as m.post_match where m is a MatchData object. Read only. Local.                                                                   |
| \$+                 | Last bracket matched by the last successful search pattern, or nil if the last pattern match failed. Useful if you don't know which of a set of alternative patterns matched. Read only. Local.                                                                                   |
| \$1, \$2            | Subpattern from the corresponding set of parentheses in the last successful pattern matched, not counting patterns matched in nested blocks that have been exited already, or nil if the last pattern match failed. Same as m[n] where m is a MatchData object. Read only. Local. |
| \$~                 | Information about the last match in the current scope. Regex#match returns the last match information. Setting this variable affects match variables like \$&, \$+, \$1, \$2, etc. The nth subexpression can be retrieved by \$~[nth]. Local.                                     |
| \$=                 | Case-insensitive flag; nil by default.                                                                                                    |
| \$/                 | Input record separator, newline by default. Works like awk's RS variable. If it is set to nil, a whole file will be read at once. gets, readline, etc. take the input record separator as an optional argument.                                                                   |
| \$\                 | Output record separator for print and IO#write; nil by default.                                                                                                    |
| \$,                 | Output field separator between arguments; also the default separator for Array#join, which allows you to indicate a separator explicitly.                                                                                                    |
| \$;                 | The default separator for String#split; nil by default.                                                                                                    |
| \$.                 | The current input line number of the last file that was read. Same as ARGF.lineno.                                                                                                    |

Table 3. Predefined variables (continued)

| Predefined variable | Description                                                                                                    |
|---------------------|----------------------------------------------------------------------------------------------------|
| \$<                 | The virtual concatenation file of the files given by command-line arguments, or standard input (in case no argument file is supplied). \$<.filename returns the current filename. Synonym for ARGF.                                                                                                    |
| \$>                 | Default output for print, printf, \$stdout by default. Synonym for \$defout.                                                                                                    |
| \$_                 | Last input line of string by gets or readline in the current scope; set to nil if gets or readline meets EOF. Local.                                                                                                    |
| \$0                 | Name of the current Ruby program being executed.                                                                                                    |
| \$*                 | Command-line arguments given for the script. The options for the Ruby interpreter are already removed.                                                                                                    |
| \$\$                | Process number (process.pid) of the Ruby program being executed.                                                                                                    |
| \$?                 | Exit status of the last executed process.                                                                                                    |
| \$:                 | Synonym for \$LOAD_PATH.                                                                                                    |
| \$"                 | Array containing the module names loaded by require. Used for prevent require from loading modules twice.                                                                                                    |
| \$DEBUG             | True if -d ordebug switch is set.                                                                                                    |
| \$defout            | Default output for print, printf; \$stdout by default. Synonym for \$>.                                                                                                    |
| \$F                 | Receives output from split when -a specified. Set if -a is set along with -p and -n.                                                                                                    |
| \$FILENAME          | Name of the file currently being read from ARGF. Same as ARGF. <i>filename</i> or \$<. <i>filename</i> .                                                                                                    |
| \$LOAD_PATH         | Synonym for \$:.                                                                                                    |
| \$SAFE              | <ul> <li>Security level:</li> <li>No checks on externally supplied (tainted) date. Default.</li> <li>Potentially dangerous operations using tainted data are forbidden.</li> <li>Potentially dangerous operations performed on processes and files are forbidden.</li> <li>All newly created objects are considered tainted.</li> <li>Modification of global data is forbidden.</li> </ul> |

Table 3. Predefined variables (continued)

| Predefined variable | Description                                                                                          |
|---------------------|----------------------------------------------------------------------------------------------------|
| \$stdin             | The current standard input; STDIN by default.                                                        |
| \$stdout            | The current standard output; STDOUT by default.                                                      |
| \$stderr            | The current standard error output; STDERR by default.                                                |
| \$VERBOSE           | True if verbose flag is set by the -v, -w, orverbose switch of the Ruby interpreter.                 |
| \$-0                | Alias of \$/.                                                                                        |
| \$-a                | True if option -a is set. Read-only.                                                                 |
| \$-d                | Alias of \$DEBUG.                                                                                    |
| \$-F                | Alias of \$;.                                                                                        |
| \$-i                | In in-place-edit mode, holds the extension, otherwise nil. Can enable or disable in-place-edit mode. |
| \$-I                | Alias of \$:.                                                                                        |
| \$-1                | True if option -lis set. Read-only.                                                                  |
| \$-p                | True if option -pis set. Read-only.                                                                  |

# **Pseudovariables**

Table 4 shows Ruby's *pseudovariables*. A pseudovariable is an object that looks like a variable, acts like a constant, and can't be assigned a value. These are also listed in Table 1.

Table 4. Pseudovariables in Ruby

| Pseudovariable | Description                                                                                         |
|----------------|----------------------------------------------------------------------------------------------------|
| false          | Logical or Boolean false; instance of FalseClass.                                                   |
| nil            | Empty, uninitialized, or invalid; always $false$ , but not the same as zero; object of $NilClass$ . |
| self           | Current object (receiver invoked by a method).                                                      |
| true           | Logical or Boolean true; instance of TrueClass.                                                     |
| FILE           | Name of current source file.                                                                        |
| LINE           | Number of current line in the current source file.                                                  |

# **Global Constants**

Table 5 describes all of Ruby's global constants.

Table 5. Global constants

| Constant          | Description                                                                                                    |
|-------------------|----------------------------------------------------------------------------------------------------|
| ARGF              | I/O-like stream that allows access to a virtual concatenation of all files provided on the command line, or standard input if no files are provided. Synonym for $\$<$ . |
| ARGV              | Array that contains all the command-line arguments passed to a program. Synonym for \$*.                                                                                 |
| DATA              | An input stream for reading the lines of code following theEND directive. Not defined ifEND is not present in code.                                                      |
| ENV               | A hash-like object containing the program's environment variables; can be treated as a hash.                                                                             |
| FALSE             | Synonym for false; false is preferred.                                                                                                    |
| NIL               | Synonym for nil; nil is preferred.                                                                                                    |
| PLATFORM          | Synonym for RUBY_PLATFORM. Deprecated.                                                                                                    |
| RELEASE_DATE      | Synonym for RUBY_RELEASE_DATE. Deprecated.                                                                                                    |
| RUBY_PLATFORM     | A string indicating the platform of the Ruby interpreter; e.g., "powerpc-darwin8.9.0."                                                                                   |
| RUBY_RELEASE_DATE | A string indicating the release date of the Ruby interpreter; e.g., "2007-03-13." $$                                                                                     |
| RUBY_VERSION      | The Ruby version; e.g., "1.8.6."                                                                                                    |
| STDERR            | Standard error output stream with default value of \$stderr.                                                                                                    |
| STDIN             | Standard input stream with default value of \$stdin.                                                                                                    |
| STDOUT            | ${\bf Standard\ output\ stream\ with\ default\ value\ of\ \$stdout.}$                                                                                                    |
| TOPLEVEL_BINDING  | A Binding object at Ruby's top level.                                                                                                    |
| TRUE              | Synonym for true; true is preferred.                                                                                                    |
| VERSION           | Synonym for RUBY_VERSION. Deprecated.                                                                                                    |

# Ranges

Ruby supports ranges by means of the .. (inclusive) and ... (exclusive) operators. For example, the range 1..12 includes the numbers 1, 2, 3, 4, 5, 6, 7, 8, 9, 10, 11, 12, inclusive. However, in the range 1...12, the ending value 12 is excluded; in other words, the effective numbers are 1, 2, 3, 4, 5, 6, 7, 8, 9, 10, 11.

The === method determines whether a value is a member of, or included in a range:

```
(1..25) === 14 # => true, in range
(1..25) === 26 # => false, out of range
(1...25) === 25 # => false, out of range (... used)
```

You can use a range to do things like create an array of digits:

```
(1..9).to a # => [1, 2, 3, 4, 5, 6, 7, 8, 9]
```

You can also create a range like this:

```
digits = Range.new(1, 9)
digits.to_a # => [1, 2, 3, 4, 5, 6, 7, 8, 9]
```

## Methods

Methods provide a way to collect programming statements and expressions into one place so that you can use them conveniently and, if necessary, repeatedly. Most of the operators in Ruby are actually methods. Here is a simple definition of a method named hello, created with the keywords def and end:

```
def hello
  puts "Hello, world!"
end
hello # => Hello, world!
```

You can undefine a method with undef:

Methods can take arguments. The repeat method shown here takes two arguments, word and times:

```
def repeat( word, times )
  puts word * times
end

repeat("Hello! ", 3) # => Hello! Hello! Hello!
repeat "Goodbye! ", 4 # => Goodbye! Goodbye! Goodbye!
Goodbye!
```

#### **Parentheses**

Parentheses are optional in most Ruby method definitions and calls. If you don't use parentheses when calling a method that takes arguments, you may get warnings, depending on the argument types.

#### **Return Values**

Methods have return values. In other languages, you explicitly return a value with a return statement. In Ruby, the value of the last expression evaluated is returned, with or without an explicit return statement. This is a Ruby idiom. You can also define a return value explicitly with the return keyword:

```
def hello
  return "Hello, world!"
end
```

#### Method Name Conventions

Ruby has conventions about the last character in method names—conventions that are very common but not enforced by the language. If a method name ends with a question mark (?), such as eql?, it means that the method returns a Boolean—true or false. For example:

```
x = 1.0
y = 1.0
x.eql? y # => true
```

If a method name ends in an exclamation point (!), like delete!, it indicates that the method is destructive, meaning it makes *in-place* changes to an object, rather than to a copy; that is, it changes the object itself. See the difference in the result of the String methods delete and delete!:

```
der_mensch = "Matz!" # => "Matz!"
der_mensch.delete( "!" ) # => "Matz"
puts der_mensch # => Matz!
der_mensch.delete!( "!" ) # => "Matz"
puts der mensch # => Matz
```

If a method name ends in an equals sign (=), in the form family\_name=, it means that the method is a setter—one that performs an assignment to, or sets a variable such as an instance variable in, a class:

```
class Name
  def family_name=( family )
     @family_name = family
  end
  def given_name=( given )
     @given_name = given
  end
end

n = Name.new
n.family_name= "Matsumoto" # => "Matsumoto"
n.given_name= "Yukihiro" # => "Yukihiro"
p n # => <Name:0xid441c @family_name="Matsumoto", @given_name="Yukihiro">
```

# **Default Arguments**

The repeat method shown earlier has two arguments. You can give those arguments default values by using an equals sign followed by a value. When you call the method without arguments, the defaults are used automatically. Redefine repeat with default values: Hello for word, and 3 for times. Call it first without arguments, then with them.

```
def repeat( word="Hello! ", times=3 )
  puts word * times
end

repeat # => Hello! Hello! Hello!

repeat( "Goodbye! ", 5 ) # => Goodbye! Goodbye! Goodbye!
Goodbye! Goodbye!
```

# **Variable Arguments**

You can be flexible about the number of arguments that a method has, because Ruby lets you pass a variable number of arguments by prefixing an argument with a splat (\*):

```
def num_args( *args )
  length = args.size
  label = length == 1 ? " argument" : " arguments"
  num = length.to_s + label + " ( " + args.inspect + " )"
  num
end

puts num_args # => 0 arguments ( [] )

puts num_args(1) # => 1 argument ( [1] )

puts num_args( 100, 2.5, "three" )
# => 3 arguments ( [100, 2.5, "three"] )
```

You can have set arguments along with variable arguments:

```
def two_plus( one, two, *args )
  length = args.size
  label = length == 1 ? " variable argument" : " variable
arguments"
```

```
num = length.to_s + label + " (" + args.inspect + ")"
num
end

puts two_plus( 1, 2 ) # => 0 variable arguments ( [] )

puts two_plus( 1000, 3.5, 14.3 )
# => 1 variable argument ( [14.3] )

puts two_plus( 100, 2.5, "three", 70, 14.3 )
# => 3 variable arguments ( ["three", 70, 14.3] )
```

# **Aliasing Methods**

Ruby has a keyword, alias, that creates method aliases. *Aliasing* means that you in effect create a copy of the method with a new method name, though both method invocations will point to the same object. The following example illustrates how to create an alias for the method greet:

```
def greet
  puts "Hello, baby!"
end
alias baby greet # alias greet as baby
greet # call it
Hello, baby!
baby # call the aliased version
Hello, baby!
```

#### **Blocks**

A *block* in Ruby is more than just a code block or group of statements. A Ruby block is always invoked in conjunction with a method, as you will see. In fact, blocks are closures, sometimes referred to as *nameless functions*. They are like a method within another method that refers to or shares variables with the enclosing or outer method. In Ruby, the closure or block is wrapped by braces ({}) or by do/end, and depends on the associated method (such as each) to work.

Here is an example call to a block on the method each from Array:

```
pacific = [ "Washington", "Oregon", "California" ]
pacific.each do |element|
puts element
end
```

The name in the bars (|element|) can be any name you want. The block uses it as a local variable to keep track of every element in the array, and later uses it to do something with the element. You can replace do/end with a pair of braces, as is most commonly done. The braces actually have a higher precedence than do/end:

```
pacific.each { |e| puts e }
```

If you use a variable name that already exists in the containing scope, the block assigns that variable each successive value, which may or may not be what you want. It does not generate a local variable to the block with that name, as some might expect. Thus, you get this behavior:

#### The yield statement

A yield statement executes a block associated with a method. For example, this gimme method contains nothing more than a yield statement:

```
def gimme
  yield
end
```

To find out what yield does, call gimme and see what happens:

You get an error here because yield's job is to execute the code block that is associated with the method. That was missing in the call to gimme. We can avoid this error by using the block\_given? method (from Kernel). Redefine gimme with an if statement:

```
def gimme
  if block_given?
    yield
  else
    puts "I'm blockless!"
  end
end
```

Try again with and without a block:

```
gimme { print "Say hi to the people." } # => Say hi to the people.
```

```
gimme # => I'm blockless!
```

Redefine gimme to contain two yields, then call it with a block:

```
def gimme
  if block_given?
   yield
   yield
  else
    puts "I'm blockless!"
  end
end
```

gimme { print "Say hi again. " } # => Say hi again. Say hi again.

Another thing you should know is that after yield executes, control comes back to the next statement immediately following yield.

#### Procs

Ruby lets you store procedures—or procs—as objects, complete with their context. You can do this several ways. You can create a proc with new on the Proc class or by calling

either the lambda or proc method from Kernel. Calling lambda or proc is preferred over Proc.new because lambda and proc do parameter checking. Consider this example:

```
count = Proc.new { [1,2,3,4,5].each do |i| print i end;
puts }
your_proc = lambda { puts "Lurch: 'You rang?'" }
my_proc = proc { puts "Morticia: 'Who was at the door,
Lurch?'" }

# What kind of objects did you just create?
puts count.class, your_proc.class, my_proc.class

# Calling all procs
count.call # => 12345
your_proc.call # => Lurch: 'You rang?'
my proc.call # => Morticia: 'Who was at the door, Lurch?'
```

You can convert a block passed as a method argument to a Proc object by preceding the argument name with an ampersand (&) as follows:

```
def return_block
   yield
end

def return_proc( &proc )
   yield
end

return_block { puts "Got block!" }
return proc { puts "Got block, convert to proc!" }
```

The method return\_block has no arguments. All it has is a yield statement in its body. The yield statement's purpose, once again, is to execute a block when the block is passed to a method. The next method, return\_proc, has one argument, &proc. When a method has an argument preceded by an ampersand, it accepts the block, when one is submitted, and converts it to a Proc object. With yield in the body, the method executes the block *cum* proc, without having to bother with the Proc call method.

# **Conditional Statements**

A conditional statement tests whether a statement is true or false and performs logic based on the answer. Both true and false are pseudovariables—you can't assign values to them. The former is an object of TrueClass, and the latter is an object of FalseClass.

#### The if Statement

These statements begin with if and close with end:

```
if x == y then puts "x equals y" end
if x != y: puts "x is not equal to y" end
if x > y
   puts "x is greater than y"
end
```

The separator then (or its synonym:) is optional unless the statement is on one line.

#### Negation

The negation operator ! reverses the true/false value of its expression:

```
if !x == y then puts "x does not equal y" end
if !x > y
  puts "x is not greater than y"
end
```

#### Multiple tests

Combine multiple tests in an if statement using && and ||, or their synonyms and or, which have lower precedence:

```
ruby = "nifty"
programming = "fun"

if ruby == "nifty" && programming == "fun"
  puts "Keep programming!"
end
```

```
if a == 10 && b == 27 && c == 43 && d == -14
    print sum = a + b + c + d
end

if ruby=="nifty" and programming=="fun" and
weather=="nice"
    puts "Stop programming and go outside for a break!"
end

if a == 10 || b == 27 || c = 43 || d = -14
    print sum = a + b + c + d
end

if ruby == "nifty" or programming == "fun"
    puts "Keep programming!"
end
```

#### Statement modifier for if

You can also use if as a statement modifier by placing the if at the end of the statement:

```
puts "x is less than y" if x < y
```

#### The else statement

Add an optional else to execute a statement when if is not true:

```
if x >= y
  puts "x greater than or equal to y"
else
  puts "x is not greater than or equal to y"
end
```

#### The elsif statement

Use one or more optional elsif statements to test multiple statements (ending with an optional else—it must be last):

```
if x == y
  puts "x equals y"
elsif x != y
  puts "x is not equal to y"
elsif x > y
  puts "x is greater than y"
```

```
elsif x < y
   puts "x is less than y"
elsif x >= y
   puts "x is greater than or equal to y"
elsif x <= y
   puts "x is less than or equal to y"
else
   puts "Arrrrgh!"
end</pre>
```

Here is a tighter way of using elsifs with a colon after each test:

```
lang = "de"

if lang == "en": print "dog"
    elsif lang == "es": print "perro"
    elsif lang == "fr": print "chien"
    elsif lang == "de": print "Hund"
    else puts "No language set; default = 'dog'".
end
```

Don't follow the else (the last statement) with a colon.

#### The unless Statement

An unless statement is a negated form of the if statement. This example of unless:

```
unless lang == "de"
  dog = "dog"
else
  dog = "Hund"
end
```

is a negated form of this if statement (both accomplish the same thing):

```
if lang == "de"
  dog = "Hund"
else
  dog = "dog"
end
```

This example is saying, in effect, that unless the *value* of lang is de, dog will be assigned the value of dog; otherwise, assign dog the value Hund.

#### Statement modifier for unless

As with if, you can also use unless as a statement modifier:

```
puts num += 1 unless num > 88
```

## The while Statement

A while loop executes the code it contains as long as its conditional statement remains true:

```
i = 0
breeds = [ "quarter", "arabian", "appalosa", "paint" ]
puts breeds.size # => 4
temp = []
while i < breeds.size do
    temp << breeds[i].capitalize
    i +=1
end

temp.sort! # => ["Appalosa", "Arabian", "Paint",
    "Quarter"]
breeds.replace( temp )
p breeds # => ["Appalosa", "Arabian", "Paint", "Quarter"]
```

The do keyword is optional:

Another form of while you can use is with begin and end, where the code in the loop is evaluated before the conditional is checked (like do/while in C):

```
temp = 98.3

begin
    print "Your temperature is " + temp.to_s + " Fahrenheit. "
    puts "I think you're okay."
    temp += 0.1
end while temp < 98.6

puts "Your temperature is " + temp.to_s + " Fahrenheit."</pre>
```

You can break out of a while loop with the keyword break:

```
while i < breeds.size
  temp << breeds[i].capitalize
  break if temp[i] == "Arabian"</pre>
```

```
i +=1
end
p temp # => ["Quarter", "Arabian"]
```

When the if modifier following break found Arabian in the temp array, it broke out of the loop right then.

#### Statement modifier for while

As with if, you can use while as a statement modifier, at the end of a statement:

```
cash = 100_000.00
sum = 0

cash += 1.00, sum while cash < 1_000_000.00 # underscore
ignored</pre>
```

## The until Statement

As unless is a negated form of if, until is a negated form of while. Compare the following statements:

```
weight = 150
while weight < 200 do
  puts "Weight: " + weight.to_s
  weight += 5
end</pre>
```

Here is the same logic expressed with until:

```
weight = 150
until weight == 200 do
  puts "Weight: " + weight.to_s
  weight += 5
end
```

And as with while, you have another form you can use with until, that is, with begin/end:

```
weight = 150
begin
  puts "Weight: " + weight.to_s
  weight += 5
end until weight == 200
```

In this form, the statements in the loop are evaluated once before the conditional is checked.

#### Statement modifier for until

And finally, like while, you can also use until as a statement modifier:

```
puts age += 1 until age > 28
```

#### The case Statement

Ruby's case statement together with when provides a way to express conditional logic in a succinct way. It is similar to the switch statement found in other languages, but case can check objects of any type that can respond to the equality property and/or any equivalence operators, including strings. Using case/when is more convenient and concise than if/elsif/else because the logic of == is assumed. Examples follow:

```
lang = "fr"

dog = case lang
  when "en": "dog"
  when "es": "perro"
  when "fr": "chien"
  when "de": "Hund
  else "dog"
end
```

The string chien is assigned to the variable dog because the value of lang is the symbol fr. If the lang variable held a symbol instead of a string, the code would look like:

The string value Hund is assigned to dog because the value of lang is :de. The next example uses several ranges to test values.

```
scale = 8
case scale
  when     0: puts "lowest"
  when 1..3: puts "medium-low"
  when 4..5: puts "medium"
  when 6..7: puts "medium"
  when 8..9: puts "high"
  when 10: puts "highest"
  else     puts "off scale"
end
```

The printed response will be high because scale is in the range 8 to 9, inclusive.

# The for Loop

This example of a for loop uses a range (1..10) to print out a list of numbers from 1 to 10, inclusive. The do is optional, unless the for loop is on one line:

```
for i in 1..10 do print i, " " end # => 1 2 3 4 5 6 7 8 9 10
for i in 1..10
    print i, " "
end
# => 1 2 3 4 5 6 7 8 9 10
```

This for loop prints out a times table (from 1 to 12) for the number 2:

```
for i in 1..12
print "2 x " + i.to_s + " = ", i * 2, "\n"
end
```

This is a nested for loop that you can use to print times tables from 1 times to 12 times:

```
for i in 1..12
  for j in 1..12
    print i.to_s + " x " + j.to_s + " = ", j * i, "\n"
  end
end
```

An alternative to the for loop is the times method (from class Integer):

```
12.times { |i| print i, " " } # => 0 1 2 3 4 5 6 7 8 9 10 11
```

# The Ternary Operator

The ternary or base three operator (?:) is a concise structure that descended from C to Ruby. It is also called the *conditional expression*. An example follows:

```
label = length == 1 ? " argument" : " arguments"
```

This expression assigns a string value to label based on the value of length. If the value of length is 1, the string value argument (singular) will be assigned to label; but if it is not true—that is, length has a value other than 1—the string value of label will be arguments (plural).

# **Executing Code Before or After a Program**

The following structures allow code to execute *before* and *after* a program runs. Both BEGIN and END are followed by blocks enclosed by braces ({}):

```
BEGIN { puts "Date and time: " + Time.now.to_s }

def bmi( weight, height )
  703.0*( weight.to_f/(height.to_f**2))
end

my_bmi = bmi( 196, 73 )

puts "Your BMI is: " + x = sprintf( "%0.2f", my_bmi )

END { puts "You've got some work ahead of you." }
```

# Classes

In an object-oriented programming language like Ruby, a *class* is a container that holds properties (class members) such as methods and variables. Classes can inherit properties from

a parent or superclass, creating a hierarchy of classes with a base class at the root or top. In Ruby, the base class is Object. Ruby uses single inheritance—that is, a Ruby class can inherit the properties of only one parent class. (Multiple inheritance, as is used in C++, allows a class to inherit from more than one parent.) You can define more than one class in a single file in Ruby. A class itself is an object, even if you don't directly instantiate it. Classes are always open, so you can add to any class, even a built-in one.

A class is defined with a class keyword, and the definition concludes with an end:

```
class Hello

def initialize( name )
    @name = name
end

def hello_matz
    puts "Hello, " + @name + "!"
end

end

hi = Hello.new( "Matz" )
hi.hello matz # => Hello, Matz!
```

The initialize method defines the instance variable @name by storing a copy of the name argument passed into the initialize method. The initialize method is a Ruby convention that acts like a class constructor in other languages, but not completely. At this point, the instance is already there, fully instantiated. initialize is the first code that is executed *after* the object is instantiated; you can execute just about any Ruby code in initialize. initialize is always private; that is, it is scoped only to the current object, not beyond it. You access the instance variable @name with the method hello\_matz.

To add a method to an existing class, such as the built-in class Array, specify the following:

```
class Array
    def array_of_ten
        (1..10).to_a
    end
end

arr = Array.new
ten = arr.array_of_ten
p ten # => [1, 2, 3, 4, 5, 6, 7, 8, 9, 10]
```

## Instance Variables

As mentioned previously, an *instance variable* is a variable that is available from within an instance of a class, and is limited in scope because it belongs to a given object. An instance variable is prefixed by a single at sign (@), like:

```
@name = "Easy Jet"
```

You can define an instance variable inside a method or outside of one. You can only access an instance variable from outside an object via a method. You can, however, access an instance variable *within* the object without a method:

```
class Horse
  @name = "Easy Jet"
end
```

This works if you only want to reference @name from within the object. You have no way to retrieve the value of @name directly from outside of the object. You must define a getter (accessor) method to retrieve the value:

```
class Horse
  def name
    @name = "Easy Jet"
  end
```

```
h = Horse.new
h.name # => "Easy Jet"
```

You often want a setter in addition to a getter. A *setter* is an accessor method that sets the value of a variable:

```
class Horse

def name
    @name
end

def name=( value )
    @name = value
end

end

h = Horse.new
h.name= "Poco Bueno"
h.name # => "Poco Bueno"
```

The setter method name= follows a Ruby convention: the name of the method ends with an equals sign (=). This convention is not a requirement. You could call name= whatever you like, as long as the characters are legal. Here is another version of the class Horse that initializes the instance variable @name with the standard initialize method. Later the program creates an instance of the class by calling new, and then accesses the instance variable through the accessor method horse name, via the instance horse:

```
class Horse
  def initialize( name )
    @name = name
  end
  def horse_name
    @name
  end
end
horse = Horse.new( "Doc Bar" )
puts horse.horse_name # => Doc Bar
```

#### Accessors

Ruby simplifies the creation of getters and setters by metaprogramming with the methods attr, attr\_reader, attr\_ writer, and attr\_accessor, all from the Module class. The attr method creates a single getter method, named by a symbol, with an optional setter method (if the second argument is true):

```
class Dog
  attr :bark, true
end

Dog.instance_methods - Object.instance_methods
# => ["bark", "bark="]

dog = Dog.new

dog.bark="Woof!"
puts dog.bark # => Woof!
```

By calling attr with :bark and true as arguments, the class Dog will have the instance methods bark and bark=. If you call attr with only the :bark argument, Dog would have only the getter method bark. (Notice that you can subtract out Object's instance methods with - when retrieving Dog's instance methods.)

The attr\_reader and attr\_writer methods accept as arguments the names of one or more instance variables, then create corresponding methods that return (attr\_reader) or set (attr\_writer) the values of each instance variable. (Instance variables are not actually created until you assign values to them.) Consider this example:

```
class Dog
  attr_reader :bark # getter
  attr_writer :bark # setter
end

dog = Dog.new

dog.bark="Woof!"
puts dog.bark # => Woof!
```

```
dog.instance_variables.sort # => ["@bark"]
Dog.instance_methods.sort - Object.instance_methods
# => [ "bark", "bark=" ]
```

Calling the attr\_accessor method does the same job as calling both attr\_reader and attr\_writer together, for one or more instance variables:

```
class Gaits
  attr_accessor :walk, :trot, :canter
end

Gaits.instance_methods.sort - Object.instance_methods # =>
["canter", "canter=", "trot", "trot=", "walk", "walk="]
```

### **Class Variables**

A *class variable* is shared among all instances of a class, so only one copy of a class variable exists for a given class. In Ruby, a class variable is prefixed by two at signs (@@). You *must* initialize a class attribute before you use it, such as @@times = 0.

```
class Repeat
  @@total = 0
  def initialize( string, times )
    @string = string
    @times = times
  end
  def repeat
    @@total += @times
    return @string * @times
  end
  def total
    "Total times, so far: " + @@total.to s
  end
end
data = Repeat.new( "ack ", 8 )
ditto = Repeat.new( "Again! ", 5 )
ditty = Repeat.new( "Rinse. Lather. Repeat. ", 2 )
puts data.repeat # => ack ack ack ack ack ack ack
puts data.total # => Total times, so far: 8
```

```
puts ditto.repeat # => Again! Again! Again! Again! Again! puts ditto.total # => Total times, so far: 13

puts ditty.repeat
# => Rinse. Lather. Repeat. Rinse. Lather. Repeat.
puts ditty.total # => Total times, so far: 15
```

## Class Methods

A *class method* is a method that is associated with a class (and with a module in Ruby), not an instance of a class. You can invoke class methods by prefixing the name of the method with the name of the class to which it belongs, such as to Math.sqrt(36). Class methods are also called *static methods*. You can also associate the name of a module with a method name, just like with a class, but to use such a method, you must include the module in a class. To define a class method, you simply prefix the name of the method with the name of the class or module (or self) in the method definition:

# Singletons

Another way you can define class methods is by using a class within a class and self—a *singleton* class. In basic terms, a singleton is designed so that it can only be instantiated once.

It is often used like a global variable. Ruby has a class for defining singleton objects; see <a href="http://www.ruby-doc.org/core/classes/Singleton.html">http://www.ruby-doc.org/core/classes/Singleton.html</a>. Consider this example:

class Area

inches.=> "100.00"

In this form, you don't have to prefix the method with the class name. A singleton class is tied to a particular object, can be instantiated only once, and is not distinguished by a prefixed name. The method rect is also effectively a *singleton method* because it is tied to the singleton class. Here is a way to define a singleton method, one that is tied to a single object:

```
class Singleton
end

s = Singleton.new
def s.handle
  puts "I'm a singleton method!"
end
s.handle # => I'm a singleton method!
```

## **Inheritance**

As mentioned earlier, when a child class inherits or derives from a parent, it has access to the methods and properties of the parent class. Inheritance is accomplished with the < operator:

```
class Name
   attr_accessor :given_name, :family_name
end
class Address < Name
   attr_accessor :street, :city, :state, :country
end
a = Address.new
puts a.respond to?(:given name) # => true
```

If the class Name were in a different file, you'd just require that file first, and then the inheritance operation works.

## Load path

The system path is not necessarily the same thing as the Ruby path or load path. Ruby has a predefined variable called \$LOAD\_PATH (which also has a Perl-like synonym, \$:). \$LOAD\_PATH is an array that contains the names of directories that are searched by load and require methods when loading files. Ruby can also use the environment variables PATH and RUBYPATH (if they are set). PATH is the system path and acts as a search path for Ruby programs, among other things; RUBYPATH may be the same thing as PATH, but because it takes precedence over PATH, it is likely to hold other directories beyond it.

# Public, Private, or Protected

The visibility or access of methods and constants may be set with the following methods:

#### public

The method is accessible by anyone from anywhere; this is the default.

#### private

The receiver for the method is always the current object or self, so its scope is always the current object (often helper methods; that is, ones that get called by other methods to perform some job).

#### protected

class Names

The method can be used only by instances of the class where it was defined, or by derived classes.

Methods following the keywords private or protected will have the indicated visibility, until changed or until the definition ends:

```
def initialize( given, family, nick, pet )
    @given = given
    @family = family
   @nick = nick
   @pet = pet
# the methods are public by default
 def given
   @given
 end
 def family
   @family
 end
# all following methods private, until changed
 private
 def nick
   @nick
 end
```

```
# all following methods protected, until changed
```

```
protected

def pet
    @pet
    end

end

name = Names.new( "Klyde", "Kimball", "Abner", "Teddy
Bear" )

name.given # => "Klyde"
name.family # => "Kimball"

# see what happens when you call nick or pet
name.nick
name.pet
```

You can also call the methods after a definition (you must use symbols for method names):

```
def pet
   @pet
end
protected :pet
```

### Modules and Mixins

In addition to classes, Ruby also has modules. A module is like a class, but it cannot be instantiated like a class. A class can *include* a module so that when the class is instantiated, it gets the included module's methods and so forth. (The include method comes from the Module class: <a href="http://www.ruby-doc.org/core/classes/Module.html">http://www.ruby-doc.org/core/classes/Module.html</a>.) The methods from an included module become instance methods in the class that includes the module. This is called *mixing in*, and a module is referred to as a *mixin*. You can include more than

one module (which is similar to multiple inheritance), but you can only inherit from one class (single inheritance). Because identifiers are overridden by the last definition of the identifier (e.g., for methods or constants), this scheme avoids name collision. A module is a form of a namespace in Ruby. A *namespace* is a set of names—such as method names—that have a scope or context. A Ruby class can also be considered a namespace.

A Ruby module associates a single name with a set of method and constant names. The module name can be used in classes or in other modules. Generally, the scope or context of such a namespace is the class or module where the namespace (module name) is included.

A module name must be a constant; that is, it must start with an uppercase letter. A module can contain methods, constants, other modules, and even classes. It can inherit from another module, but it may not inherit from a class. As a class may include a module, it may also include modules that have inherited other modules. Here's an example:

```
module Dice

# virtual roll of a pair of dice
def roll

r_1 = rand(6); r_2 = rand(6)
 r1 = r_1>0?r_1:1; r2 = r_2>0?r_2:6
  total = r1+r2
  printf( "You rolled %d and %d (%d).\n", r1, r2, total )
  total
end

end

class Game
include Dice
end

g = Game.new
g.roll
```

If the module Dice and the class Game were in separate files, just require the file containing the module before including the module. The file containing the Dice module might look like this:

```
module Dice

# virtual roll of a pair of dice
def roll
    r_1 = rand(6); r_2 = rand(6)
    r1 = r_1>0?r_1:1; r2 = r_2>0?r_2:6
    total = r1+r2
    printf( "You rolled %d and %d (%d).\n", r1, r2, total )
    total
end
end
```

And the file containing the Game class might look like this:

```
#!/usr/bin/env ruby
require 'dice'
class Game
include Dice
end
g = Game.new
g.roll
```

When you define module methods like class methods—that is, prefixed with the module name (or with self)—you can call the method as shown here:

```
module Binary
# def self.to_bin( num )
  def Binary.to_bin( num )
    bin = sprintf("%08b", num)
  end
end
Binary.to_bin( 123 ) # => "01111011"
```

# **Files**

You can manipulate file directories (folders) and files from within Ruby programs using methods from the Dir and File classes. For documentation, see <a href="http://www.ruby-doc.org/core/classes/Dir.html">http://www.ruby-doc.org/core/classes/Dir.html</a> and <a href="http://www.ruby-doc.org/core/classes/File.html">http://www.ruby-doc.org/core/classes/File.html</a>. For example, you can change directories (using an absolute path), and then store the value of the directory path in a variable as follows:

```
Dir.chdir( "/Users/penelope" )
home = Dir.pwd # => "/Users/penelope/"
p home # => "/Users/penelope"
```

If you need a directory, create it with mkdir; later on, delete it with rmdir (or delete, a synonym of rmdir):

```
Dir.mkdir( "/Users/herman/sandbox" )
Dir.rmdir( "/Users/herman/sandbox" )
```

You can also set permissions (where the mask 755 sets permissions owner, group, world [anyone] to rwxr-xr-x where r = read, w = write, and x = execute) on a new directory (not one that already exists) with mkdir:

```
Dir.mkdir( "/Users/floyd/sandbox", 755 )
```

# **Creating a New File**

To create a new file and open it at the same time, use the File method new, like this:

```
file = File.new( "file.rb", "w" )
```

The first argument names the new file, and the second argument specifies the file mode, either r for readable, w for writable, or x for executable. The effects of the different modes are shown in Table 6.

Table 6. File modes

| Mode | Description                                                                                             |
|------|----------------------------------------------------------------------------------------------------|
| "r"  | Read-only, starts at beginning of file (default mode).                                                  |
| "r+" | Read-write, starts at beginning of file.                                                                |
| "w"  | Write-only, truncates existing file to zero length or creates a new file for writing.                   |
| "w+" | Read-write, truncates existing file to zero length or creates a new file for reading and writing.       |
| "a"  | Write-only, starts at end of file if file exists, otherwise creates a new file for writing.             |
| "a+" | Read-write, starts at end of file if file exists, otherwise creates a new file for reading and writing. |
| "b"  | (DOS/Windows only) Binary file mode (may appear with any of the key letters listed above).              |

# **Opening an Existing File**

You open an existing file with the open method. Use file. closed? to test whether a file is closed. It returns true or false:

```
file = File.open( "my_text.txt" )
file.each { |line| print "#{file.lineno}. ", line }
file.closed? # => false
file.close
```

The expression substitution syntax—that is, #{file.lineno}, inserts the line number in the output, followed by the line from the file. The open, each, and close methods are all from the IO class, not File.

#### **ARGV and ARGF**

Another interesting way to output the contents of a file is with ARGV, using only two lines of code:

```
ARGV << "my_text.txt"
print while gets</pre>
```

ARGV (or \$\*) is an array, and each of its elements is a filename submitted on the command line, usually. But in this case, we have appended a filename to ARGV directly with <<, an array method. You can apply any method to ARGV that you might apply to any other array. For example, try adding this command:

```
p ARGV
Or:
    p ARGV#[0]
```

The gets method is a Kernel method that gets lines from ARGV, and as long as gets returns a string, that line is printed with print.

ARGF (\$<) is, once again, a virtual concatenation of all the files that appear on the command line:

```
while line = ARGF.gets
print line
end
```

While there is a line to be retrieved from files on the command line, the code prints that line to standard output. To see how it works, run the program with several files on the command line:

```
argf.rb my_text.txt my_text_2.txt
```

Both files (if they existed) are printed on the display, one line at a time.

# Renaming and Deleting Files

You can rename and delete files programmatically with Ruby with the rename and delete methods. Type these lines into *irb*:

```
File.new( "to_do.txt", "w" )
File.rename( "to_do.txt", "chaps.txt" )
File.delete( "chaps.txt" )
```

# **File Inquiries**

The following command tests whether a file exists before opening it:

```
File.open("file.rb") if File::exists?( "file.rb" )
exist? (singular) is a synonym of exists?.
```

Inquire whether the file is really a file with file?:

```
File.file?( "my text.txt" ) # => true
```

Or find out if it is a directory with directory?:

```
# a directory
File::directory?( "/usr/local/bin" ) # => true
# a file
File::directory?( "file.rb" ) # => false
```

Test whether the file is readable with readable?, writable with writable?, and executable with executable?:

```
File.readable?( "mumble.txt" ) # => true
File.writable?( "bumble.txt" ) # => true
File.executable?( "rumble.txt" ) # => false
```

You can find out if a file has a length of zero (0) with zero?:

```
system("touch blurb.txt") # Create a zero-length file
File.zero?( "blurb.txt" ) # => true
```

Get its size in bytes with size? or size:

```
File.size?( "sonnet_129.txt" ) # => 594
File.size( "sonnet 129.txt" ) # => 594
```

size is a synonym for size?.

Finally, inquire about the type of a file with ftype:

```
File::ftype( "file.rb" ) # => "file"
```

The ftype method identifies the type of the file by returning one of the following: file, directory, characterSpecial, blockSpecial, fifo, link, socket, or unknown.

Find out when a file was created, modified, or last accessed with ctime, mtime, and atime, respectively:

```
File::ctime( "file.rb" ) # => Wed May 08 10:06:37 -0700 2007 File::mtime( "file.rb" ) # => Wed May 08 10:44:44 -0700 2007 File::atime( "file.rb" ) # => Wed May 08 10:45:01 -0700 2007
```

# File Modes and Ownership

Use the chmod method with a mask (see Table 7) to change the mode or permissions/access list of a file:

```
file = File.new( "to_do.txt", "w" )
file.chmod( 0755 )
```

Another method:

```
file = File.new( "to_do.txt", "w" ).chmod( 0755 )
system "ls -l"
# => -rwxr-xr-x  1 ralphy techw  0 May  8 22:13 to do.txt
```

This means that only the owner can write the file, but anyone can read or execute it. Compare:

```
file = File.new( "to_do.txt", "w" ).chmod( 0644 )
system "ls -l"
# => -rw-r--r-   1 ralphy techw   0 May   8 22:13 to_do.txt
```

Everyone can read the file, but only the owner can write the file, and no one can execute it.

Table 7. Masks for chmod

|      | •                  |
|------|--------------------|
| Mask | Description        |
| 0700 | rwx mask for owner |
| 0400 | r for owner        |
| 0200 | w for owner        |
| 0100 | x for owner        |
| 0070 | rwx mask for group |
| 0040 | r for group        |
|      |                    |

Table 7. Masks for chmod (continued)

| Mask | Description                       |  |
|------|-----------------------------------|--|
| 0020 | w for group                       |  |
| 0010 | x for group                       |  |
| 0007 | rwx mask for other                |  |
| 0004 | r for other                       |  |
| 0002 | w for other                       |  |
| 0001 | x for other                       |  |
| 4000 | Set user ID on execution          |  |
| 2000 | Set group ID on execution         |  |
| 1000 | Save swapped text, even after use |  |

You can change the owner and group of a file with the chown method, which is like the Unix/Linux command chown (you need superuser or root privileges to use this method):

```
file = File.new( "to_do.txt", "r" )
  file.chown( 109, 3333 )
Or:
```

```
\label{file} \mbox{file = File.new( "to\_do.txt", "r" ).chown( 109, 3333 )} \\
```

Now perform this system command (works on Unix/Linux systems only) to see the result:

```
system "ls -l to_do.txt"
# => -rw-r--r-- 1 109 3333 0 Nov 8 11:38 to_do.txt
```

# The IO Class

The basis for all input and output in Ruby is the IO class, which represents an input/output (I/O) stream of data in the form of bytes. Standard streams include standard input stream (\$stdin) or the keyboard; standard output stream (\$stdout), the display or screen; and standard error output stream (\$stderr), which is also the display by default. IO is closely associated with the File class, and File is the only standard subclass of IO in Ruby. I'll show you a sampling of IO code.

To create a new I/O stream named ios, use the new method. The first argument is 1 which is the *numeric file descriptor* for standard input. Standard input can also be represented by the predefined Ruby variable \$stdin (see Table 8). The optional second argument, w, is a mode string meaning *write*:

```
ios = IO.new( 1, "w" )
ios.puts "IO, IO, it's off to the computer lab I go."
$stdout.puts "Do you copy?"
```

Table 8. Standard streams

| Stream description           | File<br>descriptor | Predefined<br>Ruby variable | Ruby environment variable |
|------------------------------|--------------------|-----------------------------|---------------------------|
| Standard input stream        | 0                  | \$stdin                     | STDIN                     |
| Standard output stream       | 1                  | \$stdout                    | STDOUT                    |
| Standard error output stream | 2                  | \$stderr                    | STDERR                    |

Other mode strings include r or read-only (the default), r+ for read-write, and w for write-only. For details on all available modes, see Table 9.

Table 9. I/O modes

| Mode | Description                                                                                                    |
|------|----------------------------------------------------------------------------------------------------|
| r    | Read-only. Starts at the beginning of the file (default mode). $ \label{eq:condition} % \begin{subarray}{ll} \end{subarray} % \begin{subarray}{ll} \end{subarray} % \begin{subarray}{ll$ |
| r+   | Read-write. Starts at the beginning of the file.                                                                                                    |
| W    | Write-only. Truncates existing file to zero length, or creates a new file for writing.                                                                                                    |
| W+   | Read-write. Truncates existing file to zero length, or creates a new file for reading and writing.                                                                                                    |
| a    | Write-only. Starts at the end of file, if the file exists; otherwise, creates a new file for writing.                                                                                                    |
| a+   | Read-write, starts at the end of the file, if file exists; otherwise, creates a new file for reading and writing.                                                                                                    |
| b    | Binary file mode. May appear with any of the modes listed in this table. DOS/Windows only.                                                                                                    |

With the IO instance method fileno, you can test what the numeric file descriptor is for your I/O stream (to\_i also works):

```
ios.fileno # => 1
ios.to_i # => 1
$stdout.fileno # => 1
```

You can also write strings to the stream (buffer) with the << method, then flush the buffer with flush:

```
ios << "Ask not " << "for whom the bell tolls." << " -John Donne"
```

```
ios.flush # \Rightarrow Ask not for whom the bell tolls. \negJohn Donne
```

Finally, close the stream with close (this also flushes any pending writes):

ios.close

# **Exception Handling**

Exceptions occur when a program gets off course, and the normal program flow is interrupted. Ruby is prepared to handle such problems with its own built-in exceptions, but you can handle them in your own way with exception handling. Ruby's exception handling model is similar to the C++ and Java models. Table 10 shows a comparison of the keywords or methods used to perform exception handling in all three languages.

Table 10. C++, Java and Ruby exception handling compared

| <b>C</b> ++    | Java     | Ruby                             |
|----------------|----------|----------------------------------|
| try {}         | try {}   | begin/end                        |
| catch {}       | catch {} | rescue keyword (or catch method) |
| Not applicable | finally  | ensure                           |
| throw          | throw    | raise(orthrowmethod)             |

## The rescue and ensure Clauses

Handle errors/exceptions by using the rescue and ensure clauses:

```
begin
    eval "1 / 0"
rescue ZeroDivisionError
    puts "Oops. You tried to divide by zero again."
    exit 1
ensure
    puts "Tsk. Tsk."
end
```

The eval method (from Kernel) evaluates a string as a Ruby statement. The result is disastrous, but this time the rescue clause catches the error, gives you a custom report in the form of the Oops string, and exits the program. (exit is another Kernel method; the argument 1 is a catchall for general errors.) You can have more than one ensure clause if your program calls for it.

Instead of giving its default message, that is, ZeroDivisionError: divided by 0, Ruby returns the message in rescue, plus the message in ensure. Even though the program exited at the end of the rescue clause, ensure yields its block, no matter what.

### The raise Method

You don't have to wait for Ruby to raise an exception: you can raise one on your own with the raise method from Kernel. If things go haywire in a program, you can raise an exception with raise:

```
bad_dog = true

if bad_dog
    raise StandardError, "bad doggy"
else
    arf_arf
end
StandardError: bad doggy
```

If called without arguments, raise raises a RuntimeError if there was no previous exception. If raise has only a String argument, it raises a RuntimeError with the argument as a message. If the first argument is an exception, such as StandardError, the exception is raised with the given message, if such a message is present.

#### The catch and throw Methods

Kernel also has the catch and throw methods. catch executes a block that will properly terminate if there is no accompanying throw. If a throw accompanies catch, Ruby searches for a catch that has the same symbol as the throw. catch will then return the value given to throw, if present.

The following program is an adaptation of an example that came with the ri documentation for catch. throw sends a message to catch if n is less than or equal to 0:

```
#!/usr/bin/env ruby

def limit( n )
   puts n
   throw :done if n <= 0
   limit( n-1 )
   end

catch( :done ) { limit( 5 ) }</pre>
```

# **Object Class**

These public methods are in the Object class, the base class for Ruby. This documentation is adapted and abbreviated from <a href="http://www.ruby-doc.org/core/classes/Object.html">http://www.ruby-doc.org/core/classes/Object.html</a>, where you can find code examples and longer explanations. Object includes the Kernel module, whose methods are listed in the next section.

# **Object Instance Methods**

obj == other [or] obj.equal?(other) [or] obj.eql?(other)
At the Object level, == returns true only if obj and other
are the same object. Typically, this method is overridden
in descendant classes to provide class-specific meaning.
Unlike ==, the equal? method should never be overridden by subclasses: it is used to determine object identity
(that is, a.equal?(b) if and only if a is the same object as
b). The eql? method returns true if obj and other have
the same value.

#### obi === other

For class Object, effectively the same as calling ==, but typically overridden by descendants to provide meaningful semantics in case statements.

#### obj =~ other

Overridden by descendants (notably Regexp and String) to provide meaningful pattern-match semantics.

# obj.\_\_id\_\_ [or] obj.object\_id

Returns an integer identifier for *obj*. The same number will be returned on all calls to id for a given object, and no two active objects will share an id. Object#object\_id is a different concept from the :name notation, which returns the symbol id of name. Replaces the deprecated Object#id.

#### obj.class

Returns the class of *obj*, now preferred over <code>Object#type</code>, because an object's type in Ruby is only loosely tied to that object's class. This method must always be called with an explicit receiver, because class is also a reserved word in Ruby.

#### obj.clone

Produces a shallow copy of *obj*—the instance variables of *obj* are copied, but not the objects they reference. Copies the frozen and tainted state of *obj*. See also the discussion under <code>Object#dup</code>.

obj.display(port=\$>)

Prints *obj* on the given port (default \$>).

obj.dup

Produces a shallow copy of *obj*—the instance variables of *obj* are copied, but not the objects they reference. dup copies the tainted state of *obj*.

- obj.equal?(other) [or] obj.eql?(other) [or] obj == other
  See ==.
- obj.eql?(other) [or] obj == other [or] obj.equal?(other)
  See ==.
- obj.extend(module, ...)

Adds to *obj* the instance methods from each *module* given as a parameter.

*obj*.freeze

Prevents further modifications to *obj*. A TypeError will be raised if modification is attempted. There is no way to unfreeze a frozen object. See also Object#frozen?.

obj.frozen?

Returns the freeze status of obj.

*obj*.hash

Generates a Fixnum hash value for this object.

obj.id

Soon-to-be deprecated version of Object#object id.

obj.inspect

Returns a string containing a human-readable representation of *obj*. If not overridden, uses the to\_s method to generate the string.

obj.instance\_eval(string [, filename [, lineno]]) [or]
obj.instance eval { | | block }

Evaluates a string containing Ruby source code, or the given *block*, within the context of the receiver (*obj*). In order to set the context, the variable self is set to *obj* 

while the code is executing, giving the code access to *obj*'s instance variables. In the version of instance\_eval that takes a string, the optional second and third parameters supply a *filename* and starting line number *lineno* that are used when reporting compilation errors.

#### obj.instance of?(class)

Returns true if *obj* is an instance of the given class. See also Object#kind of?.

#### obj.instance variable defined?(symbol)

Returns true if the given instance variable is defined in *obj*.

#### obj.instance\_variable\_get(symbol)

Returns the value of the given instance variable, or nil if the instance variable is not set.

# obj.instance\_variable\_set(symbol, obj)

Sets the instance variable named by *symbol* to object, thereby frustrating the efforts of the class's author to attempt to provide proper encapsulation. The variable did not have to exist prior to this call.

#### obj.instance\_variables

Returns an array of instance variable names for the receiver.

## obj.is\_a?(class) [or] obj.kind\_of?(class)

Returns true if *class* is the class of *obj*, or if *class* is one of the superclasses of *obj* or modules included in *obj*.

#### obj.method(sym)

Looks up the named method as a receiver in *obj*, returning a Method object (or raising NameError). The Method object acts as a closure in *obj*'s object instance, so instance variables and the value of self remain available.

#### obj.methods

Returns a list of the names of methods publicly accessible in *obj*. This will include all the methods accessible in the ancestors of *obj*.

obj.nil? [or] nil.nil? [or] anything\_else.nil?

Returns true if receiver is nil. Only the object nil responds true to nil?.

obj.private methods(all=true)

Returns the list of private methods accessible to *obj*. If the *all* parameter is set to false, only those methods in the receiver will be listed.

obj.protected methods(all=true)

Returns the list of protected methods accessible to *obj*. If the *all* parameter is set to false, only those methods in the receiver will be listed.

obj.public methods(all=true)

Returns the list of public methods accessible to *obj*. If the *all* parameter is set to false, only those methods in the receiver will be listed.

obj.remove\_instance\_variable(symbol)

Removes the named instance variable from *obj*, returning that variable's value.

obj.respond\_to?(symbol, include\_private=false)

Returns true if *obj* responds to the given method. Private methods are included in the search only if the optional second parameter evaluates to true.

- obj.send(symbol[, args...]) [or]
- obj.\_\_send\_\_(symbol[, args...])

Invokes the method identified by *symbol*, passing it any arguments specified. You can use \_\_send\_ if the name *send* clashes with an existing method in *obj*.

obj.singleton\_method\_added(symbol)

Invoked as a callback whenever a singleton method is added to the receiver.

obj.singleton\_method\_removed(symbol)

Invoked as a callback whenever a singleton method is removed from the receiver.

## obj.singleton\_method\_undefined(symbol)

Invoked as a callback whenever a singleton method is undefined in the receiver.

#### obj.singleton methods(all=true)

Returns an array of the names of singleton methods for *obj*. If the optional all parameter is true, the list will include methods in modules included in *obj*.

#### obj.taint

Marks *obj* as tainted—if the \$SAFE level is set appropriately, many method calls which might alter the running program's environment will refuse to accept tainted strings.

#### obj.tainted?

Returns true if the object is tainted.

#### obj.to\_a

Returns an array representation of *obj*. For objects of class Object and others that don't explicitly override the method, the return value is an array containing self. However, this latter behavior will soon be obsolete.

# obj.to\_enum(method = :each, \*args) [or]

obj.enum\_for(method = :each, \*args)

Returns Enumerable::Enumerator.new(self, method, \*args).

#### obj.to\_s

Returns a string representing *obj*. The default to\_s prints the object's class and an encoding of the object id. As a special case, the top-level object that is the initial execution context of Ruby programs returns main.

#### *obj*.type

Deprecated synonym for Object#class.

#### obj.untaint

Removes the taint from obj.

# **Kernel Module**

These public methods are in the Kernel module, the module that is included in the Object class, the base class of Ruby. This documentation is adapted and abbreviated from <a href="http://www.ruby-doc.org/core/classes/Kernel.html">http://www.ruby-doc.org/core/classes/Kernel.html</a>, where you can find code examples and longer explanations:

#### Array(arg)

Returns arg as an Array.

#### Float(arg)

Returns arg converted to a float.

## Integer(arg)

Converts arg to a Fixnum or Bignum.

## String(arg)

Converts arg to a String by calling its to\_s method.

#### URI(uri\_str)

Alias for URI.parse.

#### `cmd`

Returns the standard output of running *cmd* in a subshell.

# abort [or] Kernel::abort [or] Process::abort

Terminate execution immediately, effectively by calling Kernel.exit(1).

#### at exit { block }

Converts block to a Proc object (and therefore binds it at the point of call) and registers it for execution when the program exits.

# autoload(module, filename)

Registers *filename* to be loaded (using Kernel::require) the first time that module—which may be a String or a symbol—is accessed.

### binding

Returns a Binding object, describing the variable and method bindings at the point of call.

#### block\_given? [or] iterator?

Returns true if yield would execute a block in the current context. The iterator? form is mildly deprecated.

#### callcc { |cont| block }

Generates a continuation object, which it passes to the associated block

#### caller(start=1)

Returns the current execution stack—an array containing strings in the form file:line or file:line: in method. The optional *start* parameter determines the number of initial stack entries to omit from the result.

# catch(symbol) { | | block }

If a throw is executed, Ruby searches up its stack for a catch block with a tag corresponding to the throw's symbol.

#### chomp [or] chomp(string)

Equivalent to  $_= _-$ chomp(string). See String#chomp.

## chomp! [or] chomp!(string)

Equivalent to \$\_.chomp!(string). See String#chomp!.

#### chop

Equivalent to (\\$\_.dup).chop!, except nil is never returned. See String#chop!.

#### chop!

Equivalent to \$\_.chop!.

#### eval(string[, binding[, filename[, lineno]]])

Evaluates the Ruby expression(s) in string. If *binding* is given, the evaluation is performed in its context. The binding may be a Binding object or a Proc object. If the optional filename and lineno parameters are present, they will be used when reporting syntax errors.

## exec(command [, arg, ...])

Replaces the current process by running the given external command.

```
exit(integer=0) [or] Kernel::exit(integer=0) [or]
Process::exit(integer=0)
```

Initiates the termination of the Ruby script by raising the SystemExit exception.

```
Process.exit!(fixnum=-1)
```

Exits the process immediately. *fixnum* is returned to the underlying system as the exit status.

```
fail [or] fail(string) [or] fail(exception [, string [,
array]])
```

See raise.

```
Kernel.fork [{ block }] [or] Process.fork [{ block }] Creates a subprocess. If a block is specified, that block is run in the subprocess, and the subprocess terminates with a status of zero. Otherwise, the fork call returns twice, once in the parent, returning the process ID of the child, and once in the child, returning nil.
```

```
format(format_string [, arguments...] ) [or]
sprintf(format_string [, arguments...] )
    See sprintf.
```

```
gets(separator=$/)
```

Returns (and assigns to \$\_) the next line from the list of files in ARGV (or \$\*), or from standard input if no files are present on the command line. Returns nil at end of file. The optional argument specifies the record separator.

#### global\_variables

Returns an array of the names of global variables.

```
gsub(pattern, replacement) [or] gsub(pattern) { | ... | block }
    Equivalent to $_.gsub except that $_ receives the modi-
fied result.
```

```
gsub!(pattern, replacement) [or] gsub!(pattern) { |...| block }
    Equivalent to Kernel::gsub, except nil is returned if $_ is
    not modified.
```

```
iterator?
See block given?.
```

```
proc { |...| block } [or] lambda { |...| block }
```

Equivalent to Proc.new, except the resulting Proc objects check the number of parameters passed when called.

```
load(filename, wrap=false)
```

Loads and executes the Ruby program in the file filename.

```
local_variables
```

Returns the names of the current local variables.

```
loop { | ... | block }
```

Repeatedly executes the block.

```
obj.method_missing(symbol [, *args])
```

Invoked by Ruby when *obj* is sent a message it cannot handle. *symbol* is the symbol for the method called, and *args* are any arguments that were passed to it.

```
open(path [, mode [, perm]]) [or]
open(path [, mode [, perm]]) | io| block }
```

Creates an IO object connected to the given stream, file, or subprocess.

```
p(obj, ...)
```

For each obj, directly writes obj.inspect followed by the current output record separator to the program's standard output.

```
pretty_inspect()
```

Returns a pretty printed object as a string.

```
print(obj, ...)
```

Prints each object in turn to \$stdout.

printf(io, string [, obj ...]) [or] printf(string [, obj ...])
 Equivalent to io.write(sprintf(string, obj, ...) or
 \$stdout.write(sprintf(string, obj, ...).

```
proc { |...| block }
See lambda.
```

```
putc(int)
```

Equivalent to \$stdout.putc(int).

```
puts(obj, ...)
    Equivalent to $stdout.puts(obj,...).

raise [or] raise(string) [or]

raise(exception [, string [, array]]) [or] fail [or]

fail(string) [or] fail(exception [, string [, array]])
```

With no arguments, raises the exception in \$! or raises a RuntimeError if \$! is nil. With a single String argument, raises a RuntimeError with the string as a message. Otherwise, the first parameter should be the name of an Exception class (or an object that returns an Exception object when sent an exception message). The optional second parameter sets the message associated with the exception, and the third parameter is an array of callback information. Exceptions are caught by the rescue clause of begin/end blocks.

### rand(max=0)

Converts max to an integer using max1 = max.to\_i.abs. If the result is zero, returns a pseudorandom floating-point number greater than or equal to 0.0 and less than 1.0. Otherwise, returns a pseudorandom integer greater than or equal to zero and less than max1. Kernel::srand may be used to ensure repeatable sequences of random numbers between different runs of the program.

# readline(separator=\$/)

Equivalent to Kernel::gets, except readline raises FOFFrror at end of file

#### readlines(separator=\$/)

Returns an array containing the lines returned by calling Kernel.gets(separator) until the end of file.

### require(string)

Ruby tries to load the library named *string*, returning true if successful.

```
scan(pattern) [or] scan(pattern) { |///| block }
Equivalent to calling $ .scan. See String#scan.
```

```
IO.select(read_array[, write_array[, error_array
[, timeout]]])
    See Kernel#select.
```

set\_trace\_func(proc) [or] set\_trace\_func(nil)

Establishes *proc* as the handler for tracing, or disables tracing if the parameter is nil. *proc* takes up to six parameters: an event name, a filename, a line number, an object id, a binding, and the name of a class. *proc* is invoked whenever an event occurs.

# sleep([duration])

Suspends the current thread for *duration* seconds (which may be any number, including a Float with fractional seconds). Returns the actual number of seconds slept (rounded). Zero arguments causes sleep to sleep forever.

```
split([pattern [, limit]])
     Equivalent to $_.split(pattern, limit). See String#split.
sprintf(format_string [, arguments...]) [or]
format(format_string [, arguments...])
```

Returns the string resulting from applying format\_string to any additional arguments. Within the format string, any characters other than format sequences are copied to the result. A format sequence consists of a percent sign, followed by optional flags, width, and precision indicators, then terminated with a field type character. The field type controls how the corresponding sprintf argument is to be interpreted, while the flags modify that interpretation. The field type characters and the flag characters are listed in the following tables. Examples:

```
# print a number in binary form
sprintf( "%b", 237 ) # => "11101101"

# refer to two arguments
sprintf("The integer %d is %08b in binary format.",
72, 72)

# refer to single argument with 1$
sprintf("The integer %1$d is %1$08b in binary format.",
72)
```

# Sprintf flags and field types

Tables 11 and 12 list flags and field types for %, Kernel#sprintf (or its synonym Kernel#format).

Table 11. Flag characters for sprintf

| Flag    | For field types | Description                                                                                                    |
|---------|-----------------|----------------------------------------------------------------------------------------------------|
| [space] | bdeEfgGiouxX    | Places a space at the start of a positive number.                                                                                                    |
| [1-9]\$ | All field types | Absolute number of an argument for this field.                                                                                                    |
| #       | beEfgGoxX       | For the field b, result is prefixed with 0b; for o, with 0; for x, with 0x; for X, with 0X. For e, E, f, g, and G, adds decimal point. For g and G, does not remove trailing spaces. |
| +       | bdeEfgGiouxX    | Adds a leading plus sign (+) to positive numbers.                                                                                                    |
| -       | All field types | Left-justifies the result.                                                                                                    |
| 0       | bdeEfgGiouxX    | Pads result with zeros (0) instead of spaces.                                                                                                    |
| *       | All field types | Uses the next argument as the field width. If negative, left-justifies result. If asterisk (*) is followed by a number and a dollar sign (\$), uses argument as width.               |

Table 12. Field types for sprintf

| Field | Description                                                                                                    |
|-------|----------------------------------------------------------------------------------------------------|
| b     | Converts a numeric argument to binary.                                                                                                    |
| С     | Converts a numeric argument (character code) to a character.                                                                                                    |
| d     | Converts a numeric argument to a decimal number. Same as i.                                                                                                    |
| е     | Converts a floating point argument into exponential notation, using one digit before the decimal point. Defaults to six fractional digits. Compare g.                                             |
| E     | Same as e, but uses E in result.                                                                                                    |
| f     | Converts a numeric argument to a floating-point number. Defaults to six fractional digits. Precision determines the number of fractional digits.                                                  |
| g     | Converts a numeric argument to a floating point number using the exponential form if the exponent is less than -4 or greater than or equal to precision, otherwise in the form d.dddd. Compare e. |
| G     | Same as g, but uses E in result.                                                                                                    |

*Table 12. Field types for sprintf (continued)* 

| Field | Description                                                                                                    |
|-------|----------------------------------------------------------------------------------------------------|
| i     | Converts a numeric argument to a decimal number. Same as d.                                                                                                    |
| 0     | Converts a numeric argument to octal.                                                                                                    |
| p     | Same as argument.inspect where inspect gives you a printable version of the argument, with special characters escaped.                                                                                                    |
| S     | Substitutes an argument as a string. If the format string contains <i>precision</i> , at most that many characters are copied in the substitution.                                                                                                    |
| u     | Treats argument as an unsigned decimal. Negative integers are displayed as a 32-bit two's complement plus one for the underlying architecture (for example, 2**32+n). Because Ruby has no inherent limit on the number of bits used to represent an integer, negative values are preceded by two leading periods, indicating an infinite number of leading sign bits. |
| Х     | Converts a numeric argument to hexadecimal with lowercase letters a through f. Negative numbers are displayed with two leading periods, indicating an infinite string of leading ffs.                                                                                                    |
| X     | Same as x, but uses uppercase letters A through F in the result. Negative numbers are displayed with two leading periods, indicating an infinite string of leading FFs.                                                                                                    |

#### srand(number=0)

Seeds the pseudorandom number generator to the value of number.to\_i.abs. If number is omitted or zero, seeds the generator using a combination of the time, the process id, and a sequence number. (This is also the behavior if Kernel::rand is called without previously calling srand, but without the sequence.) By setting the seed to a known value, scripts can be made deterministic during testing. The previous seed value is returned. Also see Kernel::rand.

sub(pattern, replacement) [or] sub(pattern) { block }
 Equivalent to \$\_.sub(args), except that \$\_ will be
 updated if substitution occurs.

sub!(pattern, replacement) [or] sub!(pattern)  $\{ | ... | block \}$ Equivalent to s.sub!(args).

### syscall(fixnum[, args...])

Calls the operating system function identified by *fixnum*, passing in the arguments, which must be either String objects, or Integer objects that ultimately fit within a native long.

### system(cmd [, arg, ...])

Executes *cmd* in a subshell, returning true if the command was found and ran successfully, false otherwise.

### test(int\_cmd, file1 [, file2])

Uses the integer aCmd to perform various tests on *file1* (Table 13) or on *file1* and *file2* (Table 14).

Table 13. File tests on single file

| Test | Returns | Meaning                                                                     |
|------|---------|-----------------------------------------------------------------------------|
| ?A   | Time    | Last access time for file1.                                                 |
| ?b   | Boolean | True if file1 is a block device.                                            |
| ?c   | Boolean | True if file1 is a character device.                                        |
| ?C   | Time    | Last change time for file1.                                                 |
| ?d   | Boolean | True if file1 exists and is a directory.                                    |
| ?e   | Boolean | True if file1 exists.                                                       |
| ?f   | Boolean | True if file1 exists and is a regular file.                                 |
| ?g   | Boolean | True if file1 has the $\CF\{setgid\}$ bit set (false under Windows NT).     |
| ?G   | Boolean | True if file1 exists and has a group ownership equal to the caller's group. |
| ?k   | Boolean | True if file1 exists and has the sticky bit set.                            |
| ?1   | Boolean | True if file1 exists and is a symbolic link.                                |
| ?M   | Time    | Last modification time for file1.                                           |
| ?o   | Boolean | True if file1 exists and is owned by the caller's effective uid.            |
| ?0   | Boolean | True if file1 exists and is owned by the caller's real uid.                 |
| ?p   | Boolean | True if file1 exists and is a FIFO.                                         |
| ?r   | Boolean | True if file1 is readable by the effective uid/gid of the caller.           |
| ?R   | Boolean | True if file1 is readable by the real uid/gid of the caller.                |

Table 13. File tests on single file (continued)

| Test | Returns | Meaning                                                           |
|------|---------|-------------------------------------------------------------------|
| ?s   | int/nil | If file1 has nonzero size, return the size, otherwise return nil. |
| ?S   | Boolean | True if file1 exists and is a socket.                             |
| ?u   | Boolean | True if file1 has the setuid bit set.                             |
| ?w   | Boolean | True if file1 exists and is writable by the effective uid/gid.    |
| ?W   | Boolean | True if file1 exists and is writable by the real uid/gid.         |
| ?x   | Boolean | True if file 1 exists and is executable by the effective uid/gid. |
| ?X   | Boolean | True if file1 exists and is executable by the real uid/gid.       |
| ?z   | Boolean | True if file1 exists and has a zero length.                       |

Table 14. File tests for two files

| Test | Returns | Description                                                       |
|------|---------|-------------------------------------------------------------------|
| ?-   | Boolean | True if file1 and file2 are identical.                            |
| ?=   | Boolean | True if the modification times of file1 and file2 are equal.      |
| ?<   | Boolean | True if the modification time of file1 is prior to that of file2. |
| ?>   | Boolean | True if the modification time of file1 is after that of file2.    |

### throw(symbol [, obj])

Transfers control to the end of the active catch block waiting for symbol. Raises NameError if there is no catch block for the symbol. The optional second parameter supplies a return value for the catch block, which otherwise defaults to nil. For examples, see Kernel::catch.

trace\_var(symbol, cmd) [or] trace\_var(symbol) { |val| block } Controls tracing of assignments to global variables. The parameter symbol identifies the variable (as either a string name or a symbol identifier). cmd (which may be a string or a Proc object) or block is executed whenever the variable is assigned. The block or Proc object receives the variable's new value as a parameter. Also see Kernel:: untrace var.

# Signal.trap(signal, proc) [or] Signal.trap(signal) { | | block }

Specifies the handling of signals. The first parameter is a signal name (a string such as SIGALRM, SIGUSR1, and so on) or a signal number. The characters SIG may be omitted from the signal name. The command or block specifies code to be run when the signal is raised. If the command is the string IGNORE or SIG\_IGN, the signal will be ignored. If the command is DEFAULT or SIG\_DFL, the operating system's default handler will be invoked. If the command is EXIT, the script will be terminated by the signal. Otherwise, the given command or block will be run. The special signal name EXIT or signal number zero will be invoked just prior to program termination. trap returns the previous handler for the given signal.

#### untrace\_var(symbol [, cmd])

Removes tracing for the specified command on the given global variable and returns nil. If no command is specified, removes all tracing for that variable and returns an array containing the commands actually removed.

#### warn(msq)

Displays the given message (followed by a newline) on STDERR unless warnings are disabled (for example, with the -WO flag).

# **String Class**

A String object in Ruby holds and manipulates an arbitrary sequence of one or more bytes, typically representing characters that represent human language. Ruby has a built-in class called String that defines a number of methods that are used frequently when programming Ruby. Those methods are listed at the end of this section. Following are string-related features Ruby.

# **Expression Substitution**

Expression substitution is a means of embedding the value of any Ruby expression into a string using #{ and }:

```
x, y, z = 12, 36, 72

puts "The value of x is \#\{x\}.

puts "The sum of x and y is \#\{x+y\}.

puts "The average was \#\{(x+y+z)/3\}."
```

# **General Delimited Strings**

With *general delimited strings*, you can create strings inside a pair of matching though arbitrary delimiter characters, e.g., !, (, {, <, etc., preceded by a percent character (%). Q, q, and x have special meanings. General delimited strings can be nested:

```
%{Ruby is fun.} # => "Ruby is fun."
%Q{ Ruby is fun. } # => " Ruby is fun. "
%q[Ruby is fun.] # equivalent to a single-quoted string
%x!ls! # => equivalent to back tick command output `ls`
```

# **Here Documents**

Here documents allow you to quickly build multiline strings inside a nested pair of characters or words, preceded by <<. ", ', `, and - have special meanings. Here's an example:

```
# double-quoted string
puts <<x
To every thing there is a season,
and a time to every purpose
under the heaven.
x</pre>
```

```
# double-quoted string, assigned to variable
hamlet = <<"yorick"</pre>
```

Alas, poor Yorick! I knew him, Horatio: a fellow of infinite jest, of most excellent fancy: he hath borne me on his back a thousand times; and now, how abhorred in my imagination it is! my gorge rims at it. Here hung those lips that I have kissed I know not how oft.

#### yorick

```
# single-quoted string
puts <<'Benedick'</pre>
```

Shall quips and sentences and these paper bullets of the brain awe a man from the career of his humour? No, the world must be peopled. When I said I would die a bachelor, I did not think I should live till I were married. Here comes Beatrice. By this day! she's a fair lady: I do spy some marks of love in her.

#### Benedick

```
# back-quoted string
dir = <<`ls`
ls -1
1د
# indented string
puts <<-cummings
  it's
  spring
 and
     the
        goat-footed
 balloonMan whistles
 far
  and
 wee
cummings
```

# **Escape Characters**

Table 15 is a list of escape or non-printable characters that can be represented with backslash notation. In a double-quoted string, an escape character is interpreted; in a single-quoted string, an escape character is preserved.

Table 15. Escape (non-printable) characters

| Backslash<br>notation | Hexadecimal<br>character | Description                                                                    |
|-----------------------|--------------------------|--------------------------------------------------------------------------------|
| \a                    | 0x07                     | Bell or alert                                                                  |
| \b                    | 0x08                     | Backspace                                                                      |
| \cx                   |                          | Control-x                                                                      |
| \C- <i>x</i>          |                          | Control-x                                                                      |
| \e                    | 0x1b                     | Escape                                                                         |
| \f                    | 0x0c                     | Formfeed                                                                       |
| \M-\C- <i>x</i>       |                          | Meta-Control-x                                                                 |
| \n                    | 0x0a                     | Newline                                                                        |
| \nnn                  |                          | Octal notation, where $n$ is in the range 0–7                                  |
| \r                    | 0x0d                     | Carriage return                                                                |
| \s                    | 0x20                     | Space                                                                          |
| \t                    | 0x09                     | Tab                                                                            |
| \v                    | 0x0b                     | Vertical tab                                                                   |
| \ <i>x</i>            |                          | Character x                                                                    |
| \xnn                  |                          | Hexadecimal notation, where $n$ is in the range 0–9, $\alpha$ a–f, or $\alpha$ |

# **Character Encoding**

It is often assumed that a character is represented by a single byte, which is not always the case. The default character set for Ruby is ASCII, whose characters may be represented by single bytes. If you use UTF-8, or another modern character set, characters may be represented in one to four bytes. You can change your character set using \$KCODE at the beginning of your program, like this:

```
$KCODE = 'u'
```

Table 16 shows possible values for \$KCODE.

Table 16. \$KCODE values

| Code | Meaning                                    |
|------|--------------------------------------------|
| a    | ASCII (same as none). This is the default. |
| е    | EUC.                                       |
| n    | None (same as ASCII).                      |
| u    | UTF-8.                                     |

# **Regular Expressions**

A *regular expression* is a special sequence of characters that helps you match or find other strings or sets of strings, using a specialized syntax held in a pattern.

Given the opening lines of Shakespeare's 29th sonnet (a string that contains two lines, separated by a newline character, \n):

```
opening = "When in disgrace with fortune and men's eyes
\nI all alone beweep my outcast state,
\n"
```

you can match the first line just by using a word in the pattern:

```
opening.grep(/men/) # => ["When in disgrace with fortune
and men's eyes\n"]
```

By the way, grep is not a String method; it comes from the Enumerable module, which the String class includes, so it is available for processing strings. grep takes a pattern as an argument, and can also take a block. See <a href="http://www.ruby-doc.org/core/classes/Enumerable.html">http://www.ruby-doc.org/core/classes/Enumerable.html</a>.

When you use a pair of square brackets ([]), you can match any character in the brackets. Let's try to match the word *man* or *men* using []:

```
opening.grep(/m[ae]n/) # => ["When in disgrace with
fortune and men's eyes\n"]
```

It would also match a line with the word man in it.

Alternation lets you match alternate forms of a pattern using the bar (|):

```
opening.grep(/men|man/) # => ["When in disgrace with
fortune and men's eyes\n"]
```

Grouping uses parentheses to group a subexpression, like this one that contains an alternation:

```
opening.grep(/m(e|a)n/) # => ["When in disgrace with
fortune and men's eyes\n"]
```

Anchors anchor a pattern to the beginning (^) or end (\$) of a line, like so:

```
opening.grep(/^When in/) # => ["When in disgrace with
fortune and men's eyes\n"]
opening.grep(/outcast state,$/) # => ["I all alone beweep
my outcast state,\n"]
```

The ^ means that a match is found when the text *When in* is at the beginning of a line, and \$ will only match *outcast state* if it is found at the end of a line.

A way to specify the beginning and ending of strings in a pattern is with *shortcuts*. Shortcut syntax is brief, a single character preceded by a backslash. For example, the \d shortcut represents a digit; it is the same as using [0-9] but shorter. Similarly to ^, the shortcut \A matches the beginning of a string, not a line:

```
opening.grep(/\AWhen in/) # => ["When in disgrace with fortune and men's eyes\n"]
```

The shortcut \z matches the end of a string, not a line, similarly to \$:

```
opening.grep(/outcast state,\Z/) # => ["I all alone beweep
my outcast state,"]
```

The shortcut \Z matches the end of a string before the newline character, assuming that a newline character (\n) is at the end of the string (it won't work otherwise). To match a phone number in the form (555)123-4567, suppose that the string phone contains a phone number like this:

```
phone.grep(/[\(\d\d\d\)]?\d\d\d\d\d\d\d\) # =>
["(555)123-4567"]
```

The backslash precedes the parentheses ( $\langle \ldots \rangle$ ) to let the regexp engine know that these are literal characters. Otherwise, the engine will see the parentheses as enclosing a sub-expression. The three  $\$ ds in the parentheses represent three digits. The hyphen (-) is just an unambiguous character, so you can use it in the pattern as is.

The question mark (?) is a *repetition operator*. It means zero or one occurrence of the previous pattern. So the phone number you are looking for can have an area code in parentheses or not. The area code pattern is surrounded by [], so that the ? operator applies to the entire area code. Either form of the phone number, with or without the area code, will work. Here is a way to use ? with just a single character, *u*:

```
color.grep(/colou?r/) # => ["I think that colour is just
right for your office."]
```

The plus sign (+) operator indicates one or more of the previous patterns—in this case, digits:

```
phone.grep(/[\(\d+\)]?\d+-\d+/) # => ["(555)123-4567"]
```

An asterisk (\*) operator indicates zero or more occurrences.

Braces ( $\{\}$ ) let you specify the exact number of digits, like  $d_3$  or  $d_4$ :

```
phone.grep(/[\(\d{3}\\)]?\d\{3\}-\d\{4\}/) # => ["(555)123-4567"]
```

It is also possible to indicate an *at least* amount with  $\{m,\}$ , and a minimum/maximum number with  $\{m,n\}$ .

The String class also has the =~ method and the !~ operator. If =~ finds a match, it returns the offset position where the match starts in the string:

```
color =~ /colou?r/ # => 13
```

The !~ operator returns true if it *does not* match the string, false otherwise.

Also of interest are the Regexp and MatchData classes. The Regexp class (http://www.ruby-doc.org/core/classes/Regexp.html) lets you create a regular expression object. The MatchData class (http://www.ruby-doc.org/core/classes/MatchData.html) provides the special \$- variable, which encapsulates all search results from a pattern match.

Table 17 lists the regular expression syntax that is available in Ruby.

Table 17. Regular expressions in Ruby

| Pattern          | Description                                                                                                    |
|------------------|----------------------------------------------------------------------------------------------------|
| /pattern/options | Pattern $pattern$ in slashes, followed by optional options, one or more of: $i=$ case-insensitive; $o=$ substitute once; $x=$ ignore whitespace, allow comments; $m=$ match multiple lines, newlines as normal characters. |
| %r!pattern!      | General delimited string for a regular expression, where ! can be an arbitrary character.                                                                                                    |
| ۸                | Matches beginning of line.                                                                                                    |
| \$               | Matches end of line.                                                                                                    |
| •                | Matches any character.                                                                                                    |
| \1\9             | Matches nth grouped subexpression.                                                                                                    |
| \10              | Matches <i>n</i> th grouped subexpression, if already matched; otherwise refers to octal representation of a character code.                                                                                               |
| \n, \r, \t, etc. | Matches character in backslash notation.                                                                                                    |
| \w               | Matches word character, same as $[0-9A-Za-z_{-}]$ .                                                                                                    |
| \W               | Matches nonword character, same as $[^0-9A-Za-z]$ .                                                                                                    |
| \s               | $\label{lem:matches} \mbox{Matches whitespace character, same as $[\t\n\r\f]$.}$                                                                                                    |
| \\$              | $\label{lem:matches} \begin{tabular}{ll} Matches non-white space character, same as \\ [$\t^t\n\r\f]. \end{tabular}$                                                                                                    |
| \d               | Matches digit, same as [0-9].                                                                                                    |

Table 17. Regular expressions in Ruby (continued)

| Pattern    | Description                                                                                        |
|------------|----------------------------------------------------------------------------------------------------|
| <b>\</b> D | Matches non-digit, same as [^0-9].                                                                 |
| <b>\A</b>  | Matches beginning of string.                                                                       |
| ١Z         | Matches end of a string, or before newline at the end.                                             |
| \z         | Matches end of a string.                                                                           |
| \b         | Matches word boundary outside [], or backspace (0x08) inside [].                                   |
| \B         | Matches nonword boundary.                                                                          |
| \G         | Matches point where last match finished.                                                           |
| []         | ${\it Matches any single character in brackets, such as \ [ch].}$                                  |
| [^]        | Matches any single character <i>not</i> in brackets.                                               |
| *          | Matches 0 or more of previous regular expression.                                                  |
| *?         | Matches 0 or more of previous regular expression (non-greedy).                                     |
| +          | Matches 1 or more of previous regular expression.                                                  |
| +?         | Matches 1 or more of previous regular expression (non-greedy).                                     |
| {m}        | Matches exactly $m$ number of previous regular expression.                                         |
| {m,}       | Matches at least <i>m</i> number of previous regular expression.                                   |
| {m,n}      | Matches at least <i>m</i> but at most <i>n</i> number of previous regular expression.              |
| {m,n}?     | Matches at least <i>m</i> but at most <i>n</i> number of previous regular expression (non-greedy). |
| ?          | Matches 0 or 1 of previous regular expression.                                                     |
|            | Alternation, such as color   colour.                                                               |
| ( )        | Grouping regular expressions or subexpression, such as $col(o ou)r$ .                              |
| (?#)       | Comment.                                                                                           |
| (?:)       | Grouping without back references (without remembering matched text).                               |

Table 17. Regular expressions in Ruby (continued)

| Pattern    | Description                                                                      |
|------------|----------------------------------------------------------------------------------|
| (?=)       | Specify position with pattern.                                                   |
| (?!)       | Specify position with pattern negation.                                          |
| (?>)       | Matches independent pattern without backtracking.                                |
| (?imx)     | Toggles $i$ , $m$ , or $\times$ options on.                                      |
| (?-imx)    | Toggles $i$ , $m$ , or $\times$ options off.                                     |
| (?imx:)    | Toggles $i$ , $m$ , or $\times$ options on within parentheses.                   |
| (?-imx:)   | Toggles i, m, or $\boldsymbol{x}$ options off within parentheses.                |
| (?ix-ix: ) | Turns on (or off) $i$ and $x$ options within this noncapturing group.            |
| [:alnum:]  | POSIX character class for alphanumeric.                                          |
| [:alpha:]  | POSIX character class for uppercase and lowercase letters.                       |
| [:blank:]  | POSIX character class for blank and tab.                                         |
| [:cntrl:]  | POSIX character class for Control characters.                                    |
| [:digit:]  | POSIX character class for digits.                                                |
| [:graph:]  | POSIX character class for printable characters (but not space).                  |
| [:lower:]  | POSIX character class for lowercase letter.                                      |
| [:print:]  | POSIX character class for printable characters (space included).                 |
| [:punct:]  | POSIX character class for printable characters (but not space and alphanumeric). |
| [:space:]  | POSIX character class for whitespace.                                            |
| [:upper:]  | POSIX character class for uppercase letter.                                      |
| [:xdigit:] | POSIX character class for hex digit, A–F, a–f, 0–9.                              |

# **String Methods**

Following are the public String methods, adapted and abbreviated from <a href="http://www.ruby-doc.org/core/classes/String.html">http://www.ruby-doc.org/core/classes/String.html</a>, and formatted and printed here for your convenience.

### String class methods

new [String.new(str="")]

Returns a new string object containing a copy of str.

### String instance methods

str % ara

Formats a string using a format specification. arg must be an array if it contains more than one substitution. For information on the format specification, see sprintf under "Kernel Module."

str \* integer

Returns a new string containing integer times str. In other words, str is repeated integer times.

str + other str

Concatenates other str to str.

str << fixnum [or] str << obj</pre>

Concatenates an object to str. If the object is a Fixnum in the range 0-255, it is converted to a character. Compare concat.

str <=> other str

Compares str with other str, returning -1 (less than), 0 (equal), or 1 (greater than). The comparison is casesensitive.

str == obi

Tests str and obj for equality. If obj is not a String, returns false; returns true if  $str \iff obj$  returns 0.

str =~ obi

Matches str against a regular expression pattern obj. Returns the position where the match starts; otherwise, false.

str[fixnum] [or] str[fixnum,fixnum] [or] str[range] [or] str[regexp] [or] str[regexp, fixnum] [or] str[other str] References str, using the following arguments: one Fixnum, returns a character code at fixnum; two Fixnums, returns a substring starting at an offset (first fixnum) to length (second fixnum); range, returns a substring in the range; regexp returns portion of matched string; regexp with fixnum, returns matched data at fixnum; other\_str returns substring matching other\_str. A negative Fixnum starts at end of string with -1. Compare slice.

```
str[fixnum] = fixnum [or] str[fixnum] = new_str [or]
str[fixnum, fixnum] = new_str [or] str[range] = aString [or]
str[regexp] = new_str [or] str[regexp, fixnum] = new_str [or]
str[other str] = new str]
```

Replace (assign) all or part of a string. Synonym of

#### str.capitalize

Capitalizes a string.

#### str.capitalize!

Same as capitalize, but changes are made in place.

#### str.casecmp

Makes a case-insensitive comparison of strings.

#### str.center

Centers a string.

#### str.chomp

Removes the record separator (\$/), usually \n, from the end of a string. If no record separator exists, does nothing. Compare chop.

#### str.chomp!

Same as chomp, but changes are made in place.

### $str.{\sf chop}$

Removes the last character in str. Compare chomp.

#### str.chop!

Same as chop, but changes are made in place. Compare chomp.

### str.concat(other\_str)

Concatenates other\_str to str. Compare <<, +.

#### str.count(str, ...)

Counts one or more sets of characters. If there is more than one set of characters, counts the intersection of those sets.

### str.crypt(other\_str)

Applies a one-way cryptographic hash to *str*. The argument is the salt string, which should be two characters long, each character in the range a-z, A-Z, 0-9, . or /.

#### str.delete(other str, ...)

Returns a copy of str with all characters in the intersection of its arguments deleted.

#### str.delete!(other\_str, ...)

Same as delete, but changes are made in place.

#### str.downcase

Returns a copy of *str* with all uppercase letters replaced with lowercase.

#### str.downcase!

Same as downcase, but changes are made in place. Compare upcase!.

#### str.dump

Returns a version of *str* with all nonprinting characters replaced by \nnn notation and all special characters escaped.

#### str.each(separator=\$/) { |substr| block }

Splits *str* using argument as the record separator (\$/ by default), passing each substring to the supplied block. Compare each\_byte, each\_line.

#### str.each byte { |fixnum| block }

Passes each byte from *str* to the block, returning each byte as a decimal representation of the byte.

# str.each\_line(separator=\$/) { |substr| block }

Splits *str* using argument as the record separator (\$/ by default), passing each substring to the supplied block. Compare each.

#### str.empty?

Returns true if str is empty (has a zero length).

#### str.eql?(other)

Two strings are equal if the have the same length and content

```
str.gsub(pattern, replacement) [or]
str.gsub(pattern) { |match| block }
```

Returns a copy of *str* with all occurrences of pattern replaced with either replacement or the value of the block. The pattern will typically be a Regexp; if it is a String then no regular expression metacharacters will be interpreted (that is, /\d/ will match a digit, but '\d' will match a backslash followed by a 'd').

```
str.gsub!(pattern, replacement) [or] str.gsub!(pattern)
{ |match| block }
```

Performs the substitutions of String#gsub in place, returning str, or nil if no substitutions were performed.

#### str.hash

Returns a hash based on the string's length and content.

#### str.hex

Treats leading characters from str as a string of hexadecimal digits (with an optional sign and an optional 0x) and returns the corresponding number. Zero is returned on error.

str.include? other\_str [or] str.include? fixnum
Returns true if str contains the given string or character.

```
str.index(substring [, offset])[or]
str.index(fixnum [, offset])[or]
str.index(regexp [, offset])
```

Returns the index of the first occurrence of the given substring, character (fixnum), or pattern (regexp) in str. Returns nil if not found. If the second parameter is present, it specifies the position in the string to begin the search.

#### str.insert(index, other str)

Inserts *other\_str* before the character at the given index, modifying *str*. Negative indices count from the end of the string, and insert after the given character. The intent is to insert a string so that it starts at the given index.

#### str.inspect

Returns a printable version of str, with special characters escaped.

#### str.intern [or] str.to sym

Returns the Symbol corresponding to *str*, creating the symbol if it did not previously exist.

#### str.length

Returns the length of str. Compare size.

## str.ljust(integer, padstr=' ')

If *integer* is greater than the length of str, returns a new String of length *integer* with *str* left-justified and padded with *padstr*; otherwise, returns str.

#### *str.*lstrip

Returns a copy of *str* with leading whitespace removed. See also String#rstrip and String#strip.

#### str.lstrip!

Removes leading whitespace from *str*, returning nil if no change was made. See also String#rstrip! and String#strip!.

#### str.match(pattern)

Converts pattern to a Regexp (if it isn't already one), then invokes its match method on *str*.

#### str.oct

Treats leading characters of *str* as a string of octal digits (with an optional sign) and returns the corresponding number. Returns 0 if the conversion fails.

#### str.replace(other str)

Replaces the contents and taintedness of *str* with the corresponding values in *other\_str*.

#### str.reverse

Returns a new string with the characters from *str* in reverse order.

#### str.reverse!

Reverses str in place.

```
str.rindex(substring [, fixnum]) [or]
str.rindex(fixnum [, fixnum]) [or]
```

str.rindex(regexp [, fixnum])

Returns the index of the last occurrence of the given substring, character (*fixnum*), or pattern (regexp) in *str*. Returns nil if not found. If the second parameter is present, it specifies the position in the string to end the search—characters beyond this point won't be considered.

### str.rjust(integer, padstr=' ')

If *integer* is greater than the length of *str*, returns a new String of length *integer* with *str* right-justified and padded with padstr; otherwise, returns *str*.

#### str.rstrip

Returns a copy of *str* with trailing whitespace removed. See also String#lstrip and String#strip.

#### str.rstrip!

Removes trailing whitespace from *str*, returning nil if no change was made. See also String#lstrip! and String#strip!.

```
str.scan(pattern) [or]
```

```
str.scan(pattern) { |match, ...| block }
```

Both forms iterate through *str*, matching the pattern (which may be a Regexp or a String). For each match, a result is generated and either added to the result array or passed to the block. If the pattern contains no groups, each individual result consists of the matched string, \$&. If the pattern contains groups, each individual result is itself an array containing one entry per group.

```
str.slice(fixnum) [or] str.slice(fixnum, fixnum) [or]
str.slice(range) [or] str.slice(regexp) [or]
str.slice(regexp, fixnum) [or] str.slice(other_str)
See str[fixnum], etc.
```

```
str.slice!(fixnum) [or] str.slice!(fixnum, fixnum) [or]
str.slice!(range) [or] str.slice!(regexp) [or]
str.slice!(other str)
```

Deletes the specified portion from *str*, and returns the portion deleted. The forms that take a Fixnum will raise an IndexError if the value is out of range; the Range form will raise a RangeError, and the Regexp and String forms will silently ignore the assignment.

### str.split(pattern=\$;, [limit])

Divides *str* into substrings based on a delimiter, returning an array of these substrings.

If *pattern* is a String, then its contents are used as the delimiter when splitting *str*. If *pattern* is a single space, *str* is split on whitespace, with leading whitespace and runs of contiguous whitespace characters ignored.

If *pattern* is a Regexp, *str* is divided where the pattern matches. Whenever the pattern matches a zero-length string, str is split into individual characters.

If *pattern* is omitted, the value of \$; is used. If \$; is nil (which is the default), *str* is split on whitespace as if ``were specified.

If the *limit* parameter is omitted, trailing null fields are suppressed. If *limit* is a positive number, at most that number of fields will be returned (if *limit* is 1, the entire string is returned as the only entry in an array). If negative, there is no limit to the number of fields returned, and trailing null fields are not suppressed.

#### str.squeeze([other str]\*)

Builds a set of characters from the *other\_str* parameter(s) using the procedure described for String#count. Returns a new string where runs of the same character

that occur in this set are replaced by a single character. If no arguments are given, all runs of identical characters are replaced by a single character.

#### str.squeeze!([other\_str]\*)

Squeezes str in place, returning either str, or nil if no changes were made.

#### *str*.strip

Returns a copy of *str* with leading and trailing whitespace removed.

#### str.strip!

Removes leading and trailing whitespace from *str*. Returns nil if *str* was not altered.

```
str.sub(pattern, replacement) [or]
str.sub(pattern) { |match| block }
```

Returns a copy of *str* with the first occurrence of *pattern* replaced with either *replacement* or the value of the block. The pattern will typically be a Regexp; if it is a String then no regular expression metacharacters will be interpreted.

```
str.sub!(pattern, replacement) [or]
str.sub!(pattern) { |match| block }
```

Performs the substitutions of String#sub in place, returning *str*, or nil if no substitutions were performed.

### str.succ [or] str.next

Returns the successor to str.

### str.succ! [or] str.next!

Equivalent to String#succ, but modifies the receiver in place.

### str.sum(n=16)

Returns a basic n-bit checksum of the characters in str, where n is the optional Fixnum parameter, defaulting to 16. The result is simply the sum of the binary value of each character in str modulo 2n - 1. This is not a particularly good checksum.

#### str.swapcase

Returns a copy of *str* with uppercase alphabetic characters converted to lowercase and lowercase characters converted to uppercase.

#### str.swapcase!

Equivalent to String#swapcase, but modifies the receiver in place, returning *str*, or nil if no changes were made.

#### str.to f

Returns the result of interpreting leading characters in *str* as a floating-point number. Extraneous characters past the end of a valid number are ignored. If there is not a valid number at the start of str, 0.0 is returned. This method never raises an exception.

#### str.to i(base=10)

Returns the result of interpreting leading characters in str as an integer base (base 2, 8, 10, or 16). Extraneous characters past the end of a valid number are ignored. If there is not a valid number at the start of str, 0 is returned. This method never raises an exception.

# str.to\_s [or] str.to\_str

Returns the receiver.

# str.tr(from\_str, to\_str)

Returns a copy of str with the characters in from\_str replaced by the corresponding characters in to\_str. If to\_str is shorter than from\_str, it is padded with its last character. Both strings may use the c1-c2 notation to denote ranges of characters, and from\_str may start with a ^, which denotes all characters except those listed.

# str.tr!(from\_str, to\_str)

Translates *str* in place, using the same rules as String#tr. Returns *str*, or nil if no changes were made.

# str.tr\_s(from\_str, to\_str)

Processes a copy of *str* as described under String#tr, then removes duplicate characters in regions that were affected by the translation.

#### str.tr\_s!(from\_str, to\_str)

Performs String#tr\_s processing on *str* in place, returning *str*, or nil if no changes were made.

#### str.unpack(format)

Decodes *str* (which may contain binary data) according to the format string, returning an array of each value extracted. The format string consists of a sequence of single-character directives, summarized in Table 18. Each directive may be followed by a number, indicating the number of times to repeat with this directive. An asterisk (\*) will use up all remaining elements. The directives sSiIIL may each be followed by an underscore (\_) to use the underlying platform's native size for the specified type; otherwise, it uses a platform-independent consistent size. Spaces are ignored in the format string. See also Array#pack.

#### str.upcase

Returns a copy of *str* with all lowercase letters replaced with their uppercase counterparts. The operation is locale insensitive—only characters *a* to *z* are affected.

#### str.upcase!

Changes the contents of str to uppercase, returning nil if no changes are made.

### str.upto(other\_str) { |s| block }

Iterates through successive values, starting at *str* and ending at *other\_str* inclusive, passing each value in turn to the block. The String#succ method is used to generate each value.

# String unpack directives

Table 18 lists unpack directives for method String#unpack.

Table 18. String unpack directives

| Directive | Returns | Description                                                                                                    |
|-----------|---------|----------------------------------------------------------------------------------------------------|
| Α         | String  | With trailing nulls and spaces removed.                                                                          |
| a         | String  | String.                                                                                                    |
| В         | String  | Extract bits from each character (most significant bit first).                                                   |
| b         | String  | Extract bits from each character (least significant bit first).                                                  |
| С         | Fixnum  | Extract a character as an unsigned integer.                                                                      |
| С         | Fixnum  | Extract a character as an integer.                                                                               |
| D, d      | Float   | Treat sizeof (double) characters as a native double.                                                             |
| E         | Float   | Treat sizeof(double) characters as a double in little-endian byte order.                                         |
| е         | Float   | Treat sizeof(float) characters as a float in little-endian byte order.                                           |
| F, f      | Float   | $\label{thm:condition} \textit{Treat size} \textit{of} (\textit{float}) \textit{ characters as a native float}.$ |
| G         | Float   | Treat sizeof(double) characters as a double in network byte order.                                               |
| g         | Float   | Treat sizeof(float) characters as a float in network byte order.                                                 |
| Н         | String  | Extract hex nibbles from each character (most significant bit first).                                            |
| h         | String  | Extract hex nibbles from each character (least significant bit first). $ \\$                                     |
| I         | Integer | Treat sizeof(int) (modified by _) successive characters as an unsigned native integer.                           |
| i         | Integer | Treat sizeof(int) (modified by _) successive characters as a signed native integer.                              |
| L         | Integer | Treat four (modified by _) successive characters as an unsigned native long integer.                             |

Table 18. String unpack directives (continued)

| Directive | Returns | Description                                                                                                    |
|-----------|---------|----------------------------------------------------------------------------------------------------|
| 1         | Integer | Treat four (modified by _) successive characters as a signed native long integer.                                                         |
| М         | String  | Quoted-printable.                                                                                                    |
| m         | String  | Base64-encoded.                                                                                                    |
| N         | Integer | Treat four characters as an unsigned long in network byte order.                                                                          |
| n         | Fixnum  | Treat two characters as an unsigned short in network byte order.                                                                          |
| Р         | String  | lem:lem:lem:lem:lem:lem:lem:lem:lem:lem:                                                                                                  |
| р         | String  | $\label{terminated} \begin{tabular}{ll} \textbf{Treat sizeof(char *) characters as a pointer to a null-terminated string.} \end{tabular}$ |
| Q         | Integer | Treat eight characters as an unsigned quad word (64 bits).                                                                                |
| q         | Integer | Treat eight characters as a signed quad word (64 bits).                                                                                   |
| S         | Fixnum  | Treat two (different if _ used) successive characters as an unsigned short in native byte order.                                          |
| S         | Fixnum  | Treat two (different if _ used) successive characters as a signed short in native byte order.                                             |
| U         | Integer | UTF-8 characters as unsigned integers.                                                                                                    |
| u         | String  | UU-encoded.                                                                                                    |
| V         | Fixnum  | Treat four characters as an unsigned long in little-endian byte order.                                                                    |
| V         | Fixnum  | Treat two characters as an unsigned short in little-endian byte order.                                                                    |
| W         | Integer | BER-compressed integer (see Array.pack).                                                                                                  |
| Χ         |         | Skip backward one character.                                                                                                    |
| Х         |         | Skip forward one character.                                                                                                    |
| Z         | String  | With trailing nulls removed up to first null with $\star$ .                                                                               |
| @         |         | Skip to the offset given by the length argument.                                                                                          |

# **Array Class**

The Array class is one of Ruby's built-in classes. *Arrays* are compact, ordered collections of objects. Ruby arrays can hold objects such as String, Integer, Fixnum, Hash, Symbol, even other Array objects. Any object that Ruby can create, it can hold in an array. Each element in an array is associated with and referred to by an *index* (also known as a *subscript* in other languages). Array elements are automatically indexed (numbered) with an integer (Fixnum), starting with 0, then numbered consecutively, adding 1 for each additional element. In certain instances, you can refer to the last element of an array with -1, the second to last with -2, and so forth. That's handy. Ruby arrays are not as rigid as arrays in other languages. With static, compiled programming languages, you have to guess the ultimate size of the array at the time it is created. Not so with Ruby—arrays grow automatically.

# **Creating Arrays**

There are many ways to create or initialize an array. One way is with the new class method:

```
months = Array.new
```

You can set the size of an array (the number of elements in an array) like this:

```
months = Array.new(12) [or] months = Array.new 12
```

The array months now has a size (or length) of 12 elements. You can return the size of an array with either the size or length methods:

```
months.size # => 12 [or] months.length # => 12
```

Another form of new lets you assign an object (such as a string) to each element in the array:

```
month = Array.new(12, "month")
```

You can also use a block with new, populating each element with what the block evaluates to:

```
num = Array.new(10) { |e| e = e * 2 }
```

giving you an array like this:

```
[0, 2, 4, 6, 8, 10, 12, 14, 16, 18]
```

There is another method of Array, []. It works like this:

```
month_abbrv = Array.[]( "jan", "feb", "mar", "apr", "may",
"jun", "jul", "aug", "sep", "oct", "nov", "dec" )
```

or like this, dropping the dot (.) and parentheses (( )), which is possible because of Ruby's flexible method syntax:

```
month_abbrv = Array[ "jan", "feb", "mar", "apr", "may",
"jun", "jul", "aug", "sep", "oct", "nov", "dec" ]
```

An even simpler method for creating an array is this one, just using the square brackets:

```
months = [ nil, "January", "February", "March", "April",
"May", "June", "July", "August", "September", "October",
"November", "December" ]
```

The Kernel module, included in Object, has an Array method, which only accepts a single argument. Here the method takes a range as an argument to create an array of digits:

```
digits = Array(0..9) # => [1, 2, 3, 4, 5, 6, 7, 8, 9]
```

With the %w notation, you can define an array of strings. It assumes that all elements are strings (even nil), but it sure saves keystrokes (no typing quotes or commas):

```
months = %w[ nil January February March April May June July August September October November December ]
```

To fill an array with numbers as strings using %w:

```
year = %w[ 2000 2001 2002 2003 2004 2005 2006 2007 2008
2009 ]
```

As numbers (not strings):

```
year = [2000, 2001, 2002, 2003, 2004, 2005, 2006, 2007,
2008, 2009]
```

You can even have an array that contains objects from different classes, not all just one type. For example, here's an array that contains four elements, each a different kind of object:

```
hodge_podge = ["January", 1, :year, [2006,01,01]]
```

Following are the public methods of the Array class, adapted and abbreviated from <a href="http://www.ruby-doc.org/core/classes/Array.html">http://www.ruby-doc.org/core/classes/Array.html</a>, where you will find examples and more detailed explanations of these methods.

# **Array Class Methods**

```
Array.[](...) [or] Array[...] [or] [...]
```

Returns a new array populated with the given objects.

```
 \begin{tabular}{ll} Array.new(size=0, obj=nil) [or] Array.new(array) [or] \\ Array.new(size) $\{ | index | block $\} $ \end{tabular}
```

Returns a new array. In the first form, the new array is empty. In the second it is created with *size* copies of *obj* (that is, *size* references to the same *obj*). The third form creates a copy of the array passed as a parameter. In the last form, an array of the given *size* is created. Each element in this array is calculated by passing the element's index to the given block and storing the return value.

# **Array Instance Methods**

```
array & other array
```

Returns a new array containing elements common to the two arrays, with no duplicates.

```
array * int [or] array * str
```

Returns a new array built by concatenating the *int* copies of self. With a String argument, equivalent to self.join(str).

```
array + other_array
```

Returns a new array built by concatenating the two arrays together to produce a third array.

#### array - other\_array

Returns a new array that is a copy of the original array, removing any items that also appear in *other\_array*.

#### array | other\_array

Returns a new array by joining array with other\_array, removing duplicates.

#### array << obj

Pushes the given object onto the end of *array*. This expression returns the array itself, so several appends may be chained together.

#### array <=> other\_array

Returns an integer (-1, 0, or +1) if this array is less than, equal to, or greater than <code>other\_array</code>. Each object in each array is compared (using <=>). If any value isn't equal, then that inequality is the return value. If all the values found are equal, then the return value is based on a comparison of the array lengths. Thus, two arrays are equal according to Array#<=> if and only if they have the same length and the value of each element is equal to the value of the corresponding element in the other array.

### array == other\_array

Two arrays are equal if they contain the same number of elements and if each element is equal to (according to Object.==) the corresponding element in the other array.

```
array[index] [or] array[start, length] [or]
array[range] [or] array.slice(index) [or]
array.slice(start, length) [or] array.slice(range)
```

Returns the element at *index*, or returns a subarray starting at *start* and continuing for *length* elements, or returns a subarray specified by *range*. Negative indices count backward from the end of the array (-1 is the last element). Returns nil if the index (or starting index) is out of range.

```
array[index] = obj [or]
array[start, length] = obj or an_array or nil [or]
array[range] = obj or an array or nil
```

Sets the element at *index*, or replaces a subarray starting at *start* and continuing for *length* elements, or replaces a subarray specified by *range*. If indices are greater than the current capacity of the array, the array grows automatically. Negative indices will count backward from the end of the array. Inserts elements if *length* is zero. If *nil* is used in the second and third form, deletes elements from self. See also Array#push and Array#unshift.

### array.abbrev(pattern = nil)

Calculates the set of unambiguous abbreviations for the strings in self. If passed a pattern or a string, only the strings matching the pattern or starting with the string are considered.

#### array.assoc(obj)

Searches through an array whose elements are also arrays comparing *obj* with the first element of each contained array using obj.==. Returns the first contained array that matches (that is, the first associated array), or nil if no match is found. See also Array#rassoc.

#### array.at(index)

Returns the element at *index*. A negative index counts from the end of self. Returns nil if the index is out of range. See also Array#[]. (Array#at is slightly faster than Array#[], as it does not accept ranges and so on.)

#### array.clear

Removes all elements from array.

```
array.collect { |item| block } [or]
array.map { |item| block }
```

Invokes *block* once for each element of self. Creates a new array containing the values returned by the block.

```
array.collect! { |item| block } [or]
```

### array.map! { |item| block }

Invokes *block* once for each element of self, replacing the element with the value returned by *block*.

#### array.compact

Returns a copy of self with all nil elements removed.

#### array.compact!

Removes nil elements from array. Returns nil if no changes were made.

#### array.concat(other\_array)

Appends the elements in other array to self.

### array.delete(obj) [or] array.delete(obj) { block }

Deletes items from self that are equal to *obj*. If the item is not found, returns nil. If the optional code block is given, returns the result of *block* if the item is not found.

#### array.delete\_at(index)

Deletes the element at the specified index, returning that element, or nil if the index is out of range. See also Array#slice!.

# array.delete\_if { |item| block }

Deletes every element of self for which *block* evaluates to true.

# array.each { |item| block }

Calls *block* once for each element in self, passing that element as a parameter.

#### array.each\_index { |index| block }

Same as Array#each, but passes the *index* of the element instead of the element itself.

#### array.empty?

Returns true if the self array contains no elements.

### array.eql?(other)

Returns true if *array* and *other* are the same object, or are both arrays with the same content.

```
array.fetch(index) [or] array.fetch(index, default) [or]
array.fetch(index) { | index| block }
```

Tries to return the element at position *index*. If *index* lies outside the array, the first form throws an IndexError exception, the second form returns *default*, and the third form returns the value of invoking *block*, passing in *index*. Negative values of *index* count from the end of the array.

```
array.fill(obj) [or]
array.fill(obj, start [, length]) [or]
array.fill(obj, range) [or]
array.fill { | index | block } [or]
array.fill(start [, length] ) { | index | block } [or]
array.fill(range) { | index | block }
```

The first three forms set the selected elements of self (which may be the entire array) to *obj*. A start of nil is equivalent to zero. A length of nil is equivalent to self.length. The last three forms fill the array with the value of the block. The block is passed the absolute index of each element to be filled.

```
array.first [or] array.first(n)
```

Returns the first element, or the first n elements, of the array. If the array is empty, the first form returns nil, and the second form returns an empty array.

# array.flatten

Returns a new array that is a one-dimensional flattening of this array (recursively). That is, for every element that is an array, extract its elements into the new array.

#### array.flatten!

Flattens *array* in place. Returns nil if no modifications were made. (*array* contains no subarrays.)

#### array.frozen?

Returns true if *array* is frozen (or temporarily frozen while being sorted).

#### array.hash

Compute a hash-code for *array*. Two arrays with the same content will have the same hash code (and will compare using eq1?).

#### array.include?(obj)

Returns true if *obj* is present in self, false otherwise.

### array.index(obj)

Returns the index of the first object in self that is == to *obj*. Returns nil if no match is found.

```
array.indexes(i1, i2, ... iN) [or]
array.indices(i1, i2, ... iN)
```

Deprecated; use Array#values at.

```
array.indices(i1, i2, ... iN) [or]
array.indexes(i1, i2, ... iN)
```

Deprecated; use Array#values at.

#### array.insert(index, obj...)

Inserts the given values before the element with the given *index* (which may be negative).

#### array.inspect

Creates a printable version of array.

## array.join(sep=\$,)

Returns a string created by converting each element of the array to a string, separated by *sep*.

```
array.last [or] array.last(n)
```

Returns the last element(s) of self. If *array* is empty, the first form returns nil.

#### array.length

Returns the number of elements in self. May be zero.

```
array.map { |item| block } [or]
array.collect { |item| block }
```

Invokes *block* once for each element of self. Creates a new array containing the values returned by the block.

```
array.map! { |item| block } [or]
array.collect! { |item| block }
```

Invokes *block* once for each element of *array*, replacing the element with the value returned by block.

## array.nitems

Returns the number of non-nil elements in self. May be zero.

## array.pack(aTemplateString)

Packs the contents of *array* into a binary sequence according to the directives in *aTemplateString* (see Table 19). Directives A, a, and Z may be followed by a count, which gives the width of the resulting field. The remaining directives also may take a count, indicating the number of array elements to convert. If the count is an asterisk (\*), all remaining array elements will be converted. Any of the directives sSiIlL may be followed by an underscore (\_) to use the underlying platform's native size for the specified type; otherwise, they use a platform-independent size. Spaces are ignored in the template string. See also String#unpack.

## **Array pack directives**

Table 19 lists pack directives for use with Array#pack.

Table 19. Array pack directives

| Directive | Description                                  |
|-----------|----------------------------------------------|
| @         | Moves to absolute position.                  |
| Α         | ASCII string (space padded, count is width). |
| a         | ASCII string (null padded, count is width).  |
| В         | Bit string (descending bit order).           |
| b         | Bit string (ascending bit order).            |
| С         | Unsigned char.                               |
| С         | Char.                                        |
| D, d      | Double-precision float, native format.       |

Table 19. Array pack directives (continued)

| Directive | Description                                              |
|-----------|----------------------------------------------------------|
| E         | Double-precision float, little-endian byte order.        |
| e         | Single-precision float, little-endian byte order.        |
| F, f      | Single-precision float, native format.                   |
| G         | Double-precision float, network (big-endian) byte order. |
| g         | Single-precision float, network (big-endian) byte order. |
| Н         | Hex string (high nibble first).                          |
| h         | Hex string (low nibble first).                           |
| I         | Unsigned integer.                                        |
| i         | Integer.                                                 |
| L         | Unsigned long.                                           |
| 1         | Long.                                                    |
| М         | Quoted printable, MIME encoding (see RFC 2045).          |
| m         | Base64-encoded string.                                   |
| N         | Long, network (big-endian) byte order.                   |
| n         | Short, network (big-endian) byte order.                  |
| P         | Pointer to a structure (fixed-length string).            |
| р         | Pointer to a null-terminated string.                     |
| Q, q      | 64-bit number.                                           |
| S         | Unsigned short.                                          |
| S         | Short.                                                   |
| U         | UTF-8.                                                   |
| u         | UU-encoded string.                                       |
| V         | Long, little-endian byte order.                          |
| V         | Short, little-endian byte order.                         |
| W         | BER-compressed integer \fnm.                             |
| Χ         | Back up a byte.                                          |
| Х         | Null byte.                                               |
| Z         | Same as a, except that null is added with *.             |

#### array.pop

Removes the last element from *array* and returns it, or nil if *array* is empty.

## array.push(obj, ...)

Pushes (appends) the given *obj* onto the end of this array. This expression returns the array itself, so several appends may be chained together.

## array.rassoc(key)

Searches through the array whose elements are also arrays. Compares *key* with the second element of each contained array using ==. Returns the first contained array that matches. See also Array#assoc.

## array.reject { |item| block }

Returns a new array containing the items *array* for which the block is not true.

## array.reject! { |item| block }

Deletes elements from *array* for which the block evaluates to true, but returns nil if no changes were made. Equivalent to Array#delete\_if.

## array.replace(other\_array)

Replaces the contents of *array* with the contents of *other\_array*, truncating or expanding if necessary.

## array.reverse

Returns a new array containing *array*'s elements in reverse order.

## array.reverse!

Reverses array in place.

## array.reverse each {|item| block }

Same as Array#each, but traverses array in reverse order.

## array.rindex(obj)

Returns the index of the last object in array == to *obj*. Returns nil if no match is found.

## array.select {|item| block }

Invokes the block passing in successive elements from array, returning an array containing those elements for which the block returns a true value

#### array.shift

Returns the first element of self and removes it (shifting all other elements down by one). Returns nil if the array is empty.

#### array.size

Returns the length of *array* (number of elements). Alias for length.

```
array.slice(index) [or] array.slice(start, length) [or]
array.slice(range) [or] array[index] [or]
array[start, length] [or] array[range]
```

Returns the element at *index*, or returns a subarray starting at *start* and continuing for *length* elements, or returns a subarray specified by *range*. Negative indices count backward from the end of the array (-1 is the last element). Returns nil if the *index* (or starting index) are out of range.

```
array.slice!(index) [or] array.slice!(start, length) [or]
array.slice!(range)
```

Deletes the element(s) given by an *index* (optionally with a *length*) or by a *range*. Returns the deleted object, subarray, or nil if *index* is out of range.

```
array.sort [or] array.sort { | a,b | block }
Returns a new array created by sorting self.
```

```
array.sort! [or] array.sort! { | a,b | block }
Sorts self.
```

## array.to\_a

Returns self. If called on a subclass of Array, converts the receiver to an Array object.

```
array.to_ary
Returns self.
```

#### array.to s

Returns self.join.

#### array.transpose

Assumes that self is an array of arrays and transposes the rows and columns

## array.uniq

Returns a new array by removing duplicate values in array.

## array.uniq!

Removes duplicate elements from self. Returns nil if no changes are made (that is, no duplicates are found).

## array.unshift(obj, ...)

Prepends objects to the front of array, other elements up one.

## array.values at(selector,...)

Returns an array containing the elements in self corresponding to the given *selector* (one or more). The *selectors* may be either integer indices or ranges. See also Array#select.

array.zip(arg, ...) [or] array.zip(arg, ...){ | arr | block }

Converts any arguments to arrays, then merges elements of array with corresponding elements from each argument.

# **Hash Class**

A *hash* is an unordered collection of key-value pairs that look like this: "storm" => "tornado". A hash is similar to an Array, but instead of a default integer index starting at zero, the indexing is done with keys that can be made up from any Ruby object. In other words, you can use integer keys just like an Array, but you also have the option of using any Ruby object as a key, even an Array! (Hashes are actually implemented as arrays in Ruby.)

Hashes can be accessed by keys or by values, but usually by keys, which must be unique. If you attempt to access a hash with a key that does not exist, the method will return nil (unless the hash has a default value). The key-value pairs in a hash are not stored in the same order that they are inserted (the order you placed them in the hash), so don't be surprised if the contents of a hash look different than what you put in—the contents are not ordered like they are in an array.

# **Creating Hashes**

As with arrays, there is a variety of ways to create hashes. You can create an empty hash with the new class method:

```
months = Hash.new
```

You can also use new to create a hash with a default value, which is otherwise just nil:

```
months = Hash.new( "month" ) [or] months = Hash.new "month"
```

When you access any key in a hash that has a default value, if the key or value doesn't exist, accessing the hash will return the default value:

```
months[0] [or] months[72] [or] months[234] # => "month"
```

Hash also has a class method [], which is called in one of two ways—with a comma separating the pairs, like this:

```
christmas_carol = Hash[ :name, "Ebenezer Scrooge", :
partner, "Jacob Marley", :employee, "Bob Cratchit", :
location, "London", :year, 1843 ] # => {:name=>"Ebenezer
Scrooge", :employee=>"Bob Cratchit", :year=>1843, :
partner=>"Jacob Marley", :location=>"London"}
```

or with =>:

```
christmas_carol = Hash[ :name => "Ebenezer Scrooge", :
partner => "Jacob Marley", :employee => "Bob Cratchit" =>:
location, "London", :year => 1843 ] # => {:name=>"Ebenezer
Scrooge", :employee=>"Bob Cratchit", :year=>1843, :
partner=>"Jacob Marley", :location=>"London"}
```

The easiest way to create a hash is just with curly braces:

```
months = { 1 => "January", 2 => "February", 3 => "March",
4 => "April", 5 => "May", 6 => "June", 7 => "July",
8 => "August", 9 => "September", 10 => "October",
11 => "November", 12 => "December" }
```

But that looks just like an array we created in the last chapter. What else could you do? Instead of integers, you could use strings for the keys:

```
"sep" => "September", "oct" => "October", "nov" =>
"November", "dec" => "December" }
```

You can use any Ruby object as a key or value, even an array, so this will work: [1, "jan"] => "January".

Following are the public methods of the Hash class, adapted and abbreviated from http://www.ruby-doc.org/core/classes/ Hash.html, where you will find examples and more detailed explanations of the methods.

## Hash Class Methods

```
Hash[[key =>|, value]* ]
```

Creates a new hash with zero or more key-values pairs, separated by => or ,.

```
Hash.new [or] Hash.new(obj) [or]
Hash.new { | hash, key | block }
```

Creates a new empty hash, a hash with a default value, or a hash via a block.

# Hash Instance Methods

```
hash == other hash
```

Tests whether two hashes are equal, based on whether they have the same number of key-value pairs, and whether the key-value pairs match the corresponding pair in each hash.

## hash.[key]

Using a key, references a value from *hash*. If the key is not found, returns a default value (see default, default=). Compare []=.

## hash.[]=

Compare store.

#### hash.clear

Removes all key-value pairs from hash.

## hash.default(key = nil)

Returns the default value for *hash*, nil if not set by default=. ([] returns a default value if the key does not exist in *hash*.)

## hash.default = obj

Sets a default value for hash. Compare [], default.

## hash.default\_proc

Returns a block if hash was created by a block.

hash.delete(key) [or] array.delete(key) { |key| block } Deletes a key-value pair from hash by key. If block is used, returns the result of a block if pair is not found. Compare delete if.

# hash.delete\_if { |key,value| block }

Deletes a key-value pair from *hash* for every pair the block evaluates to true. Compare delete, reject, reject!.

## hash.each { |key,value| block }

Iterates over *hash*, calling the block once for each key, passing the key-value as a two-element array.

# hash.each\_key { |key| block }

Iterates over *hash*, calling the block once for each key, passing *key* as a parameter.

hash.each\_key { |key\_value\_array| block }

Iterates over *hash*, calling the block once for each key, passing the key and value as parameters.

## hash.each\_key { |value| block }

Iterates over *hash*, calling the block once for each key, passing *value* as a parameter.

#### hash.empty?

Tests whether *hash* is empty (contains no key-value pairs), returning true or false.

```
hash.fetch(key [, default] ) [or]
hash.fetch(key) { | key | block }
```

Returns a value from *hash* for the given *key*. If the key can't be found, and there are no other arguments, it raises an IndexError exception; if *default* is given, it is returned; if the optional block is specified, its result is returned.

```
hash.has_key?(key) [or] hash.include?(key) [or]
hash.key?(key) [or] hash.member?(key)
```

Tests whether a given key is present in *hash*, returning true or false. Compare include?, key?, member?.

#### hash.has value?

Tests whether *hash* contains the given value. Compare value?

## hash.index(value)

Returns the key for the given value in *hash*, nil if no matching value is found.

#### hash.indexes

Deprecated. See select.

#### hash.indices

Deprecated. See select.

# hash.inspect

Returns a pretty print string version of hash.

#### hash.invert

Creates a new hash, inverting keys and values from *hash*; that is, in the new hash, the keys from *hash* become values, and values become keys.

#### hash.keys

Creates a new array with keys from hash.

#### hash.length

Returns the size or length of *hash* as an integer. Compare size

## hash.merge(other hash) [or]

hash.merge(other\_hash) { |key, oldval, newval| block } Returns a new hash containing the contents of hash and other\_hash, overwriting pairs in hash with duplicate keys with those from other hash. Compare merge!, update.

# hash.merge!(other\_hash) [or]

hash.merge!(other\_hash) { |key, oldval, newval| block }
Same as merge, but changes are done in place.

#### hash, rehash

Rebuilds *hash* based on the current values for each key. If values have changed since they were inserted, this method reindexes *hash*.

## hash.reject { |key, value| block }

Creates a new *hash* for every pair the block evaluates to true. Compare delete if, select.

# hash.reject! { |key, value| block }

Same as reject, but changes are made in place.

# hash.replace(other\_hash)

Replaces the contents of *hash* with the contents of *other\_hash*.

# hash.select { |key, value| block }

Returns a new array consisting of key-value pairs from *hash* for which the block returns true. Compare values at.

#### hash, shift

Removes a key-value pair from *hash*, returning it as a two-element array.

#### hash.size

Returns the size or length of *hash* as an integer. Compare length.

#### hash.sort

Converts *hash* to a two-dimensional array containing arrays of key-value pairs, then sorts it as an array.

#### hash.store(key, value)

Stores a key-value pair in hash. Compare []=.

#### hash.to\_a

Creates a two-dimensional array from *hash*. Each key-value pair is converted to an array, and all these arrays are stored in a containing array.

#### hash.to hash

Returns hash (self).

#### hash.to\_s

Converts *hash* to an array, then converts that array to a string.

## hash.update(other\_hash) [or]

hash.update(other\_hash) {|key, oldval, newval| block}

Returns a new hash containing the contents of *hash* and *other\_hash*, overwriting pairs in *hash* with duplicate keys with those from *other\_hash*. Compare merge, merge!.

#### hash.value?

Tests whether *hash* contains the given value. Compare has\_value?.

#### hash.values

Returns a new array containing all the values of *hash*. Compare values at.

## hash.values\_at(obj, ...)

Returns a new array containing the values from *hash* that are associated with the given key or keys. Compare values.

# **Time Formatting Directives**

These directives in Table 20 are used with the method Time#strftime.

Table 20. Directives for formatting time

| Directive | Description                                                                                                    |
|-----------|----------------------------------------------------------------------------------------------------|
| %a        | The abbreviated weekday name (Sun).                                                                            |
| %A        | The full weekday name (Sunday).                                                                                |
| %b        | The abbreviated month name (Jan).                                                                              |
| %B        | The full month name (January).                                                                                 |
| %с        | The preferred local date and time representation.                                                              |
| %d        | Day of the month (01 to 31).                                                                                   |
| %Н        | Hour of the day, 24-hour clock (00 to 23).                                                                     |
| %I        | Hour of the day, 12-hour clock (01 to 12).                                                                     |
| %j        | Day of the year (001 to 366).                                                                                  |
| %m        | Month of the year (01 to 12).                                                                                  |
| %M        | Minute of the hour (00 to 59).                                                                                 |
| %р        | Meridian indicator (AM or PM).                                                                                 |
| %S        | Second of the minute (00 to 60).                                                                               |
| %U        | Week number of the current year, starting with the first Sunday as the first day of the first week (00 to 53). |
| %W        | Week number of the current year, starting with the first Monday as the first day of the first week (00 to 53). |
| %w        | Day of the week (Sunday is 0, 0 to 6).                                                                         |
| %x        | Preferred representation for the date alone, no time.                                                          |
| %X        | Preferred representation for the time alone, no date.                                                          |
| %y        | Year without a century (00 to 99).                                                                             |
| %Y        | Year with century.                                                                                             |
| %Z        | Time zone name.                                                                                                |
| %%        | Literal % character.                                                                                           |

# **Interactive Ruby (irb)**

Interactive Ruby or *irb* is an interactive programming environment that comes with Ruby. It was written by Keiju Ishitsuka. To invoke it, type *irb* at a shell or command prompt, and begin entering Ruby statements and expressions. Use exit or quit to exit *irb*. Here is a sample of *irb* evaluating a variety of expressions:

```
$ irb
irb(main):001:0> 23 + 27
=> 50
irb(main):002:0> 50 - 23
irb(main):003:0> 10 * 5
=> 50
irb(main):004:0> 10**5
=> 100000
irb(main):005:0> 50 / 5
=> 10
irb(main):006:0> x = 1
irb(main):007:0> x + 59
=> 60
irb(main):008:0> hi = "Hello, Matz!"
=> "Hello, Matz!"
irb(main):009:0> hi.each { |s| print s }
Hello, Matz!=> "Hello, Matz!"
irb(main):010:0> 1.upto( 10 ) { |n| print n, " " }
1 2 3 4 5 6 7 8 9 10 => 1
irb(main):011:0> 100 < 1 000
=> true
irb(main):012:0> class Hello
irb(main):013:1> attr:hi, true
irb(main):014:1> end
=> nil
irb(main):015:0> h = Hello.new
=> #<Hello:0x3602cc>
irb(main):016:0> h.hi="Hello, Matz!"
=> "Hello, Matz!"
irb(main):017:0> h.hi
=> "Hello, Matz!"
```

```
irb(main):018:0> self
=> main
irb(main):019:0> self.class
=> Object
irb(main):020:0> exit
```

You can also invoke a single program with *irb*. After running the program, *irb* exits:

```
$ cat hello.rb
    #!/usr/bin/env ruby
    class Hello
     def initialize( hello )
       @hello = hello
     end
     def hello
       @hello
     end
    end
    salute = Hello.new( "Hello, Matz!" )
    puts salute.hello
    $ irb hello.rb
    hello.rb(main):001:0> #!/usr/bin/env ruby
    hello.rb(main):002:0*
    hello.rb(main):003:0* class Hello
    hello.rb(main):004:1> def initialize( hello )
    hello.rb(main):005:2>
                              @hello = hello
    hello.rb(main):006:2> end
    hello.rb(main):007:1> def hello
    hello.rb(main):008:2>
                              @hello
    hello.rb(main):009:2>
                            end
    hello.rb(main):010:1> end
    => nil
    hello.rb(main):011:0>
    hello.rb(main):012:0* salute = Hello.new( "Hello, Matz!" )
    => #<Hello:0x319f20 @hello="Hello, Matz!">
    hello.rb(main):013:0> puts salute.hello
    Hello, Matz!
    => nil
    hello.rb(main):014:0> $
Usage:
    irb[.rb] [options] [programfile] [arguments]
```

## Options:

-f

Suppress reading of the file ~/.irbrc.

-m

be mode (load mathn library so fractions or matrix are available).

-d

Set \$DEBUG to true (same as ruby -d).

-r load-module

Same as ruby -r.

-I path

Specify \$LOAD PATH directory.

--inspect

Use inspect for output (default except for bc mode).

--noinspect

Don't use inspect for output.

--readline

Use Readline extension module.

--noreadline

Don't use Readline extension module.

--prompt prompt-mode (--prompt-mode prompt-mode)

Switch prompt mode. Predefined prompt modes are *default*, *simple*, *xmp*, and *inf-ruby*.

--inf-ruby-mode

Use prompt appropriate for *inf-ruby-mode* on Emacs. Suppresses --readline.

--simple-prompt

Simple prompt mode.

--noprompt

No prompt mode.

--tracer

Display trace for each execution of commands.

--back-trace-limit *n* 

Display backtrace top n and tail n. The default value is 16.

--irb debug n

Set internal debug level to *n* (not for popular use).

-v (--version).

Print the version of irb.

# **Ruby Debugger**

```
Usage:
```

```
ruby -rdebug filename[, ...]
```

#### Commands:

```
b[reak] [file:|class:](line|method)
```

b[reak] [class.](line|method)

Sets breakpoint to some position.

wat[ch] expression

Sets watchpoint to some expression.

cat[ch] (exception|off)

Sets catchpoint to an exception.

b[reak]

Lists breakpoints.

cat[ch]

Shows catchpoint.

del[ete][nnn]

Deletes some or all breakpoints.

disp[lay] expression

Adds expression into display expression list.

undisp[lay][nnn]

Deletes one particular or all display expressions.

c[ont]

Runs until program ends or hits breakpoint.

s[tep]nnn

Steps (into methods) one line or until line *nnn*.

n[ext] nnn

Goes over one line or until line nnn.

w[here]

Displays frames.

 $\mathsf{f}[\mathsf{rame}]$ 

Alias for where.

l[ist][ (-|nn-mm)

Lists program, - lists backward.

nn-mm

Lists given lines.

up[nn]

Move to higher frame.

down[nn]

Moves to lower frame.

fin[ish]

Returns to outer frame.

tr[ace] (on|off)

Sets trace mode of current thread.

tr[ace] (on|off) all

Sets trace mode of all threads.

q[uit]

Exits from debugger.

v[ar] g[lobal]

Shows global variables.

v[ar] l[ocal]

Shows local variables.

```
v[ar] i[nstance] object
Shows instance variables of object.
```

v[ar] c[onst] *object*Shows constants of *object*.

m[ethod] i[nstance] object
 Shows methods of object.

m[ethod] (class|module)

Shows instance methods of class or module.

th[read] l[ist]
Lists all threads.

th[read] c[ur[rent]]
Shows current thread.

th[read] [sw[itch]] *nnn*Switches thread context to *nnn*.

th[read] stop nnn
Stops thread nnn.

th[read] resume *nnn*Resumes thread *nnn*.

p *expression*Evaluates *expression* and print its value.

h[elp]
Prints this help.

everything else Evaluates

# **Ruby Documentation**

Ruby documentation refers to the documentation generated by RDoc (http://rdoc.sourceforge.net), a program that extracts documentation from Ruby source files, both from C and Ruby files.

The documentation is stored in comments in the source files and encoded so that RDoc can easily find it. RDoc can generate output as HTML, XML, *ri* (Ruby information), or Windows help (*chm*) files.

To see the RDoc-generated HTML documentation for Ruby, go to http://www.ruby-doc.org/core. If you have Ruby documentation installed on your system, which you likely do if you followed the installation instructions earlier in the book, you can type something like the following at a shell prompt to get formatted documentation in return. Type:

```
ri Kernel.print
and you will get this output:
```

```
    Kernel#print

    print(obj, ...) => nil
     Prints each object in turn to +$stdout+. If the
output field
     separator (+$,+) is not +nil+, its contents will
appear between
    each field. If the output record separator (+$\+) is
not +nil+, it
    will be appended to the output. If no arguments are
given, prints
    +$ +. Objects that aren't strings will be converted
by calling
    their +to s+ method.
       print "cat", [1,2,3], 99, "\n"
       $, = ", "
        $\ = "\n"
        print "cat", [1,2,3], 99
     produces:
       cat12399
       cat, 1, 2, 3, 99
```

Here are the RDOC formatting basics:

- Paragraphs in comments become paragraphs in the documentation.
- Words preceded by equals signs (such as === Example) will be headings in the result, varying in font size depending on the number of equals signs—the more you use, the smaller the font of the heading. One = for a level-one heading, two == for a level two, and so forth.
- Indented text is formatted as code (typewriter font).
- Numbered lists (1., 2., 3., etc.) become numbered lists.
- Labels followed by double colons (::) line up the text that follows in tabular form.
- The :title: directive lets RDoc know what you want the title of the XHTML document(s) to be (what goes inside <head><title></title></head>).
- Text enclosed by plus signs (+new+) will be shown in a typewriter (monospace) font in XHTML.
- Text enclosed in underscores (\_debt\_) will be shown in italics.
- Lines preceded by asterisks (\*) will be set off as bullets in the XHTML.
- Marking up text in tt tags (<tt>exec</tt>) is the same as marking it up with plus signs (+exec+).
- Marking up text in i tags (<i>wow!</i>) is the same as marking it up with underscores (\_wow!\_).

# **RDoc Options**

Usage:

```
rdoc [options] [names...]
```

names is a list of one or more filenames that you want to process with RDoc. Files are parsed, and the information they contain collected, before any output is produced. This allows cross-references between all files that are to be resolved.

If a filename on the command line is a directory, it is traversed. If no names are specified on the command line, all Ruby files in the current directory (and subdirectories) are processed.

## Options:

## --accessor, -A accessorname[,..]

Comma separated list of additional class methods that should be treated like attr\_reader and friends. Option may be repeated. Each accessorname may have =text appended, in which case that text appears where the r/w/ rw appears for normal accessors.

## --all, -a

Includes all methods (not just public) in the output.

## --charset, -c charset

Specifies HTML character set.

## --debug, -D

Displays internal information.

## --diagram, -d

Generates diagrams showing modules and classes. You need *dot* V1.8.6 or later to use the --diagram option correctly. *Dot* is available from *http://www.research.att.com/sw/tools/graphviz*.

# --exclude, -x pattern

Does not process files or directories matching *pattern*. Files given explicitly on the command line will never be excluded.

## --extension, -E new=old

Treats files ending with .new as if they ended with .old. Using '-E cgi=rb' will cause xxx.cgi to be parsed as a Ruby file.

## --fileboxes, -F

Classes are put in boxes that represent files, where these classes reside. Classes shared between more than one file are shown with the list of files that share them. Silently discarded if --diagram option is not present as well. Experimental.

## --fmt, -f chm/html/ri/xml

Sets the output formatter. Available output formatters are chm, html, ri, and xml.

#### --help, -h

Displays this usage information.

## --help-output, -0

Explains the various output options.

## --image-format, -I gif/png/jpg/jpeg

Sets output image format for diagrams. Can be png, gif, jpeg, jpg. If this option is omitted, png is used. Requires --diagram.

## --include, -i dir[,dir...]

Sets (or adds to) the list of directories to be searched when satisfying :include: requests. Can be used more than once.

## --inline-source, -S

Shows method source code inline, rather than via a popup link.

## --line-numbers, -N

Includes line numbers in the source code.

# --main, -m name

name will be the initial page displayed.

## --merge, -M

When creating ri output, merges processed classes into previously documented classes of the name *name*.

## --one-file, -1

Puts all the output into a single file.

## --op, -o dir

Sets the output directory.

#### --opname, -n name

Sets the name of the output. Has no effect for HTML.

## --promiscuous, -p

When documenting a file that contains a module or class also defined in other files, shows all stuff for that module/class in each file's page. By default, only shows stuff defined in that particular file.

#### --quiet, -q

Doesn't show progress as we parse.

#### --ri, -r

Generates output for use by ri. The files are stored in the *.rdoc* directory under your home directory unless overridden by a subsequent --op parameter, so no special privileges are needed.

#### --ri-site, -R

Generates output for use by ri. The files are stored in a site-wide directory, making them accessible to others, so special privileges are needed.

## --ri-system, -Y

Generates output for use by ri. The files are stored in a system-level directory, making them accessible to others, so special privileges are needed. This option is intended to be used during Ruby installations.

## --show-hash, -H

A name of the form #name in a comment is a possible hyperlink to an instance method name. When displayed, the # is removed unless this option is specified.

# --style, -s stylesheet URL

Specifies the URL of a separate stylesheet.

## --tab-width, -w n

Sets the width of tab characters (default 8).

# --template, -T $template\ name$

Sets the template used when generating output.

- --title, -t *text*Sets txt as the title for the output.
- --version, -v Displays RDoc's version.
- --webcvs, -Wurl

Specifies a URL for linking to a web front-end to CVS. If the URL contains a '%s', the name of the current file will be substituted; if the URL doesn't contain a '%s', the filename will be appended to it.

For information on where the output goes, use:

```
rdoc --help-output
```

How RDoc generates output depends on the output formatter being used, and on the options you give:

- HTML output is normally produced into a number of separate files (one per class, module, and file, along with various indices). These files will appear in the directory given by the --op option (*doc/* by default).
- XML output by default is written to standard output. If an --opname option is given, the output will instead be written to a file with that name in the output directory.
- .chm files (Windows help files) are written in the --op directory. If an --opname parameter is present, that name is used: otherwise, the file will be called rdoc.chm.

# RubyGems

RubyGems is a package utility for Ruby (http://rubyforge.org/projects/rubygems). It was written by Jim Weirich. It installs Ruby software packages, and keeps them up to date. It is quite easy to learn and use, even easier than tools like the Unix/Linux tar utility (http://www.gnu.org/software/tar) or Java's jar utility (http://java.sun.com/j2se/1.5.0/docs/tooldocs/windows/jar.html).

For more information, read the RubyGems documentation at <a href="http://docs.rubygems.org">http://docs.rubygems.org</a>. The RubyGems User Guide (http://docs.rubygems.org/read/book/1) gives you most everything you need to know about using RubyGems. There is also a command reference (http://docs.rubygems.org/read/book/2).

If you don't have RubyGems installed, go to Chapter 3 of the *RubyGems User Guide* at *http://rubygems.org/read/chapter/3* for complete installation instructions.

Check to see whether RubyGems is installed:

```
$ gem --version 0.9.0
```

Get help on RubyGems:

```
$ gem --help
```

RubyGems is a sophisticated package manager for Ruby. This is a basic help message containing pointers to more information.

```
Usage:
  gem -h/--help
  gem -v/--version
  gem command [arguments...] [options...]
Examples:
  gem install rake
  gem list --local
  gem build package.gemspec
  gem help install
Further help:
  gem help commands
                               list all 'gem' commands
  gem help examples
                                show some examples of
                                usage
                                show help on COMMAND
  gem help <COMMAND>
                                  (e.g. 'gem help
                                  install')
Further information:
  http://rubygems.rubyforge.org
```

#### Get a list of RubyGems commands:

#### \$ gem help commands

GEM commands are:

build Build a gem from a gemspec

cert Adjust RubyGems certificate settings

check Check installed gems

cleanup old versions of installed gems in

the local repository

contents Display the contents of the installed gems dependency Show the dependencies of an installed gem environment Display RubyGems environmental information

help Provide help on the 'gem' command

install Install a gem into the local repository list Display all gems whose name starts with

STRING

query Query gem information in local or remote

repositories

rdoc Generates RDoc for pre-installed gems search Display all gems whose name contains STRING

specification Display gem specification (in yaml)

uninstall Uninstall a gem from the local repository unpack Unpack an installed gem to the current

directory

update Update the named gem (or all installed

gems) in the local repository

For help on a particular command, use 'gem help COMMAND'.

Commands may be abbreviated, so long as they are unambiguous.

e.g. 'gem i rake' is short for 'gem install rake'.

Get help on a specific RubyGems command:

#### \$ gem help check

Usage: gem check [options]

Options:

-v, --verify FILE Verify gem file against its internal checksum -a, --alien Report 'unmanaged' or

Report 'unmanaged' or rogue files in the gem

repository

-t, --test Run unit tests for gem
-V, --version Specify version for
which to run unit tests

```
Common Options:
```

--source URL

-p, --[no-]http-proxy [URL]

-h, --help

--config-file FILE

--backtrace

--debug

Use URL as the remote source for gems
Use HTTP proxy for remote operations
Get help on this command
Use this config file instead of default
Show stack backtrace on errors
Turn on Ruby debugging

#### Summary:

Check installed gems

Show RubyGems examples:

#### \$ gem help examples

Some examples of 'gem' usage.

\* Install 'rake', either from local directory or remote server:

gem install rake

\* Install 'rake', only from remote server:

gem install rake --remote

\* Install 'rake' from remote server, and run unit tests, and generate RDocs:

```
gem install --remote rake --test --rdoc --ri
```

\* Install 'rake', but only version 0.3.1, even if dependencies are not met, and into a specific directory:

gem install rake --version 0.3.1 --force --install-dir \$HOME/.gems

\* List local gems whose name begins with 'D':

gem list D

```
* List local and remote gems whose name contains 'log':
       gem search log --both
    * List only remote gems whose name contains 'log':
       gem search log --remote
    * Uninstall 'rake':
        gem uninstall rake
    * Create a gem:
        See http://rubygems.rubyforge.org/wiki/wiki.
            pl?CreateAGemInTenMinutes
    * See information about RubyGems:
        gem environment
List available remote RubyGems packages with the follow-
ing (drop the --remote flag to see what you have locally):
    $ gem list --remote
    *** REMOTE GEMS ***
    Need to update 17 gems from http://gems.rubyforge.org
    complete
```

```
actionpack (1.13.3, 1.13.2, 1.13.1, 1.13.0, 1.12.5, 1.12.4, 1.12.3, 1.12.2, 1.12.1, 1.12.0, 1.11.2, 1.11.1, 1.11.0, 1.10.2, 1.10.1, 1.9.1, 1.9.0, 1.8.1, 1.8.0, 1.7.0, 1.6.0, 1.5.1, 1.5.0, 1.4.0, 1.3.1, 1.3.0, 1.2.0, 1.1.0, 1.0.1, 1.0.0, 0.9.5, 0.9.0, 0.8.5, 0.8.0, 0.7.9, 0.7.8, 0.7.7, 0.7.6, 0.7.5)

Web-flow and rendering framework putting the VC in MVC.
```

actionservice (0.3.0, 0.2.102, 0.2.100, 0.2.99)
Web service support for Action Pack.

```
actionwebservice (1.2.3, 1.2.2, 1.2.1, 1.2.0, 1.1.6, 1.1.5, 1.1.4, 1.1.3, 1.1.2, 1.1.1, 1.1.0, 1.0.0, 0.9.4, 0.9.3, 0.9.2, 0.9.1, 0.8.1, 0.8.0, 0.7.1, 0.7.0, 0.6.2, 0.6.1, 0.6.0, 0.5.0)

Web service support for Action Pack.
```

#### [truncated]

Install or update Rake (make à la Ruby, discussed in the next section). You may need root privileges to do this (essentially, you'll need a root password). I use sudo (http://www.gratisoft.us/sudo) to do this:

#### \$ sudo gem install rake

WARNING: Improper use of the sudo command could lead to data loss or the deletion of important system files. Please double-check your typing when using sudo. Type "man sudo" for more information.

To proceed, enter your password, or type Ctrl-C to abort.

#### Password:

Bulk updating Gem source index for: http://gems.rubyforge.org

Successfully installed rake-0.7.2
Installing ri documentation for rake-0.7.2...
Installing RDoc documentation for rake-0.7.2...

# Rake

A build tool helps you build, compile, or otherwise process files, sometimes large numbers of them. Rake is a build tool like *make* (http://www.gnu.org/software/make) and Apache ant (http://ant.apache.org), but it is written in Ruby. It is used by Ruby many applications, not just Rails. Rails operations use Rake frequently, so it is worth mentioning here.

Rake uses a Rakefile to figure out what to do. A Rakefile contains named tasks. When you create a Rails project, a Rakefile is automatically created to help you deal with a variety of jobs, such as running tests and looking at project statistics. (After creating a Rails project with one of the tutorials below, while in the main Rails project directory, run rake --tasks or rails stats to get a flavor of what Rake does.)

Rake was written by Jim Weirich (http://onestepback.org). You'll find documentation on Rake at http://rake.rubyforge.org. Additionally, you'll find a good introduction to Rake, by Martin Fowler, at http://www.martinfowler.com/articles/rake.html.

Check to see whether Rake is present:

```
$ rake --version
rake, version 0.7.2
```

If this command fails, use RubyGems to install Rake, as shown in the previous section.

To run Rake help, type:

```
$ rake --help
```

Usage:

```
rake [-f rakefile] {options} targets...
```

## Options:

--classic-namespace (-C)

Put Task and FileTask in the top-level namespace.

--dry-run (-n)

Do a dry run without executing actions.

--help (-H)

Display this help message.

--libdir=LIBDIR (-I)

Include LIBDIR in the search path for required modules.

--nosearch (-N)

Do not search parent directories for the Rakefile.

--prereqs (-P)

Display the tasks and dependencies, then exit.

--quiet (-q)

Do not log messages to standard output.

--rakefile (-f)

Use FILE as the Rakefile.

--rakelibdir=RAKELIBDIR (-R)

Auto-import any .rake files in RAKELIBDIR (default is rakelib).

--require=MODULE (-r)

Require MODULE before executing Rakefile.

--silent (-s)

Like --quiet, but also suppresses the in directory announcement.

--tasks (-T)

--trace (-t)

Turn on invoke/execute tracing; enable full backtrace.

--usage (-h)

Display usage.

--verbose (-v)

Log message to standard output (default).

--version (-V)

Display the program version.

# **Ruby Resources**

http://www.ruby-lang.org Ruby language main site

http://www.rubyist.net/~matz Matz's blog (in Japanese)

http://www.ruby-doc.org
Ruby documentation site

http://www.rubyonrails.org Ruby on Rails

http://railsconf.com Rails Conf

http://rubyforge.org http://raa.ruby-lang.org Ruby source code repositories

http://www.rubycentral.com
Ruby Central, sponsor of Ruby Conf

http://www.oreilly.com/catalog/0974514055/index.html http://www.amazon.com/Programming-Ruby-Pragmatic-Programmers-Second/dp/0974514055

*Programming Ruby*, Second Edition, by Dave Thomas et al. (Pragmatic)

http://www.awprofessional.com/bookstore/product.

asp?isbn=0672328844&rl=1

http://www.amazon.com/Ruby-Way-Second-Addison-Wesley-Professional/dp/0672328844

The Ruby Way, Second Edition, by Hal Fulton (Addison-Wesley)

http://poignantguide.net/ruby

Why's (Poignant) Guide to Ruby by why the lucky stiff

http://www.amazon.com/Cookbook-Cookbooks-OReilly-

Lucas-Carlson/dp/0596523696

http://www.oreilly.com/catalog/rubyckbk

*Ruby Cookbook* by Lucas Carlson and Leonard Richardson (O'Reilly)

# Glossary

accessor

A method for accessing data in a class that is usually inaccessible otherwise. Also called getter and setter methods.

## Ajax

Originally an abbreviation for Asynchronous JavaScript and XML. A web design technique that uses XMLHttpRequest to load data (often small bits of data) onto a web page without requiring the entire page to be refreshed from the server.

## aliasing

Using the Ruby keyword alias, you can alias a method, operator, or global constant by specifying an old and a new name.

#### ARGF

An I/O-like stream that allows access to a virtual concatenation of all files provided on the command line, or standard input if no files are provided.

#### ARGV

An array that contains all of the command-line arguments passed to a program.

#### argument

Variables passed to a method. In the method call hello ( name ), the variable name is an argument. See method.

#### array

A data structure containing an ordered list of elements any Ruby object—starting with an index of 0. Compare with hash

#### **ASCII**

Abbreviation for American Standard Code for Information Interchange. ASCII is a character set representing 128 letters, numbers, symbols, and special codes, in the range 0–127. Each character can be represented by an 8-bit byte (octet). Ruby default. Set with \$KCODE = 'a'. Compare with UTF-8.

#### block

A nameless function, always associated with a method call, contained in a pair of braces ({}) or do/end.

#### block comment

See comment.

#### C extensions

Ruby is written in the C programming language. You can extend Ruby with C code, perhaps for performance gains or to do some heavy lifting. For quick instructions on how to do this, see Peter Cooper's article "How to create a Ruby Extension in C in under 5 minutes" at http://www.rubyinside.com/how-to-create-a-ruby-extension-in-c-in-under-5-minutes-100.html.

#### carriage return

See newline.

#### child class

A class that is derived from a parent or superclass. Compare with superclass.

#### class

A collection of code, including methods and variables called members. The code in a class sets the rules for objects of the given class. See instance, module, object.

#### class variable

A variable that can be shared between objects of a given class. In Ruby, prefixed with two at signs, as in @@count. See global variable, instance variable, local variable.

#### closure

A nameless function or method. It is like a method within another method that refers to or shares variables with the enclosing or outer method. In Ruby, the closure or block is wrapped by braces ({}) or do/end, and depends on the associated method to work.

#### comment

Program text that is ignored by the Ruby interpreter. If it is preceded by a #, and not buried in double quotes, the text or line is ignored by the Ruby interpreter. Block comments, enclosed by =begin/=code, can contain comments that cover more than one line. These are also called embedded documents.

## composability

The degree to which you can express logic by combining and recombining parts of a language (see "The Design of RELAX NG," by James Clark, at <a href="http://www.thaiopensource.com/relaxng/design.html#section:5">http://www.thaiopensource.com/relaxng/design.html#section:5</a>).

#### concatenation

Joining or chaining together two strings performed in Ruby with the +, <<, and concat methods.

# conditional expression

See ternary operator.

#### conditional statement

Tests whether a given statement is true or false, executing code (or not) based on the outcome. Conditional statements are formed with keywords such as if, while, and unless

#### constant

In Ruby, a constant name is capitalized or all uppercase. It is not fixed as in other languages, though when you change the value of a constant, the Ruby interpreter warns you that the constant is already initialized. Compare with variable.

#### data structure

Data stored in a computer in a way that (usually) allows efficient retrieval of the data. Arrays and hashes are examples of data structures.

#### database

A systematic collection of information, stored on a computer. Ruby on Rails is a database-enabled web application framework.

## default

A value that is assigned automatically when interacting with code or a program.

#### each

In Ruby, a method named each (or similarly, like each\_line) iterates over a given block, processing the data piece by piece—by bytes, characters, lines, elements, and so forth, depending on the structure of the data. See block.

## embedded document See comment.

embedded Ruby See ERB

#### enumerable

In Ruby, collection classes that have traversal and searching methods and sort capability. Methods include all?, any, find, grep, include?, max, member?, min, and sort.

#### error

A problem or defect in code that usually causes a program to halt. Common errors in Ruby programs are identified with classes such as ArgumentError, EOFError, and ZeroDivisionError. Compare with exception.

### ERB

An abbreviation for Embedded Ruby. A technique, similar to JavaServer Pages, for embedding Ruby code in tags—such as <%= and %>—in text files, including HTML and XHTML, that is executed when the files are processed. Ruby on Rails makes extensive use of embedded Ruby. ERB is actually a built-in implementation of embedded Ruby, but other, faster implementations also exist, such as Erubis (http://rubyforge.org/projects/erubis).

### eRuby

See ERB.

# exception

Allows you to catch and manage runtime and other errors while programming. Managed with rescue, ensure, and raise. Compare with error.

# expression

A programming statement that includes keywords, operators, variables, and so forth, and returns a value.

# expression substitution

In Ruby, a syntax that allows you to embed expressions in strings and other contexts. The substitution is enclosed in #{ and }, and the result of the expression replaces the substitution in place when the code runs through the interpreter.

# extension, file

The part of the filename (if present) that follows the period. The conventional file extension for Ruby is .*rb*.

### extension, C

See C extensions.

# file mode

Depending on how it is set, determines the ability to read, write, and execute a file. One way you can set a file's mode is with File.new at the time the file is created.

### float

In Ruby, objects that represent real numbers, such as 1.0. A floating-point number in Ruby is an instance of the Float class.

### gem

See RubyGems.

# general delimited strings

A technique for creating strings using %! and !, where ! can be an arbitrary non-alphanumeric character. Alternative syntax: %Q!string! for double-quoted strings, %q!string! for single-quoted strings, and %x!string! for back-quoted strings.

# getter method

See accessor.

# global variable

A variable whose scope includes the entire program. Can be done with a singleton. Compare with class variable, instance variable, local variable, singleton.

# graphical user interface

See GUL.

### GUI

An abbreviation for graphical user interface. A user interface that focuses on graphics rather than text. Mac OS X is an example. Tcl/Tk is Ruby's built-in GUI library.

#### hash

An unordered collection of data where keys and values are mapped. Compare with array.

#### hash code

An integer calculated from an object. Identical objects have the same hash code. Generated by a hash method.

### here document

A technique that allows you to build strings from multiple lines, using </name/name where name is an arbitrary name. Alternative syntax: <<"string"/string for double-quoted strings, <<'string'/string for single-quoted strings, <<`string`/string for back-quoted strings, and <<-string/string for indented strings.

### hexadecimal

A base-16 number, represented by the digits 0–9 and the letters A–F or a–f. Often prefixed with 0x. For example, the base-10 number 26 is represented as 0x1A in hexadecimal.

### index

An integer that numbers or identifies the elements in an array. Array indexes always start with 0. See array.

### inheritance

The ability of a class to inherit features from another class via the < operator. See multiple inheritance, single inheritance

### instance

An object that is created when a class is instantiated, often with the new class method; for example, str = String.new creates an instance of the String class.

### instance variable

A variable associated with an instance of a class. In Ruby, instance variables are prefixed with a single at sign—for example, @name. See class variable, local variable, global variable.

#### I/O

An abbreviation for input/output. Refers to the flow of data to and from the computer, such as reading data to and from a file. The IO class is the basis for all of Ruby's I/O, and the File class is a subclass of IO.

### key

A key is associated with a value in a hash. You can use keys to access hash values. See hash.

# keyword

See reserved word.

### lambda

In Ruby, a method that creates a Proc object that is bound to the current context and does parameter checking (checks the number) when called. See proc.

# library

See standard library.

# line-end character

See newline.

# linefeed

See newline.

# local variable

A variable with local scope, such as inside a method. You cannot access a local variable from outside of its scope. In Ruby, local variables begin with a lowercase letter or an underscore (\_). num and \_outer are examples of local variables. See class variable, global variable, instance variable.

# loop

A repeatable iteration of one or more statements. Ruby uses for loops, and even has a loop method for such a task. A loop may be stopped (with break). Control then passes to the next statement in the program or a special location, or it may even exit the program. Kernel has a loop method.

#### main

The initial, top-level execution context for Ruby programs. Test it by entering self in *irb*:

```
irb(main):001:0> self
=> main
```

#### match

When a method finds its specified regular expression, it is said to match. See regular expression.

### member

Variables and methods are considered members of a class or object. See class, method, object, variable.

# metaprogramming

Programming that creates and/or manipulates other programs. Ruby's define\_method method is an important tool that can be used in metaprogramming. Reflection is another capability that plays a role in metaprogramming. See reflection.

### method

A named collection of statements, with or without arguments, and a return value. A member of a class. See class.

#### mixin

When a module is included in a class, it is mixed into the class, hence the name *mixin*. Using mixins helps overcome the problems that stem from multiple inheritance. See module.

# mode, file

See file mode.

#### module

A module is like a class, but it cannot be instantiated like a class. A class can include a module so that when the class is instantiated, it gets the included module's methods and so forth. The methods from an included module become instance methods in the class that includes the module. This is called mixing in, and a module is referred to as a mixin. See class, mixin.

#### modulo

A division operation that returns the remainder of the operation. The percent sign (%) is used as the modulo operator.

# multiple inheritance

When a class can inherit more than one class. C++, for example, supports multiple inheritance, which has disadvantages (such as name collision) that, in many opinions, outweigh the advantages. See single inheritance.

### name collision

Names (identifiers) collide when they cannot be resolved unambiguously. A risk of multiple inheritance.

### namespace

In Ruby, a module acts as a namespace. A namespace is a set of names—such as method names—that have a scope or context. A Ruby module associates a single name with a set of method and constant names. The module name can be used in classes in other modules. Generally, the scope or context of such a namespace is the class or module where the namespace (module name) is included. A Ruby class can also be considered a namespace.

### newline

A character that ends a line, such as a linefeed (Mac OS X and Unix/Linux) or a combination of characters such as character return and linefeed (Windows).

#### nil

Empty, uninitialized, or invalid. nil is always false, but is not the same as zero. It is a pseudovariable, and an object of NilClass. See pseudovariable.

# object

An instance of a class, a thing, an entity, or a concept that is represented in contiguous memory in a computer. See instance, class.

# object-oriented programming

Refers to a programming practice that is based on organizing data with methods that can manipulate that data. The methods and data (members) are organized into classes that can be instantiated as objects. See class.

#### octal

A base-8 number, represented by the digits 0–7. Often prefixed with 0 (zero). For example, the decimal number 26 is represented as 32 in octal.

#### OOP

See object-oriented programming.

### operators

Perform operations such as addition and subtraction. Ruby operators include, like other languages, + for addition, - for subtraction, \* for multiplication, / for division, % for modulo, and so forth. Many Ruby operators are methods

### overloading

Method or function overloading is a practice in objectoriented programming that allows methods with the same name to operate on different kinds of data (methods or functions with the same name but different signatures). You can't really overload methods in Ruby without branching the logic inside the method. See overriding.

# overriding

Redefining a method. The latest definition is the one recognized by the Ruby interpreter. Compare with overloading.

# package

See RubyGems.

# parent class

See superclass.

# path

The location of a file on a filesystem. Used to help locate files for opening, executing, and so forth. Contained in the PATH environment variable.

# pattern

A sequence of ordinary and special characters that enables a regular expression engine to locate a string. See regular expression.

### pop

A term related to a stack—a last-in, first-out (LIFO) data structure. When you pop an element off a stack, you are removing the last element first. You can pop elements off (out of) an array in Ruby. Compare with push.

### push

A term related to a stack—a last-in, first-out (LIFO) data structure. When you push an element onto a stack, you are adding an element onto the end of the array. You can push elements onto an array in Ruby. Compare with pop.

# precision

Refers to the preciseness with which a numerical quantity is expressed. The Precision module in Ruby enables you to convert numbers (float to integer, integer to float).

# private

A method that is marked private can only be accessed, or is only visible, within its own class. Compare with protected, public.

# proc

In Ruby, a procedure that is stored as an object, complete with context; an object of the Proc class. See lambda.

# protected

A method that is marked protected can only be accessed or visible within its own class, or child classes. Compare with private, public.

# pseudovariable

An object that looks like a variable and acts like a constant but can't be assigned a value. nil and self are examples of pseudovariables.

# public

A method that is marked public (which is the default) is accessible or visible in its own class and from other classes. Compare with private, protected.

#### RAA

See Ruby Application Archive.

#### RDoc

A tool for generating documentation embedded in comments in Ruby source code. For more information, see <a href="http://rdoc.sourceforge.net">http://rdoc.sourceforge.net</a>.

#### Rails

See Ruby on Rails.

#### Rake

A build tool written in Ruby with capabilities like make, a predecessor. See <a href="http://rake.rubyforge.org">http://rake.rubyforge.org</a>.

# random number

With the Kernel#rand or Kernel#srand methods, Ruby can generate an arbitrary, pseudorandom number.

# range

In Ruby, a way of representing inclusive (...) and exclusive (...) ranges of objects, usually numbers. For example, 1..10 is a range of numbers from 1 to 10, inclusive; using ... instead of ... excludes the last value from the range.

### rational number

A fraction. In Ruby, rational numbers are handled via the Rational class.

#### $R \circ R$

Abbreviation for Ruby on Rails. See Ruby on Rails.

### receiver

An object that receives or is the context for the action that a method performs. In the method call *str.*length, *str* is the receiver of the length method.

# reflection

The ability of a language such as Ruby to examine and manipulate itself. For example, the reflection method class from Object returns an object's class ("hello". class # => String).

# regular expression

A concise sequence or pattern of special characters used to search for strings. See match.

### reserved word

Another name for keyword. Reserved words such as begin, end, if, else, and so forth are set aside and have special meaning to the Ruby interpreter.

# Ruby Application Archive

A web-based archive for Ruby applications. Not the same as RubyForge.

# RubyForge

A web-based archive for Ruby applications. Not the same as Ruby Application Archive.

# RubyGems

The premier packing system for Ruby applications. A RubyGems package is called a gem. It comes with Ruby (though you must choose to install it explicitly with certain installation procedures).

# Ruby on Rails

A productive, popular web application framework written in Ruby. Matz, the inventor of Ruby, has called it Ruby's killer app.

# self

A pseudovariable representing the current object or receiver invoked by a method. See pseudovariable, receiver.

#### setter method

See accessor.

# single inheritance

When a class can inherit only one class, as opposed to multiple inheritance, which allows a class to inherit from multiple classes. See multiple inheritance.

# singleton

A singleton class is tied to a particular object, can be instantiated only once, and is not distinguished by a prefixed name. A singleton method is tied to the singleton class. May be used like or in place of a class variable.

# standard library

A library or collection of Ruby code containing packages that perform specialized tasks. Some example packages are REXML for XML processing, and Iconv for character set conversion. Online documentation is available at <a href="http://ruby-doc.org/stdlib">http://ruby-doc.org/stdlib</a>.

#### statement

An instruction for a program to carry out.

### string

A sequence of objects, usually symbols of human-readable characters.

#### substitution

See expression substitution.

# superclass

The parent class. A child class is derived from the parent or superclass. Compare with child class.

#### Tcl/Tk

The Tcl scripting language with the Tk user interface toolkit, Ruby's built-in GUI library or system.

# ternary operator

An operator that takes three arguments separated by ? and :, a concise form of if/then/else. For example, label = length == 1 ? " argument" : " arguments".

### thread

Ruby supports threading. Threading allows programs to execute multiple tasks simultaneously (or almost simultaneously) by slicing the time on the clock that runs the computer processor. The threads in Ruby are operating-system independent, so threading is available on all platforms that run Ruby, even if the OS doesn't support them.

### Unicode

An international character coding system that allows approximately 65,000 characters. See http://www.unicode.org.

### UTF-8

A character set, based on one to four bytes, that can describe most characters in human writing systems. Set with \$KCODE = 'n'. Compare with ASCII.

#### variable

An identifier or name that may be assigned to an object which in turn may hold a quantity or a value. See class variable, global variable, instance variable, local variable.

#### XMI.

An abbreviation for *Extensible Markup Language*. A language specified by the W3C that enables you to create vocabularies using tags and other markup. Ruby uses REXML, Builder, and libxml to process XML.

# **Index**

| Symbols                                                                                                    | > (greater than) operator, 9                                                                                                    |
|----------------------------------------------------------------------------------------------------|----------------------------------------------------------------------------------------------------|
| Symbols & (ampersand) & (ampersand) & (logical and) operator, 10 combining multiple tests of if statement, 27 & (logical and assignment) operator, 10 & (bitwise and assignment) operator, 10 Array class method, 96 bitwise and operator, 9 preceding method argument names, 26 <> (angle brackets) < (less than) operator, 9 class inheritance, 42 << (left shift) operator, 9 << method Array class, 49, 97 String class, 82 writing strings to stream buffer, 54 << (left-shift assignment) operator, 10 <= (less than or equal to) operator, 9 <=> (spaceship) operator, 9 <=> method | >= (greater than or equal to) operator, 9 >> (right shift) operator, 9 >>= (right-shift assignment) operator, 10 * (asterisk) * method Array class, 96 String class, 82 ** (exponentiation) operator, 9 **= (exponentiation assignment) operator, 10 *= (multiplication assignment) operator, 10 **? repetition operator in regular expressions, 80 multiplication operator, 9 preceding lines in RDoc documentation, 121 preceding variable arguments, 22 repetition operator in regular expressions, 78, 80 @ (at sign) @ (a), prefixing class variable names, 39 |
| Array class, 97<br>String class, 82                                                                                                    | prefixing instance variable names, 36                                                                                                    |

We'd like to hear your suggestions for improving our indexes. Send email to index@oreilly.com.

\ (backslash) \$: predefined variable, 16 \$; predefined variable, 15 escape characters, 75 literal characters in regular \$< predefined variable, 16 \$= predefined variable, 15 expressions, 78 shortcut syntax in regular \$> predefined variable, 16 expressions, 77, 79 \$? predefined variable, 16 `` (backticks), Kernel \$@ predefined variable, 14 \$\ predefined variable, 15 module, 62 ^ (caret) \$\_ predefined variable, 16 \$` predefined variable, 15 ^= (bitwise xor assignment) operator, 10 \$~ predefined variable, 15 beginning-of-line matching in \$-0 predefined variable, 17 regular expressions, 77 \$0 predefined variable, 16 bitwise exclusive or \$1, \$2... predefined operator, 9 variable, 15 \$-a predefined variable, 17 negating character classes in \$-d predefined variable, 17 regular expressions, 80 : (colon) \$DEBUG predefined :: (double colons), following variable, 16 labels in RDoc, 121 \$defout predefined :: (scope resolution) variable, 16 operator, 9 \$-F predefined variable, 17 \$F predefined variable, 16 separator, 27 in symbol names, 14 \$FILENAME predefined using after elsif statement variable, 16 \$-I predefined variable, 17 tests, 29 { } (curly braces) \$-i predefined variable, 17 creating a hash, 108 \$KCODE predefined enclosing blocks, 23 variable, 76 quantifiers in regular \$-l predefined variable, 17 expressions, 78, 80 \$LOAD\_PATH predefined variable, 16, 42 \$ (dollar sign) \$- variable, MatchData \$-p predefined variable, 17 class, 79 \$SAFE predefined variable, 16 \$! predefined variable, 14 \$stderr predefined \$" predefined variable, 16 variable, 17, 53 \$\$ predefined variable, 16 \$stdin predefined variable, 17, \$& predefined variable, 14 53 \$' predefined variable, 15 \$stdout predefined \$\* predefined variable, 16 variable, 17, 53 \$+ predefined variable, 15 \$VERBOSE predefined \$. predefined variable, 15 variable, 17

\$/ predefined variable, 15

| and of line metahing in regular | - (minus sign)                 |
|---------------------------------|--------------------------------|
| end-of-line matching in regular |                                |
| expressions, 77                 | -= (subtraction assignment)    |
| output field separator between  | operator, 10                   |
| arguments, 15                   | Array class method, difference |
| prefixing global variable       | between arrays, 97             |
| names, 13                       | negative unary operator, 9     |
| = (equals sign)                 | subtraction operator, 9        |
| == (equality) operator, 9       | () (parentheses)               |
| == method                       | in method definitions and      |
| Array class, 97                 | calls, 20                      |
| Hash class, 108                 | grouping in regular            |
| Object class, 57                | expressions, 77, 80            |
| String class, 82                | % (percent sign)               |
| === (equality) operator, 9      | % method, formatting           |
| === method                      | strings, 82                    |
| determining range               | %= (modulus assignment)        |
| members, 19                     | operator, 10                   |
| Object class, 57                | %1 (substitution variable), 6  |
| => in a rescue clause,          | modulo (remainder)             |
| accessing exception             | operator, 9                    |
| messages, 14                    | . (period)                     |
| =>, Hash class method, 107      | inclusive and exclusive        |
| =~ (match) operator, 9          | range operators, 10, 19        |
| =~ method                       | matching any character in      |
| Object class, 57                |                                |
|                                 | regular expressions, 79        |
| String class, 78, 82            | + (plus sign)                  |
| assignment operator, 10         | += (add assignment)            |
| method names ending in, 21      | operator, 10                   |
| in RDoc documentation, 121      | +? repetition operator in      |
| setter method name ending       | regular expressions, 80        |
| with, 37                        | addition operator, 9           |
| ! (exclamation mark)            | Array class method, 96         |
| != (not equal to) operator, 9   | concatenating strings, 82      |
| !~ (not match) operator, 9      | positive unary operator, 9     |
| String class, 78                | in RDoc documentation, 121     |
| logical negation operator, 9    | repetition operator in regular |
| negating if statement, 27       | expressions, 78, 80            |
| method names ending in, 21      | ? (question mark)              |
| # (hash character)              | ?: (ternary) operator, 10, 34  |
| #! shebang line                 | repetition operator in regular |
| stripping off text before, 4    | expressions, 78                |
| using on Unix/Linux, 5          | / (slash)                      |
| Windows systems and, 5          | /= (division assignment)       |
| in Ruby comments, 10            | operator, 10                   |
| ,                               | division operator, 9           |
|                                 | r,                             |

| [] (square brackets) [] [] = (reference, set) operator, 9 [] = method Array class, 98 | setter methods, 21 ending with equals sign, 37 setting instance variable value, 37 simplified creation with |
|---------------------------------------------------------------------------------------|----------------------------------------------------------------------------------------------------|
| Hash class, 109                                                                       | metaprogramming, 38                                                                                         |
| Array class method, 95, 96                                                            | addition operator (+), 9                                                                                    |
| index element reference, 97                                                           | Ajax, 134                                                                                                   |
| Hash class method, 107, 108                                                           | alias (reserved word), 7                                                                                    |
| regular expression character                                                          | aliasing methods, 23                                                                                        |
| classes, 76, 81                                                                       | aliasing, 23                                                                                                |
| String class method, 82                                                               | defined, 134                                                                                                |
| ~ (tilde), complement                                                                 | alternation, 77, 80                                                                                         |
| operator, 9                                                                           | American Standard Code for                                                                                  |
| _ (underscore)                                                                        | Information Interchange                                                                                     |
| enclosing text in RDoc                                                                | (ASCII), 135                                                                                                |
| documentation, 121                                                                    | default character set for                                                                                   |
| in local variable names, 12                                                           | Ruby, 75                                                                                                    |
| (vertical bar)                                                                        | ampersand (see &, under                                                                                     |
| = (bitwise or assignment)                                                             | Symbols)                                                                                                    |
| operator, 10                                                                          | anchors (in regular                                                                                         |
| (logical or) operator, 10                                                             | expressions), 77                                                                                            |
| combining multiple tests of                                                           | and (logical) operator, 10                                                                                  |
| if statement, 27                                                                      | combining multiple tests of if                                                                              |
| = (logical or assignment)                                                             | statement, 27                                                                                               |
| operator, 10                                                                          | and (reserved word), 7                                                                                      |
| alternation in regular                                                                | angle brackets (see < >, under                                                                              |
| expression pattern                                                                    | Symbols)                                                                                                    |
| matching, 77, 80                                                                      | Apache ant, 131                                                                                             |
| Array class method, 97                                                                | ARGF, 49                                                                                                    |
| bitwise or operator, 9                                                                | defined, 134                                                                                                |
|                                                                                       | global constant, 18                                                                                         |
| A                                                                                     | name of file currently being                                                                                |
| abbrev method (Array), 98                                                             | read, 16                                                                                                    |
| abort method (Kernel), 62                                                             | synonym for \$> (predefined                                                                                 |
| accessor methods                                                                      | variable), 16                                                                                               |
| creating for instance                                                                 | arguments, method                                                                                           |
| variables, 38                                                                         | default, 22<br>defined, 135                                                                                 |
| defined, 134                                                                          | repeat method (example), 20                                                                                 |
| getting value of instance                                                             | variable arguments, 22                                                                                      |
| variables, 36                                                                         | variable arguments, 22                                                                                      |
|                                                                                       |                                                                                                    |

| ARGV<br>defined, 135<br>global constant, 18                                                                                                    | autoload method (Kernel), 62 autosplit mode, 3                                                                                                    |
|----------------------------------------------------------------------------------------------------|----------------------------------------------------------------------------------------------------|
| outputting file contents, 48 arithmetic operators, 9 Array class adding a method, 35 each method, call to block on, 24 methods, 94–106 creating arrays, 94 pack method, directives, 102 Array method (Kernel), 62, 95 arrays ARGV, 49 creating array of digits using ranges, 19 defined, 135 representing an object, 61 Ruby vs. static, compiled languages, 94 using as hash key or                                                             | backslash (see  under Symbols) backticks, 62 bar character (see  , under Symbols) BEGIN (reserved word), 7, 34 begin (reserved word), 7 using in until statement, 31 using in while statement, 30 Bignum class, 11 binding method (Kernel), 62 bindings, TOPLEVEL_ BINDING constant, 18 bitwise operators, 9 block comments, 10 block_given? method (Kernel), 25, 63 blocks, 23 associated with a method, |
| value, 108 ASCII  default character set for Ruby, 75 defined, 135 assignment (parallel), of variables, 13 assignment operators, 10 assoc and ftype commands on Windows (DOS), 5 assoc method (Array), 98 asterisk (see *, under Symbols) Asynchronous JavaScript and XML (Ajax), 134 at method (Array), 98 at sign (see @, under Symbols) at_exit method (Kernel), 62 autoexec.bat file (Windows), editing to preserve file type associations, 7 | executing with yield statement, 24 defined, 135 passed as method argument, converting to Proc object, 26 using with Array.new method, 95 braces (see { }, under Symbols brackets (see [ ], under Symbols) break (reserved word), 7 breaking out of while loop, 30 build tool (Rake)  C C programming language, 1 extensions, 135 callcc method (Kernel), 63 caller method (Kernel), 63                    |

capital letters in constant class variables, 13, 39 variable names, 13 defined, 136 capitalize method (String), 83 initializing, 39 capitalize! method (String), 83 classes, 34-46 caret (see ^, under Symbols) accessor methods, 38 case (reserved word), 7 adding method to existing case statement, 32 class, 35 casecmp method (String), 83 class methods, 40 catch method, 54 class variables (see class Kernel module, 56, 63 variables) center method (String), 83 defined, 136 character classes in regular defining, 35 files, 47 expressions, 81 character encoding, 75 generating diagrams of, 122 character returns, 143 inheritance, 34, 42, 140 checksums, generating n-bit load path, 42 checksum for a string, 89 initialize method, 35 child class, 149 instance variables, 36 defined, 136 modules and mixins, 44 inheritance from parent singletons, 40 class, 42 visibility or access of methods .chm files (Windows help files), and constants, 42-44 clear method RDoc and, 125 chmod method, 51 Array class, 98 masks for, 51 Hash class, 109 clone method (Object), 57 chomp method Kernel module, 63 closures, 23 defined, 136 String class, 83 chomp! method cmd command, 62 Kernel module, 63 collect method (Array), 98 collect! method (Array), 99 String class, 83 chop method command-line options, Ruby Kernel module, 63 interpreter, 3 comments, 10 String class, 83 chop! method defined, 136 Kernel module, 63 RDoc, paragraphs in, 121 String class, 83 in regular expressions, 80 chown method, 52 compact method (Array), 99 Clark, James, 136 compact! method (Array), 99 class (reserved word), 7, 35 comparison operators, 9 class method (Object), 57 compiling files (see Rake) complement operator (~), 9

|                                | def (                                         |
|--------------------------------|-----------------------------------------------|
| composability, 136             | def (reserved word), 7                        |
| concat method                  | creating a method, 19                         |
| Array class, 99                | default = method (Hash), 109                  |
| String class, 83               | default method (Hash), 109                    |
| concatenation                  | default value, defined, 137                   |
| arrays, 96                     | default_proc method                           |
| defined, 136                   | (Hash), 109                                   |
| strings                        | defined? operator, 7, 10                      |
| using + operator, 82           | delete method                                 |
| using << operator, 82          | Array class, 99                               |
| conditional expression, 34     | File class, 49                                |
| conditional statements, 27–34  | Hash class, 109                               |
| case, 32                       | String class, 21, 84                          |
| defined, 137                   | delete! method (String), 21, 84               |
| executing code before or after | delete_at method (Array), 99                  |
| a program, 34                  | delete if method                              |
| for loop, 33                   | Array class, 99                               |
| if, 27–29                      | Hash class, 109                               |
|                                | · ·                                           |
| ternary operator, 34           | destructive methods, 21                       |
| unless, 29                     | Dir class, 47                                 |
| until, 31                      | directory? test, 50                           |
| while, 30                      | display method (Object), 58                   |
| constants, 13                  | division operator (/), 9                      |
| defined, 137                   | do (reserved word), 7                         |
| global, 18                     | using with for loops, 33                      |
| module names, 45               | do/end, replacing with                        |
| copyright, printing, 4         | braces, 24                                    |
| count method (String), 84      | documentation (RDoc)                          |
| crypt method (String), 84      | options, 121–125                              |
| curly braces (see { }, under   | documentation, Ruby (see RDoc)                |
| Symbols)                       | dollar sign (see \$, under                    |
| CVS, web frontend to, 125      | Symbols)                                      |
|                                | dot utility, 122                              |
| D                              | double-precision floating-point               |
|                                | representation, 11                            |
| DATA global constant, 18       | downcase method (String), 84                  |
| data structure, 137            | downcase! method (String), 84                 |
| database, 137                  | downloads, Ruby, 3                            |
| debugger, 117–119              | duck typing, 11                               |
| debugging                      | dump method (String), 84                      |
| \$DEBUG predefined             | 1                                             |
| variable, 16                   |                                               |
|                                | dup method (Object), 58<br>dynamic typing, 11 |

| E                             | environment variables            |
|-------------------------------|----------------------------------|
| each method                   | ENV global constant, 18          |
| Array class, 99               | PATH and RUBYPATH, 42            |
| call to block on, 24          | setting on Windows, 7            |
| defined, 137                  | eql? method                      |
| Hash class, 109               | Array class, 99                  |
| IO class, 48                  | Object class, 57, 58             |
| String class, 84              | String class, 85                 |
| each_byte method (String), 84 | equal? method (Object), 57, 58   |
| each_index method (Array), 99 | equality comparisons, 9          |
| each_key method (Hash), 109   | (see also =, under Symbols)      |
| each_line method (String), 84 | ERB (Embedded Ruby), 138         |
| each_pair method (Hash), 109  | errors, 138                      |
| each_value method (Hash), 110 | escape characters, 75            |
| elements in arrays, 94        | eval method (Kernel), 55, 63     |
| else (reserved word), 7       | exception handling, 54-56        |
| else statement, 28            | catch and throw methods, 56      |
| elsif (reserved word), 7      | methods compared for C++,        |
| elsif statement, 28           | Java, and Ruby, 54               |
| Embedded Ruby (ERB), 138      | raise method, 55                 |
| empty? method                 | rescue and ensure clauses, 55    |
| Array class, 99               | exceptions, 138                  |
| Hash class, 110               | \$! variables, 14                |
| String class, 85              | exclamation mark (see !, under   |
| END (reserved word), 7, 34    | Symbols)                         |
| end (reserved word), 7, 34    | exclusive or operator (^), 9     |
| class definitions,            | exclusive range operator(), 10   |
| concluding, 35                | 19                               |
| closing if statement, 27      | exec method (Kernel), 63         |
| creating a method, 19         | executable for Ruby interpreter, |
| using in until statement, 31  | correct path to, 6               |
| using in while statement, 30  | executable? test, 50             |
| ensure (reserved word), 8     | exist? test, 50                  |
| ensure clause, 54             | exit method (Kernel), 55, 64     |
| handling errors/              | exit status of last executed     |
| exceptions, 55                | process, 16                      |
| enum_for method (Object), 61  | exit! method (Kernel), 64        |
| enumerable, 138               | exponentiation (**) operator, 9  |
| Enumerable, 198               | expression substitution, 73, 138 |
| method, 76                    | expressions                      |
| ENV global constant, 18       | comment on same line, 10         |
| LIVE GIODAI COIISIAIII, 10    | defined, 138                     |
|                               | evaluating in irb                |
|                               | (example), 114                   |
|                               | (see also regular expressions)   |

| extend method (Object), 58         | outputting contents with                            |
|------------------------------------|-----------------------------------------------------|
| Extensible Markup Language         | ARGV, 48                                            |
| (see XML)                          | tests on single file, 70–71                         |
| extension, file, 139               | fill method (Array), 100                            |
|                                    | first method (Array), 100                           |
| F                                  | Fixnum class, 11                                    |
| fail method (Kernel), 64           | flatten method (Array), 100                         |
| false (pseudovariable), 17, 27     | flatten! method (Array), 100                        |
| false (reserved word), 8           | Float class, 11, 139                                |
| FALSE global constant, 18          | Float method (Kernel), 62                           |
| FalseClass, 27                     | floating-point numbers, 139                         |
| fetch method                       | double-precision                                    |
| Array class, 100                   | representation, 11                                  |
| Hash class, 110                    | leading characters in string                        |
| FILE (pseudovariable), 17          | interpreted as, 90                                  |
| FILE (reserved word), 9            | flushing stream buffer, 54                          |
| File class, 47                     | for (reserved word), 8                              |
| ctime, mtime, and atime            | for loop, 33                                        |
| methods, 51                        | fork method (Kernel), 64                            |
| modes, 47                          | format method (Kernel), 64                          |
| new method, 47                     | flags and field types, 68–69<br>Fowler, Martin, 131 |
| rename and delete                  | fractions, 147                                      |
| methods, 49                        |                                                     |
| size method, 50                    | freeze method (Object), 58<br>frozen? method        |
| subclass of IO, 52                 |                                                     |
| file extension, 139                | Array class, 100<br>Object class, 58                |
| file modes                         | ftype command on Windows                            |
| defined, 139                       | (DOS), 5                                            |
| IO class, 53                       | ftype method (File), 50                             |
| and ownership, 51                  | functions, overloading, 144                         |
| summary listing, 47                | runctions, overloading, 111                         |
| file type association, creating on | 6                                                   |
| Windows (DOS), 5                   | G                                                   |
| file.closed? test, 48              | general delimited strings, 73,                      |
| file? test, 50                     | 139                                                 |
| files, 47                          | gets method (Kernel), 64                            |
| creating new file, 47              | getter methods (see accessor                        |
| file modes and ownership, 51       | methods)                                            |
| inquiring about, 50                | global constants, 18                                |
| finding when file was              | aliasing, 134                                       |
| created, modified, or last         | global variables, 13                                |
| accessed, 51                       | defined, 139                                        |
| opening existing file, 48          | tracing of assignments to, 71                       |

| global_variables method (Kernel), 64 glossary, 134–149 graphical user interface (GUI), 139 greater than operator (>), 9 greater than or equal to operator (>=), 9 grep method, 76 grouping (in regular expressions), 77, 80 gsub method (Kernel), 64 gsub method (String), 85 gsub! method (String), 85 gsub! method (String), 85 GUI (graphical user interface), 139 | I i tags (RDoc), 121 I/O (input/output), 141id method (Object), 57 id method (Object), 58 if (reserved word), 8 if statement, 27–29 else statement, adding, 28 elsif statement, 28 multiple tests, combining, 27 negated form, 27 unless statement, 29 statement modifier, 28 in (reserved word), 8 include method (Module), 44 include? method Array class, 101 |
|----------------------------------------------------------------------------------------------------|----------------------------------------------------------------------------------------------------|
| H has_key? method (Hash), 110 has_value? method (Hash), 110 hash character (see #, under                                                                                                    | Hash class, 110 String class, 85 include_private method (Object), 60 inclusive range operator (), 10,                                                                                                    |
| Symbols) Hash class methods, 106–112 creating hashes, 107 (see also hashes) hash code, 140 hash method Array class, 101 Object class, 58 String class, 85 hashes converting to strings, 112 creating, 107 defined, 140 (see also Hash class)                                                                                                    | using with for loop, 33 index method Array class, 101 Hash class, 110 String class, 85 indexes array, 94 Array class methods for, 97 defined, 140 hash, 106 indexes method Array class, 101 Hash class, 110 indices method (deprecated)                                                                                                    |
| (see also Hash class) Hello class (example), 35 here documents, 73, 140 hex method (String), 85 hexadecimals, 140 HTML output, RDoc, 125 URL for, 120                                                                                                    | Array class, 101 Hash class, 110 inheritance, 34, 42 defined, 140 load path, 42 modules, 45 multiple, 143                                                                                                    |

| initialize method, 35, 37                                                                                                    | intern method (String), 14, 86,                                                                                                    |
|----------------------------------------------------------------------------------------------------|----------------------------------------------------------------------------------------------------|
| in-place changes to an object, 21                                                                                                    | 90                                                                                                    |
| in-place-edit mode, 17                                                                                                    | interpreter, Ruby                                                                                                    |
| input record separator, 15                                                                                                    | executable, correct path to, 6                                                                                                    |
| input/output (see I/O; IO class)                                                                                                    | invoking with debug option                                                                                                    |
| insert method                                                                                                    | (ruby -rdebug), 117                                                                                                    |
| Array class, 101                                                                                                    | running, 3                                                                                                    |
| String class, 86                                                                                                    | verbose output, 17                                                                                                    |
| inspect method                                                                                                    | invert method (Hash), 110                                                                                                    |
| Array class, 101                                                                                                    | IO class, 52–53                                                                                                    |
| Hash class, 110                                                                                                    | << method, 54                                                                                                    |
| Object class, 58                                                                                                    | close method, 54                                                                                                    |
| String class, 86                                                                                                    | File subclass, 52                                                                                                    |
| installation instructions (Ruby),                                                                                                    | fileno method, 54                                                                                                    |
| URL for, 3                                                                                                    | flush method, 54                                                                                                    |
| instance, 140                                                                                                    | modes, 53                                                                                                    |
| instance variables, 12, 35, 36                                                                                                    | new method, 53                                                                                                    |
| accessing, 36                                                                                                    | open, each, and close                                                                                                    |
| defined, 140                                                                                                    | methods, 48                                                                                                    |
| getter/setter methods for,                                                                                                    | irb (Interactive Ruby), 114–117                                                                                                    |
| creating, 38 retrieving value with accessor methods, 36 setting (example), 21 setting value, 37                                                                                                    | evaluating expressions (example), 114 invoking a single program with, 115 options, 116                                                                                                    |
| instance_eval method<br>(object), 58<br>instance_of? method                                                                                                    | iterator? method (Kernel), 63, 64                                                                                                    |
| (Object), 59<br>instance_variable_defined?<br>method (Object), 59                                                                                                    | join method (Array), 101<br>default separator, 15                                                                                                    |
| instance_variable_get method<br>(Object), 59<br>instance_variable_set method<br>(Object), 59                                                                                                    | <b>K</b><br>Kernel module, 62–72                                                                                                    |
| instance_variables method (Object), 59 Integer class, times method, 34 Integer method (Kernel), 62 integers classes for, 11 interpreting leading characters in string as, 90 Interactive Ruby (see irb) | Array method, 95<br>block_given? method, 25<br>catch and throw methods, 56<br>eval method, 55<br>exit method, 55<br>gets method, 49<br>lambda and proc methods, 26<br>raise method, 55<br>sprintf method, flags and field<br>types, 68–69 |

| key? method (Hash), 110<br>keys, 141<br>keys method (Hash), 111<br>keywords, 147<br>summary listing, 7<br>kind_of? method (Object), 59 | variable defined within, 12<br>while loop, 30<br>(see also conditional<br>statements)<br>lstrip method (String), 86<br>lstrip! method (String), 86 |
|----------------------------------------------------------------------------------------------------|----------------------------------------------------------------------------------------------------|
| L                                                                                                    | М                                                                                                    |
| lambda method                                                                                                    | main, 142                                                                                                    |
| defined, 141                                                                                                    | make utility (see Rake)                                                                                                    |
| Kernel module, 26                                                                                                    | map method (Array), 101                                                                                                    |
| last method (Array), 101                                                                                                    | map! method (Array), 102                                                                                                    |
| left angle bracket (see < >, under                                                                                                    | match method (String), 86                                                                                                    |
| Symbols)                                                                                                    | match operator (=~), 9                                                                                                    |
| left shift (<<) operator, 9                                                                                                    | MatchData class, 79                                                                                                    |
| length method                                                                                                    | matching (see regular                                                                                                    |
| Array class, 101                                                                                                    | expressions)                                                                                                    |
| Hash class, 111                                                                                                    | math classes, hierarchy, 11                                                                                                    |
| String class, 86, 88                                                                                                    | members, 142                                                                                                    |
| less than operator (<), 9                                                                                                    | merge method (Hash), 111                                                                                                    |
| less than or equal to operator                                                                                                    | merge! method (Hash), 111                                                                                                    |
| (<=), 9                                                                                                    | message URL http                                                                                                    |
| library, requiring before                                                                                                    | //rake.rubyforge.org, 146                                                                                                    |
| executing script, 4                                                                                                    | //rdoc.sourceforge.net, 146                                                                                                    |
| LINE (pseudovariable), 17                                                                                                    | metaprogramming defined, 142                                                                                                    |
| LINE (reserved word), 9 line-ending processing,                                                                                        | simplifying creation of getters                                                                                                    |
| enabling, 4                                                                                                    | and setters, 38                                                                                                    |
| linefeeds, 143                                                                                                    | method method (Object), 59                                                                                                    |
| -lis option set to Read-only, 17                                                                                                    | method_missing method                                                                                                    |
| ljust method (String), 86                                                                                                    | (Kernel), 65                                                                                                    |
| load method (Kernel), 65                                                                                                    | methods, 19–26                                                                                                    |
| load path, 42                                                                                                    | aliasing, 23, 134                                                                                                    |
| local variables, 12                                                                                                    | blocks, 23                                                                                                    |
| in blocks, 24                                                                                                    | yield statement, 24                                                                                                    |
| defined, 141                                                                                                    | class, 40                                                                                                    |
| local_variables method                                                                                                    | defining for singletons, 40                                                                                                    |
| (Kernel), 65                                                                                                    | default arguments, 22                                                                                                    |
| logical operators, 9                                                                                                    | defined, 142                                                                                                    |
| loop method (Kernel), 65                                                                                                    | exception handling, 54                                                                                                    |
| loops                                                                                                    | module, 46                                                                                                    |
| defined, 141                                                                                                    | naming conventions, 21                                                                                                    |
| for loop, 33                                                                                                    | operators implemented as, 9                                                                                                    |

| module (reserved word), 8  Module class, 44 getter (accessor) methods, creating, 38  modules  associating module name with method name, 40 defined, 142 generating diagrams of, 122 loaded by require method, 16 methods, 46  modulo, 143 modulo operator (%), 9 multiline comments, 10 multiple inheritance, 143 multiplication operator (*), 9 mutable constants, 13   N  name collision, 143 nameless functions, 23 namespaces defined, 143 modules and classes as, 45 negative (unary) operator (-), 9 new method Array class, 94 File class, 47 | Module class, 44 numbers, 11 getter (accessor) methods, arrays of, 95 |
|----------------------------------------------------------------------------------------------------|-----------------------------------------------------------------------|
|----------------------------------------------------------------------------------------------------|-----------------------------------------------------------------------|

| objects (continued) referenced by constants, | parentheses (see ( ), under<br>Symbols) |
|----------------------------------------------|-----------------------------------------|
| changes in object                            | PATH environment variable, 42           |
| contents, 13                                 | PATHEXT environment                     |
| symbol, 14                                   | variable, 6                             |
| using as hash key or                         | paths                                   |
| value, 108                                   | defined, 145                            |
| (see also Object class)                      | system vs. load path, 42                |
| oct method (String), 86                      | pattern matching (see regular           |
| octals, 144                                  | expressions)                            |
| OOP (object-oriented                         | patterns, 145                           |
| programming), 144                            | percent sign (see %, under              |
| Oops string, 55                              | Symbols)                                |
| open method                                  | period (see . under Symbols)            |
| IO class, 48                                 | permissions                             |
| Kernel module, 65                            | changing on files, 51                   |
| operators                                    | setting on a new directory, 47          |
| aliasing, 134                                | PLATFORM global constant, 18            |
| defined, 144                                 | -pls option set to Read-only, 17        |
| summary listing, 9                           | plus sign (see +, under Symbols)        |
| or (logical) operator, 10                    | pop method, 145                         |
| combining multiple tests of if               | Array class, 104                        |
| statement, 27                                | positive (unary) operator (+), 9        |
| or (reserved word), 8                        | precision, 145                          |
| output field separator between               | predefined variables (see \$,           |
| arguments, 15                                | under Symbols)                          |
| output formatters, RDoc, 123                 | pretty_inspect method                   |
| output record separator for print            | (Kernel), 65                            |
| and IO#write, 15                             | print method (Kernel), 65               |
| overloading, 144                             | printf method (Kernel), 65              |
| overriding, 144                              | private methods, 43, 145                |
| ownership of files, 51                       | private_methods method                  |
| changing, 52                                 | (Object), 60                            |
|                                              | proc method (Kernel), 26, 65            |
| P                                            | process number of program               |
| p method (Kernel), 65                        | being executed, 16                      |
| pack method (Array), 102                     | procs (procedures), 25, 145             |
| directives, 102                              | properties (class members), 34          |
| package utility (see RubyGems)               | protected methods, 43, 146              |
| parallel assignment,                         | protected_methods method                |
| variables, 13                                | (Object), 60                            |
| parent class, 149                            | pseudorandom numbers, 146               |
| • /                                          | generator, seeding, 69                  |

| pseudovariables, 17               | RDoc (Ruby documentation),    |
|-----------------------------------|-------------------------------|
| defined, 146                      | 119–125, 146                  |
| true and false, 27                | formatted documentation,      |
| public methods, 43                | obtaining at shell            |
| defined, 146                      | prompt, 120                   |
| public_methods method             | formatting basics, 121        |
| (Object), 60                      | HTML documentation for        |
| push method, 145                  | Ruby, URL for, 120            |
| Array class, 104                  | options, 121–125              |
|                                   |                               |
| putc method (Kernel), 65          | formatting output, 125        |
| puts method (Kernel), 66          | readable? test, 50            |
|                                   | readline method (Kernel), 66  |
| Q                                 | readlines method (Kernel), 66 |
| question mark (see ?, under       | read-only (file mode), 53     |
| Symbols)                          | read-write (file mode), 53    |
| Symbols)                          | receiver, 147                 |
|                                   | record separators, 3          |
| R                                 | redo (reserved word), 8       |
| Rails (see Ruby on Rails)         | reference, set ([ ] [ ]=)     |
| raise method, 54                  | operator, 9                   |
| Kernel module, 55, 66             | reflection, 147               |
| Rake, 131–133                     | Regexp class, 79              |
| defined, 146                      | regular expressions, 76-81    |
| documentation, URL for, 131       | defined, 147                  |
| help, running, 131                | syntax available in           |
| installing or updating, 130       | Ruby, 79–81                   |
| options, 132                      | rehash method (Hash), 111     |
| Rakefile, 131                     | reject method                 |
| rand method (Kernel), 66          | Array class, 104              |
| random numbers, 146               | Hash class, 111               |
| range exclusive operator          | reject! method                |
| (), 10, 19                        | Array class, 104              |
| range inclusive operator (), 10,  | Hash class, 111               |
| 19                                | RELAX NG, 136                 |
| using with for loop, 33           | RELEASE_DATE global           |
| ranges, 19                        | constant, 18                  |
| defined, 146                      | remove_instance_variable      |
| using with for loop to print list | method (Object), 60           |
| of numbers, 33                    | rename method (File), 49      |
| rassoc method (Array), 104        | repeat method, 20             |
| rational numbers, 147             | default arguments             |
| rational numbers, 117             | (example), 22                 |
|                                   |                               |

| repetition operators in regular expressions, 78, 80 replace method Array class, 104 Hash class, 111 String class, 86 require method Kernel class, 66 module names loaded by, 16 rescue (reserved word), 8 rescue clause, 54 handling errors/ exceptions, 55 reserved words defined, 147 summary listing, 7 resources for Ruby, URLs, 133 respond_to? method (Object), 60 retry (reserved word), 8 return (reserved word), 8 return statement, 20 return values (for methods), 20 reverse method Array class, 104 String class, 87 reverse! method Array class, 104 String class, 87 reverse_each method (Array), 104 right angle bracket (see <>, under Symbols) right shift (>>) operator, 9 | Ruby file type, checking for existence on Windows, 5 Ruby on Rails, 1, 148 Rakefile for project, 131 Ruby, file archives and installation instructions, 3 RUBY_PLATFORM global constant, 18 RUBY_RELEASE_DATE global constant, 18 RUBY_VERSION global constant, 18 RubyForge, 147 RubyGems (package utility), 125–130, 147 commands help on specific commands, 127 listing, 127 documentation, URLs for, 126 examples, showing, 128 help on, 126 installation, 126 installation, 126 installation, 126 installation or updating Rake, 130 listing packages available remotely and locally, 129 RUBYPATH environment variable, 42 |
|----------------------------------------------------------------------------------------------------|----------------------------------------------------------------------------------------------------|
| rindex method Array class, 104 String class, 87 rjust method (String), 87 rmdir method (Dir), 47 ROR (see Ruby on Rails) rstrip method (String), 87                                                                                                    | scan method Kernel module, 66 String class, 87 scope resolution (::) operator, 9 script, looking for using PATH environment variable, 4 security level, 16 \$SAFE predefined variable, 16                                                                                                    |
| rstrip! method (String), 87<br>Ruby Application Archive, 147                                                                                                    | psafe predefined variable, 16                                                                                                    |

select method slice! method Array class, 105 Array class, 105 Hash class, 111 String class, 88 self (pseudovariable), 17, 148 sort method singleton classes, 40 Array class, 105 self (reserved word), 8 Hash class, 112 \_\_send\_ \_ method (Object), 60 sort! method (Array), 105 send method (Object), 60 special characters (excluded from set operator, 9 local variable names), 12 set\_trace\_func method splat (\*), prefixing variable (Kernel), 67 arguments, 22 setter methods (see accessor split method -a option, output from, 16 methods) shebang line (#!) Kernel module, 67 stripping off text before, 4 String class, 88 using on Unix/Linux, 5 default separator, 15 Windows systems and, 5 sprintf method (Kernel), 67 shift left (<<) operator, 9 flags and field types, 68-69 shift method square brackets (see [], under Array class, 105 Symbols) squeeze method (String), 88 Hash class, 111 shift right (>>) operator, 9 squeeze! method (String), 89 shortcuts (in regular srand method (Kernel), 69 expressions), 77 standard error signals, handling of, 72 \$stderr predefined singleton\_method\_added variable, 17 method (Object), 60 STDERR global constant, 18 singleton\_method\_removed standard input method (Object), 60 \$stdin predefined variable, 17 singleton\_method\_undefined numeric file descriptor, 53 method (Object), 61 STDIN global constant, 18 singleton\_methods method standard output (Object), 61 \$stdout predefined variable, 17 singletons, 40 Singleton class, 41 STDOUT global constant, 18 size method standard streams, 53 Array class, 94, 105 statement modifier File class, 50 if. 28 Hash class, 112 unless, 30 size? method (File), 50 until, 32 sleep method (Kernel), 67 while, 31 slice method Array class, 105 String class, 88

| statements comment on same line, 10 conditional, 27–34 case statement, 32 executing code before or after a program, 34 for loop, 33 if statement, 27–29 ternary operator, 34 unless statement, 29 until statement, 31 while statement, 30 yield, 24 static methods, 40                                     | sub! method Kernel module, 69 String class, 89 subscript, arrays, 94 substitution (see expression substitution) substitution variables, 6 subtraction operator (-), 9 succ method (String), 89 sum method (String), 89 super (reserved word), 8 superclass, 149 swapcase method (String), 90 swapcase! method (String), 90 |
|----------------------------------------------------------------------------------------------------|----------------------------------------------------------------------------------------------------|
| store method (Hash), 112                                                                                                    | switch parsing for switches,                                                                                                    |
| strftime method, time                                                                                                    | enabling, 4                                                                                                    |
| formatting, 113                                                                                                    | switches, Ruby interpreter, 3                                                                                                    |
| String class, 72 =~ method and the                                                                                                    | symbols, 14<br>syntax, checking, 3                                                                                                    |
| !~ operator, 78                                                                                                    | syscall method (Kernel), 70                                                                                                    |
| delete and delete!                                                                                                    | system method (Kernel), 70                                                                                                    |
| methods, 21                                                                                                    | system path, 42                                                                                                    |
| methods, 81-91                                                                                                    |                                                                                                    |
| unpack method,                                                                                                    | Т                                                                                                    |
| directives, 92–93                                                                                                    | taint method (Object), 61                                                                                                    |
| String method (Kernel), 62                                                                                                    | tainted? method (Object), 61                                                                                                    |
| strings, 72–93                                                                                                    | tainting checks, 4                                                                                                    |
|                                                                                                    |                                                                                                    |
| array of, 95                                                                                                    |                                                                                                    |
| converting hashes to, 112                                                                                                    | Tcl/Tk, 149                                                                                                    |
| converting hashes to, 112 escape characters, 75                                                                                                    |                                                                                                    |
| converting hashes to, 112 escape characters, 75 expression substitution, 73                                                                                                    | Tcl/Tk, 149<br>ternary operator (?:), 10, 34                                                                                                    |
| converting hashes to, 112 escape characters, 75                                                                                                    | Tcl/Tk, 149<br>ternary operator (?:), 10, 34<br>defined, 149<br>test method (Kernel), 70–71<br>text, stripping off before #!                                                                                                    |
| converting hashes to, 112 escape characters, 75 expression substitution, 73 general delimited strings, 73, 139                                                                                                    | Tcl/Tk, 149<br>ternary operator (?:), 10, 34<br>defined, 149<br>test method (Kernel), 70–71<br>text, stripping off before #!<br>shebang line, 4                                                                                                    |
| converting hashes to, 112 escape characters, 75 expression substitution, 73 general delimited strings, 73, 139 here documents, 73, 140                                                                                                    | Tcl/Tk, 149<br>ternary operator (?:), 10, 34<br>defined, 149<br>test method (Kernel), 70–71<br>text, stripping off before #!<br>shebang line, 4<br>then (reserved word), 8                                                                                                    |
| converting hashes to, 112 escape characters, 75 expression substitution, 73 general delimited strings, 73, 139                                                                                                    | Tcl/Tk, 149 ternary operator (?:), 10, 34 defined, 149 test method (Kernel), 70–71 text, stripping off before #! shebang line, 4 then (reserved word), 8 then separator, 27                                                                                                    |
| converting hashes to, 112 escape characters, 75 expression substitution, 73 general delimited strings, 73, 139 here documents, 73, 140 matching with regular expressions, 76–81 string representing an                                                                                                    | Tcl/Tk, 149 ternary operator (?:), 10, 34 defined, 149 test method (Kernel), 70–71 text, stripping off before #! shebang line, 4 then (reserved word), 8 then separator, 27 threads, 149                                                                                                    |
| converting hashes to, 112 escape characters, 75 expression substitution, 73 general delimited strings, 73, 139 here documents, 73, 140 matching with regular expressions, 76–81 string representing an object, 61                                                                                          | Tcl/Tk, 149 ternary operator (?:), 10, 34 defined, 149 test method (Kernel), 70–71 text, stripping off before #! shebang line, 4 then (reserved word), 8 then separator, 27 threads, 149 throw method, 54                                                                                                    |
| converting hashes to, 112 escape characters, 75 expression substitution, 73 general delimited strings, 73, 139 here documents, 73, 140 matching with regular expressions, 76–81 string representing an object, 61 using for hash keys, 108                                                                 | Tcl/Tk, 149 ternary operator (?:), 10, 34 defined, 149 test method (Kernel), 70–71 text, stripping off before #! shebang line, 4 then (reserved word), 8 then separator, 27 threads, 149 throw method, 54 Kernel module, 56, 71                                                                                            |
| converting hashes to, 112 escape characters, 75 expression substitution, 73 general delimited strings, 73, 139 here documents, 73, 140 matching with regular expressions, 76–81 string representing an object, 61 using for hash keys, 108 strip method (String), 89                                       | Tcl/Tk, 149 ternary operator (?:), 10, 34 defined, 149 test method (Kernel), 70–71 text, stripping off before #! shebang line, 4 then (reserved word), 8 then separator, 27 threads, 149 throw method, 54 Kernel module, 56, 71 Time class, strftime method, 113                                                           |
| converting hashes to, 112 escape characters, 75 expression substitution, 73 general delimited strings, 73, 139 here documents, 73, 140 matching with regular expressions, 76–81 string representing an object, 61 using for hash keys, 108 strip method (String), 89 strip! method (String), 89            | Tcl/Tk, 149 ternary operator (?:), 10, 34 defined, 149 test method (Kernel), 70–71 text, stripping off before #! shebang line, 4 then (reserved word), 8 then separator, 27 threads, 149 throw method, 54 Kernel module, 56, 71                                                                                            |
| converting hashes to, 112 escape characters, 75 expression substitution, 73 general delimited strings, 73, 139 here documents, 73, 140 matching with regular expressions, 76–81 string representing an object, 61 using for hash keys, 108 strip method (String), 89 strip! method (String), 89 sub method | Tcl/Tk, 149 ternary operator (?:), 10, 34 defined, 149 test method (Kernel), 70–71 text, stripping off before #! shebang line, 4 then (reserved word), 8 then separator, 27 threads, 149 throw method, 54 Kernel module, 56, 71 Time class, strftime method, 113 times method (Integer), 34                                |
| converting hashes to, 112 escape characters, 75 expression substitution, 73 general delimited strings, 73, 139 here documents, 73, 140 matching with regular expressions, 76–81 string representing an object, 61 using for hash keys, 108 strip method (String), 89 strip! method (String), 89            | Tcl/Tk, 149 ternary operator (?:), 10, 34 defined, 149 test method (Kernel), 70–71 text, stripping off before #! shebang line, 4 then (reserved word), 8 then separator, 27 threads, 149 throw method, 54 Kernel module, 56, 71 Time class, strftime method, 113 times method (Integer), 34 to_a method                    |

| to_ary method (Array), 105 to_enum method (Object), 61 to_f method (String), 90 to_hash method (Hash), 112 to_i method (String), 90 to_s method Array class, 106 Hash class, 112 Object, 61 String class, 90 to_sym method (String), 14 TOPLEVEL_BINDING global constant, 18 tr method (String), 90 tr! method (String), 90 tr! method (String), 91 tr_s! method (String), 91 trace_var method (Kernel), 71 translations, string, 90 transpose method (Array), 106 | unless (reserved word), 8 unless statement, 29 unpack method (String), 91 directives, 92–93 unshift method (Array), 106 untaint method (Object), 61 until (reserved word), 9 until statement, 31 statement modifier, 32 untrace_var method (Kernel), 72 upcase method (String), 91 upcase! method (String), 91 update method (String), 91 update method (String), 91 URI method (Kernel), 62 URLs linking to a web frontend to CVS, 125 for Ruby resources, 133 UTF-8 character set, 149 |
|----------------------------------------------------------------------------------------------------|----------------------------------------------------------------------------------------------------|
| trap method, 72<br>true (pseudovariable), 17, 27                                                                                                    | V                                                                                                    |
| true (reserved word), 8 TRUE global constant, 18 TrueClass, 27 tt tags (RDoc), 121 type method (Object), deprecated, 61 types file, 50 variables, 11                                                                                                    | value? method (Hash), 112 values method (Hash), 112 values_at method Array class, 106 Hash class, 112 variables, 11 in blocks, 24 class, 13, 39 defined, 136                                                                                                    |
| U unary operators, 9 undef (reserved word), 8 undefining a method, 20 underscore (see _, under                                                                                                    | constants, 13 defined, 149 global, 13 instance, 12, 35, 36 defined, 140 local, 12 defined, 141 methods that set, 21 parallel assignment, 13 predefined, summary listing, 14–17                                                                                                    |

variables (continued)
pseudovariables, 17
defined, 146
true and false, 27
substitution, 6
verbose flag for Ruby
interpreter, 17
VERSION global constant, 18
version number, 4
vertical bar (see |, under
Symbols)

### W

warn method (Kernel), 72 warnings, 4 Weirich, Jim, 125, 131 when (reserved word), 9 using with case statement, 32 while (reserved word), 9 while statement, 30 breaking out of, 30 statement modifier, 31 until as negated form, 31 Windows systems associating file types, 5 help files (.chm files), 125 writable? test, 50 write (file mode), 53

# X

XHTML output, RDoc, 121 XML Ajax, 134 defined, 149 Rdoc output, 125

### γ

yield (reserved word), 9 yield statement, 24 control returning to next statement immediately after execution, 25 in method body, 26

### Z

zero? test, 50 zip method (Array), 106

# O'REILLY®

# **Ruby Pocket Reference**

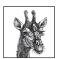

Ruby is an easy language to learn, but in the heat of action, you may forget the name of a method or the correct syntax for a conditional. This handy reference offers brief yet clear explanations of Ruby's core

components—from operators to reserved words, from data structures to method syntax—highlighting those key features that you'll likely use every day when coding Ruby.

Organized to help you find what you need quickly, *Ruby Pocket Reference* will not only get you up to speed on how Ruby works, it will also provide you with a handy reference you can use anywhere, anytime.

Inside, you'll find essential information on:

- Reserved words, operators, comments, numbers, variables, ranges, and symbols
- Predefined variables, global constants, pseudovariables, and more
- Conditional statements, methods, classes, and modules (mixins)
- Lists of methods from the Object, String, Array, and Hash classes, and the Kernel module
- sprintf and time-formatting directives
- Interactive Ruby (irb) and RubyGems
- Ruby documentation (RDoc)

If you use Ruby daily and just want the facts—fast—this is the book for you.

# www.oreilly.com

**US \$9.99 CAN \$11.99** ISBN-10: 0-596-51481-6

ISBN-13: 978-0-596-51481-5

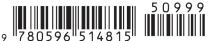

Includes FREE 45-Day Online Edition

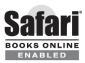